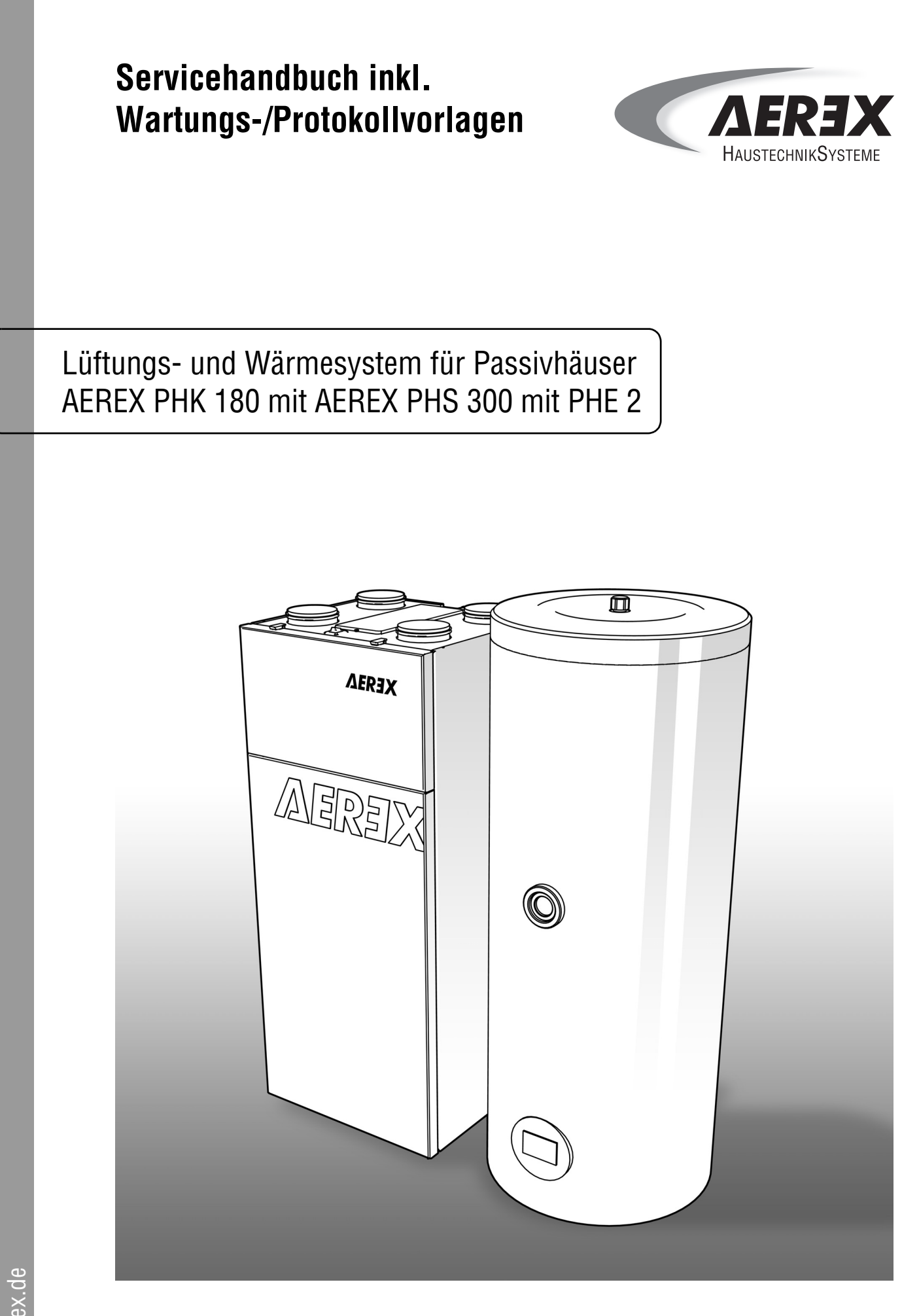

#### **© by AEREX HaustechnikSysteme GmbH**

Das Urheberrecht an dieser Betriebs- und Wartungsanleitung verbleibt bei der Firma **AEREX HaustechnikSysteme GmbH**

Dieses Servicehandbuch richtet sich an den Fachinstallateur.

Der Inhalt dieser Anleitung (Texte, Abbildungen, Zeichnungen, Grafiken, Pläne etc.) darf ohne unsere schriftliche Zustimmung weder vollständig noch teilweise vervielfältigt oder verbreitet werden oder zu Zwecken des Wettbewerbs unbefugt verwertet oder an Dritte ausgehändigt oder zugänglich gemacht werden. Die in diesem Dokument erwähnten Marken, Handelsmarken und geschützte Warenzeichen beziehen sich auf deren Eigentümer oder deren Produkte.

#### **AEREX HaustechnikSysteme GmbH**

Steinkirchring 27 D - 78056 Villingen-Schwenningen

Telefon: + 49 7720 / 99 588-370 Telefax: + 49 7720 / 99 588-174 E-Mail: info@aerex.de Internet: www.aerex.de

Servicehandbuch: Lüftungs- und Wärmesystem für Passivhäuser Version: 1.0 Deutsch

Design- und Geräteänderungen, die der Verbesserung des Gerätes oder des Ablaufes dienen, bleiben vorbehalten.

# **Inhaltsverzeichnis**

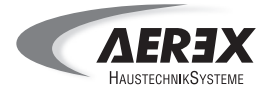

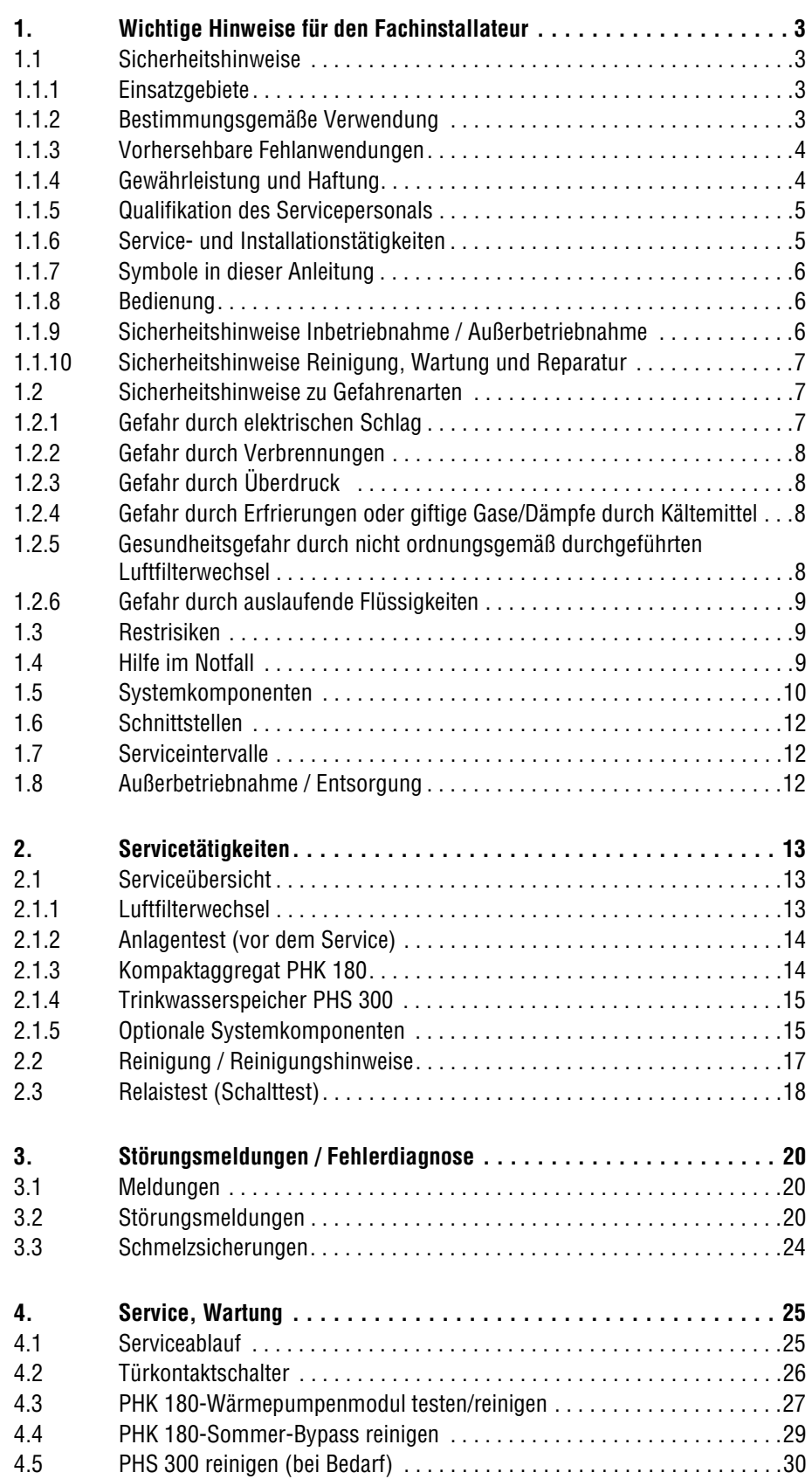

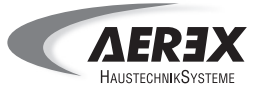

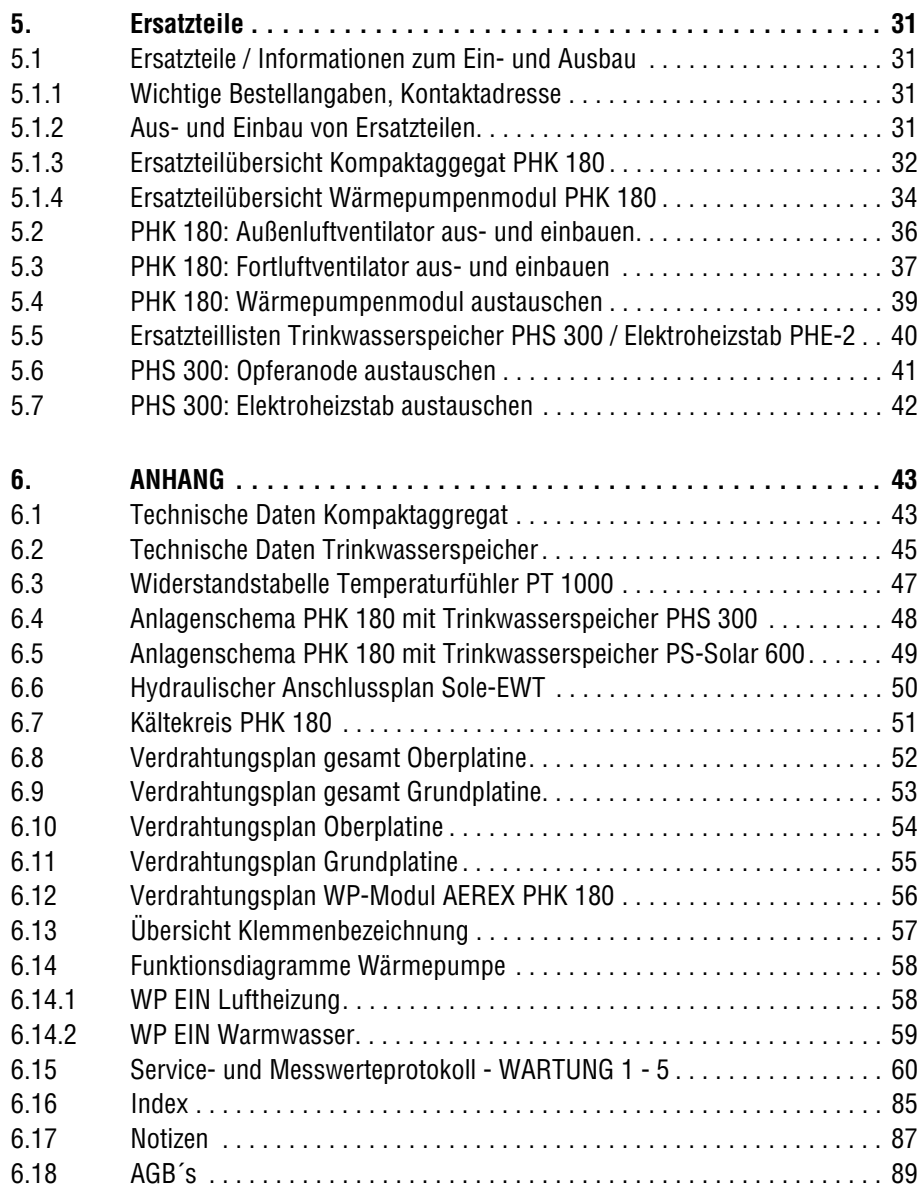

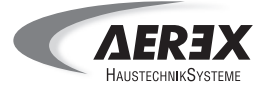

## **1. Wichtige Hinweise für den Fachinstallateur**

### <span id="page-4-0"></span>**1.1 Sicherheitshinweise**

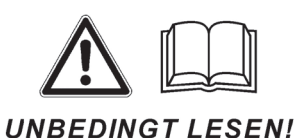

Lesen Sie dieses Servicehandbuch **(SH)** auf jeden Fall sorgfältig und vollständig durch, bevor Sie am Lüftungs- und Wärmesystem für Passivhäuser PHK 180/PHS 300 einen Service durchführen. Lesen Sie generell auch die zugehörige Betriebs- und Wartungsanleitung **(BWA)** und die Installationsanleitung **(IA)**. Folgen Sie den Anweisungen. Bewahren Sie dieses Servicehandbuch gut auf.

**Dieses Servicehandbuch richten sich an den Fachinstallateur.** Sie finden hier wichtige Informationen zum Service des Lüftungs- und Wärmesystems PHK 180/PHS 300.

### <span id="page-4-1"></span>**1.1.1 Einsatzgebiete**

Dieses Lüftungs- und Wärmesystem eignet sich für:

- den Einsatz in Einfamilienhäusern nach Passivhaus-Bauweise mit bis ca. 200 m2 Wohnfläche.
- einen Gerätetausch in älteren und neuen Passivhäusern (Sanierung).
- KfW-Effizienzhäuser 55 (nur in Verbindung mit Zusatzheizflächen bzw. zusätzlichen Wärmequellen).

### <span id="page-4-2"></span>**1.1.2 Bestimmungsgemäße Verwendung**

Das Lüftungs- und Wärmesystem PHK 180/PHS 300 dient zur energiesparenden Be- und Entlüftung, Beheizung und auch zur Trinkwassererwärmung in Passivhäusern oder KfW-Effizienzhäusern 55.

Das Lüftungs- und Wärmesystem darf nur zu dem seiner Bauart entsprechenden Zweck verwendet werden:

- Kontrollierte Lüftung mit Wärmerückgewinnung
- Luftheizung
- Trinkwassererwärmung

**Jeder weitere oder darüber hinausgehende Gebrauch gilt als nicht bestimmungsgemäß und kann zu Personen- und Geräteschäden führen.**

**Das Lüftungs- und Wärmesystem PHK 180 + PHS 300 darf nur betrieben werden:**

- in Innenräumen.
- mit geschlossenem Gehäuse.
- mit ausreichendem Platz zur Wand und Decke.
- mit angeschlossenem und entlüftetem Trinkwasserspeicher.
- mit angeschlossener, gefüllter, gespülter und entlüfteter hydraulischen Verbindung zwischen dem Kompaktaggregat und dem Trinkwasserspeicher.
- mit frostfreier Außenluftzufuhr, z. B. mit einem Sole-Erdwärmetauscher.

#### **Für den Betrieb mit Feuerstätten gelten besondere Bestimmungen.**

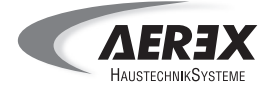

## <span id="page-5-0"></span>**1.1.3 Vorhersehbare Fehlanwendungen**

**Ein bestimmungswidriger Gebrauch kann gefährlich sein, Schäden verursachen und ist nicht zulässig. Setzen Sie das Lüftungs- und Wärmesystem auf keinen Fall ein:**

- während der Bauphase.
- bei hoher Staubbelastung.
- zum Austrocknen von Neubauten.
- in Schwimmbädern.
- in Kombination mit Dunstabzugshauben, die direkt am Abluftkanal der kontrollierten Wohnungslüftung angeschlossen sind.
- in der Nähe von brennbaren Materialien, Flüssigkeiten oder Gasen.
- für die Förderung von Chemikalien, aggressiven Gasen oder Dämpfen.
- in explosionsfähiger Atmosphäre.
- in Kombination mit Laborabsaugungen.

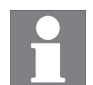

### **Aus energetischer Sicht empfehlen wir Dunstabzugshauben in Umluftbetrieb.**

#### **Die Firma AEREX haftet nicht für Schäden durch einen bestimmungswidrigen Gebrauch.**

### <span id="page-5-1"></span>**1.1.4 Gewährleistung und Haftung**

Für das Lüftungs- und Wärmesystem für Passivhäuser gelten grundsätzlich unsere **"Allgemeinen Geschäftsbedingungen".**

- Abweichende Vereinbarungen müssen schriftlich vereinbart und von der Firma AEREX HaustechnikSysteme GmbH bestätigt sein!
- Veränderungen / Umbauten am Lüftungs- und Wärmesystem für Passivhäuser sind nicht zulässig und entbinden die Firma AEREX HaustechnikSysteme GmbH von jeglicher Gewährleistung und Haftung.
- Gewährleistungs- und Haftungsansprüche bei Personen- und Sachschäden sind ausgeschlossen, wenn Sie auf eine oder mehrere der folgenden Ursachen zurückzuführen sind:
	- Nicht bestimmungsgemäße Verwendung des Lüftungs- und Wärmesystems für Passivhäuser.
	- Unsachgemäßes Bedienen des Lüftungs- und Wärmesystems für Passivhäuser.
	- Betreiben des Lüftungs- und Wärmesystems für Passivhäuser bei defekten Sicherheitseinrichtungen oder nicht ordnungsgemäß angebrachten oder nicht funktionsfähigen Schutzvorrichtungen und / oder Sicherheitseinrichtungen.
	- Nichtbeachten der Hinweise in diesem Servicehandbuch bezüglich Sicherheit und Betrieb.
	- Eigenmächtige bauliche Veränderungen an dem Lüftungs- und Wärmesystem für Passivhäuser.
	- Eigenmächtig oder unsachgemäß durchgeführte Reparaturen.
	- Katastrophenfälle durch Fremdkörpereinwirkung und höhere Gewalt.
	- Schäden, die durch nichtautorisierte Änderungen der Einstellwerte entstehen.

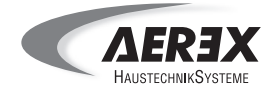

## **1. Wichtige Hinweise für den Fachinstallateur**

**Ersatzteile:** Verwenden Sie nur Original-Ersatzteile der Firma AEREX HaustechnikSysteme GmbH.

**Serviceunterlagen:** Dieses Servicehandbuch bezieht sich ausschließlich auf dieses Produkt und das hier aufgeführte Zubehör.

**Bei Schäden:** Nicht fachgerecht ausgeführte Reparaturen sind gefährlich. Nur Elektrofachkräfte dürfen Reparaturen durchführen und elektrische Anschlussleitungen austauschen. Bei Schäden oder Funktionsstörungen am Lüftungs- und Wärmesystem, die durch die Verwendung von nicht empfohlenem Zubehör entstehen, übernimmt die Firma AEREX HaustechnikSysteme GmbH keine Gewährleistung.

## <span id="page-6-0"></span>**1.1.5 Qualifikation des Servicepersonals**

- Service-, Installations- und Inbetriebnahmetätigkeiten am Lüftungs- und Wärmesystem dürfen nur von **autorisierten Fachkräften** vorgenommen werden. Diese sind speziell dafür ausgebildet und am Kompaktaggregat und Trinkwasserspeicher eingewiesen.
- Elektrische Anschlüsse und Arbeiten an der elektrischen Einrichtung dürfen nur von **Elektrofachkräften** vorgenommen werden. Diese besitzen eine elektrotechnische Ausbildung und das Wissen über die Gefahren und Auswirkungen, die durch einen elektrischen Schlag erfolgen können.
- Der Wasseranschluss am Trinkwasserspeicher darf nur von **Sanitär-Fachkräften** vorgenommen werden.

## <span id="page-6-1"></span>**1.1.6 Service- und Installationstätigkeiten**

- Das Lüftungs- und Wärmesystem für Passivhäuser darf nur gemäß den vom Planungsbüro durchgeführten Berechnungen betrieben werden. Berücksichtigen Sie Umgebungseinflüsse. Installieren Sie das Lüftungsund Wärmesystem für Passivhäuser nicht in der Nähe von brennbaren Flüssigkeiten oder Gasen.
- Der Türkontaktschalter schaltet die Ventilatoren des Kompaktaggregats beim Entfernen der Filterabdeckung automatisch ab. Der Schalter darf **nicht** außer Funktion gesetzt werden.
- Betreiben Sie das Lüftungs- und Wärmesystem für Passivhäuser niemals ohne Filter. Die Filter müssen regelmäßig gewechselt werden.
- Das Lüftungs- und Wärmesystem für Passivhäuser darf nur mit sämtlichen angebauten Rohranschlüssen betrieben werden.
- Integrieren Sie auf keinen Fall Dunstabzugshauben oder Abzüge von Öfen in den Abluft- oder Fortluftkreislauf des Lüftungs- und Wärmesystems für Passivhäuser. Diese sind separat zu betreiben.
- Der Trinkwasserspeicher dient zum Erwärmen von Trinkwasser. Andere Flüssigkeiten dürfen im Trinkwasserspeicher nicht erwärmt werden.
- Betreiben Sie das Lüftungs- und Wärmesystem für Passivhäuser nie mit leerem Trinkwasserspeicher.
- Die Betriebsdaten des Lüftungs- und Wärmesystems für Passivhäuser finden Sie auf dem Typenschild und der Installationsanleitung.

## **1. Wichtige Hinweise für den Fachinstallateur**

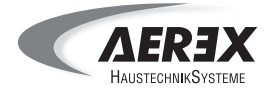

## <span id="page-7-0"></span>**1.1.7 Symbole in dieser Anleitung**

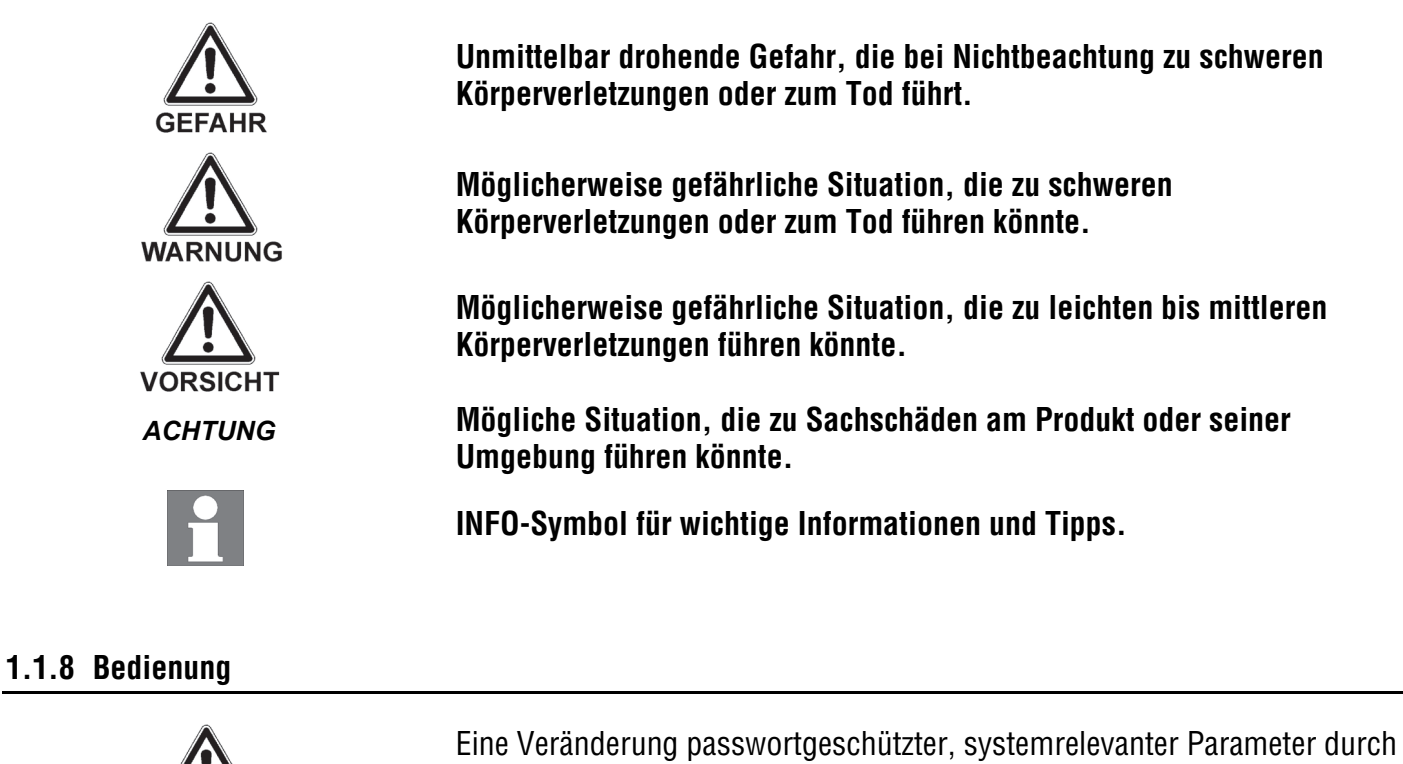

nicht autorisierte Personen kann zu System-Fehlfunktionen und daraus resultierenden Gesundheitsschäden führen.

Im Hauptbedienteil passwortgeschützte Systemparameter dürfen nur vom Fachinstallateur eingestellt werden.

## <span id="page-7-2"></span>**1.1.9 Sicherheitshinweise Inbetriebnahme / Außerbetriebnahme**

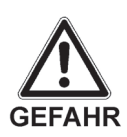

<span id="page-7-1"></span>**WARNIING** 

Die Inbetriebnahme / Außerbetriebnahme des Lüftungs- und Wärmesystems für Passivhäuser darf ausschließlich von einem ausgebildeten und eingewiesenen Fachinstallateur erfolgen.

Kontrollieren Sie vor **Inbetriebnahme** ob

- alle Schläuche, Leitungen und Rohre korrekt und fest angeschlossen sind.
- der eventuell angeschlossene Trinkwasserspeicher gefüllt ist.

Stellen Sie vor der **Außerbetriebnahme** sicher, dass

- der Trinkwasserspeicher völlig entleert ist.
- das Lüftungs- und Wärmesystem für Passivhäuser allpolig vom Netz getrennt ist.

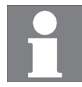

**Beachten Sie die in dieser Anleitung angegebenen Hinweise zur Entsorgung.**

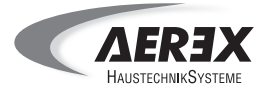

## <span id="page-8-0"></span>**1.1.10 Sicherheitshinweise Reinigung, Wartung und Reparatur**

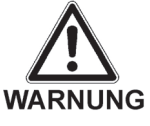

Das Lüftungs- und Wärmesystem für Passivhäuser ist in regelmäßigen Abständen zu reinigen und zu warten. Vom Betreiber dürfen folgende Reinigungs- bzw. Wartungsarbeiten durchgeführt werden:

- Reinigung der Gehäuseaußenseite
- Filterwechsel des Lüftungs- und Wärmesystems für Passivhäuser
- Reinigung des Wärmetauschers
- Reinigung der Luftein- und auslässe
- Reinigung der Kondensatwanne

Verwenden Sie nie aggressive Reinigungsmittel oder spitze, scharfe Gegenstände, da diese die Oberfläche beschädigen können.

Schalten Sie zu Reparatur- und Wartungsarbeiten das Kompaktaggregat und dessen Nebenaggregate aus und schalten Sie die gebäudeseitige Sicherung ab. Bringen Sie ein Warnschild gegen Wiedereinschalten sichtbar an.

**Gesundheitsgefahr bei Betrieb ohne Luftfilter.** Betreiben Sie das Lüftungsund Wärmesystem für Passivhäuser niemals ohne Luftfilter.

Eine Reparatur des Lüftungs- und Wärmesystems für Passivhäuser darf ausschließlich durch den Fachinstallateur erfolgen. Die Hinweise zur Installation und Inbetriebnahme müssen unbedingt beachtet werden.

#### <span id="page-8-1"></span>**1.2 Sicherheitshinweise zu Gefahrenarten**

#### <span id="page-8-2"></span>**1.2.1 Gefahr durch elektrischen Schlag**

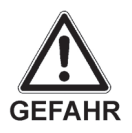

#### **Bei Berührung von spannungsführenden Bauteilen besteht die Gefahr eines lebensbedrohenden Stromschlags.**

Arbeiten an elektrischen Geräteteilen oder Betriebsmitteln dürfen nur von einer autorisierten Elektrofachkraft, entsprechend den elektrotechnischen Regeln, vorgenommen werden. Der Zugang zum Elektronikfach ist nur autorisiertem Fachpersonal erlaubt. Abdeckungen spannungsführender Teile dürfen nicht entfernt werden.

- Schalten Sie vor Zugang zu den Anschlussklemmen alle Versorgungsstromkreise ab, schalten Sie die Netzsicherung aus, sichern Sie diese gegen Wiedereinschalten, stellen Sie die Spannungsfreiheit sicher und bringen Sie ein Warnschild gegen Wiedereinschalten sichtbar an.
- Schalten Sie bei Störungen in der elektrischen Energieversorgung das Kompaktaggregat und die Nebenaggregate sofort mit der gebäudeseitigen Sicherung ab.
- Schalten Sie bei Schäden an der elektrischen Ausrüstung das Kompaktaggregat und die Nebenaggregate sofort mit der gebäudeseitigen Sicherung ab. Lassen Sie lose Verbindungen bzw. beschädigte Leitungen umgehend von einer Elektrofachkraft beseitigen.
- Prüfen Sie vor der Inbetriebnahme den elektrischen Anschluss und alle Schutzeinrichtungen und stellen Sie die Wirksamkeit der Schutzfunktionen sicher.

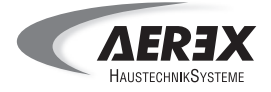

■ Das Lüftungs- und Wärmesystem für Passivhäuser darf nur an einer festverlegten elektrischen Installation angeschlossen werden. Diese muss mit einer Vorrichtung zur Trennung vom Netz mit mindestens 3 mm Kontaktöffnung an jedem Pol ausgerüstet sein.

## <span id="page-9-0"></span>**1.2.2 Gefahr durch Verbrennungen**

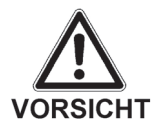

Schon nach kurzer Betriebsdauer, aber auch nach längeren Pausen, können Anschlüsse, Rohrleitungen und Schläuche des Kompaktaggregats und des Trinkwasserspeichers Temperaturen von bis zu 90 °C erreichen.

## **Bei Berührung heißer Geräteteile besteht die Gefahr durch Verbrennungen. Berührungen heißer Teile unbedingt vermeiden.**

■ Lassen Sie vor Reparatur und Wartungsarbeiten das Kompaktaggregat und dessen Nebenaggregate ausreichend abkühlen.

## <span id="page-9-1"></span>**1.2.3 Gefahr durch Überdruck**

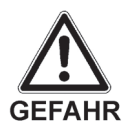

Durch die Befüllung des Trinkwasserspeichers mit Wasser entsteht in seinem Innern ein Überdruck.

**Beim Entfernen von unter Druck stehenden Panzerschläuchen besteht akute Verletzungsgefahr.**

- **Entfernen Sie auf keinen Fall unter Druck stehende Panzerschläuche am Trinkwasserspeicher oder Kompaktaggregat.**
- Prüfen Sie vor Inbetriebnahme des Lüftungs- und Wärmesystems für Passivhäuser ob die Schläuche, Leitungen und Rohrleitungen korrekt und fest angeschlossen sind.

## <span id="page-9-2"></span>**1.2.4 Gefahr durch Erfrierungen oder giftige Gase/Dämpfe durch Kältemittel**

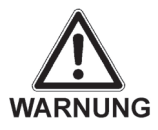

Austretendes Kältemittel kann bei Berührung des Kältemittels oder der Austrittstelle zu Erfrierungen führen.

**Bei Undichtigkeiten im System besteht zudem die Gefahr durch giftige Gase/Dämpfe durch verdampfendes Kältemittel.**

- Gase oder Dämpfe, die bei Undichtigkeit des Kältemittelkreislaufs entstehen, keinesfalls einatmen.
- Vermeiden Sie jeden Haut- und Augenkontakt.

#### <span id="page-9-3"></span>**1.2.5 Gesundheitsgefahr durch nicht ordnungsgemäß durchgeführten Luftfilterwechsel**

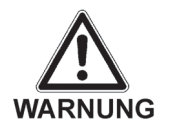

Schlecht gewartete, nicht regelmäßig gewechselte Luftfilter beeinträchtigen die Luftqualität im Passivhaus erheblich. **Eine regelmäßige Instandhaltung gemäß Wartungsanleitung gehört zu den Grundvoraussetzungen für einen hygienisch einwandfreien, energieeffizienten und ökonomischen Betrieb des gesamten Systems.**

- Kontrollieren Sie alle 3 Monate die Luftfilter. Wechseln Sie die Filter, wenn am Hauptbedienteil die Meldung für den Filterwechsel erscheint. Verwenden Sie nur Original-Ersatzfilter.
- Reinigen Sie Kompaktaggregat und Speicher regelmäßig.

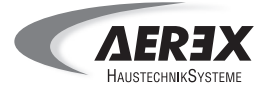

## <span id="page-10-0"></span>**1.2.6 Gefahr durch auslaufende Flüssigkeiten**

<span id="page-10-1"></span>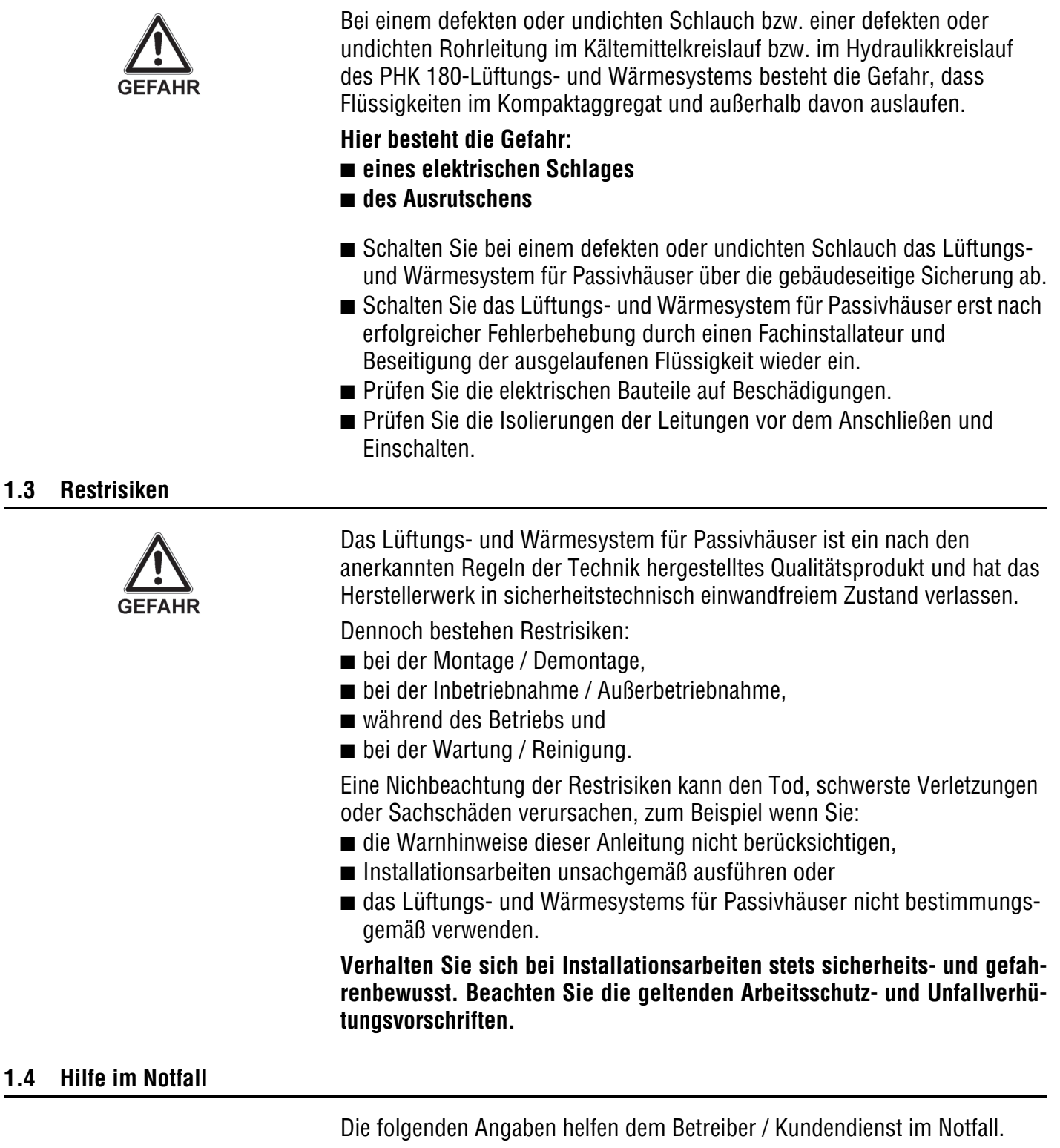

- <span id="page-10-2"></span>■ Schalten Sie im Notfall das Lüftungs- und Wärmesystem für Passivhäuser und dessen Nebenaggregate an der gebäudeseitigen Sicherung ab.
- Kältemittel R134a

# **1. Wichtige Hinweise für den Fachinstallateur**

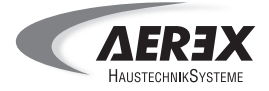

## <span id="page-11-0"></span>**1.5 Systemkomponenten**

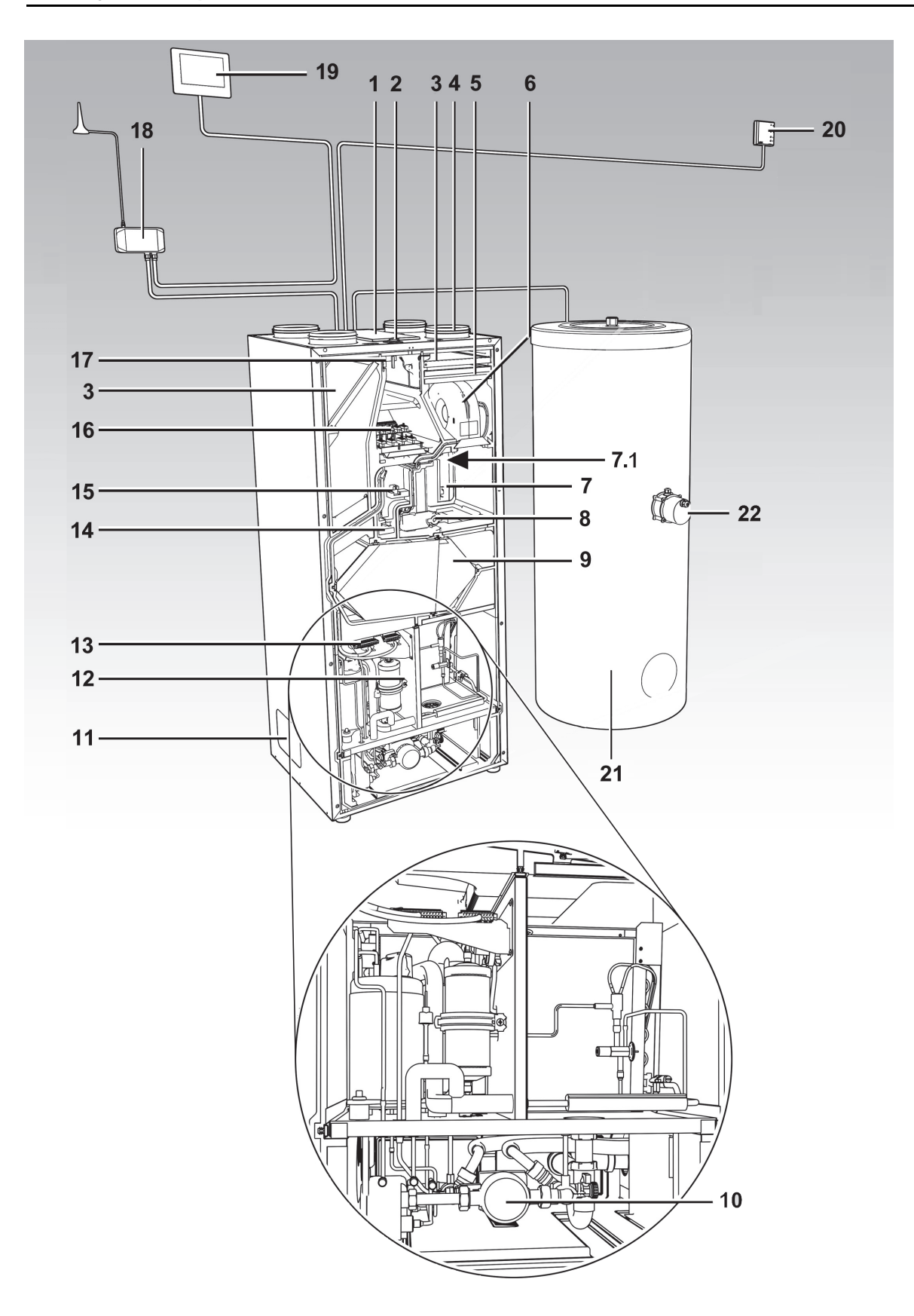

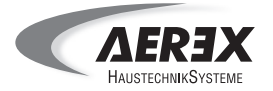

# **1. Wichtige Hinweise für den Fachinstallateur**

# **Übersicht Systemkomponenten PHK 180 / PHS 300**

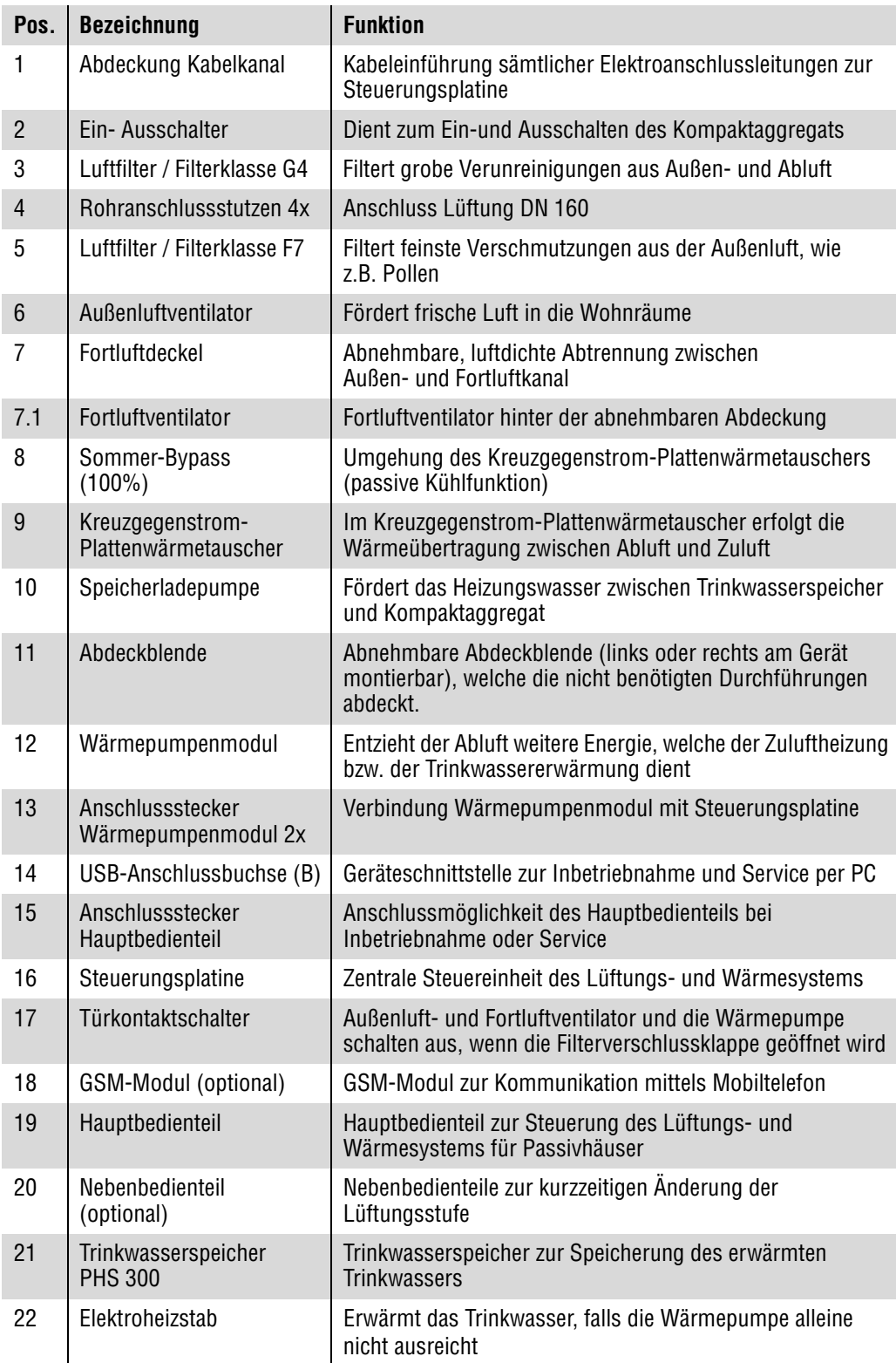

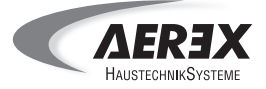

## <span id="page-13-2"></span>**1.6 Schnittstellen**

Über folgende Schnittstellen lassen sich direkt am Kompaktagregat Systemeinstellungen vornehmen oder Systemtests (Relaistests) durchführen.

- Service-Schnittstelle für den direkten Anschluss des Hauptbedienteils. Das Hauptbedienteil lässt sich am Montageort einfach abnehmen und an der Service-Schnittstelle anschließen. Alternativ ist auch der Anschluss eines 2. Hauptbedienteils möglich. Das 1. Hauptbedienteil wird dann deaktiviert.
- **USB-Schnittstelle** zum Anschluss eines Notebooks oder PC's über ein USB-Kabel. Zur Inbetriebnahme ist ein Download der AEREX-Software "PHK 180 Inbetrienahme" sowie der Microsoft-Software "dotnetframework", ab Version 3.5" erforderlich. Mit der PHK 180 Inbetrienahmesoftware können Sie dann die Systemkonfiguration vornehmen, Einstellungen und Protokolle speichern.
- LAN-Schnittstelle (Ethernet-Schnittstelle) zur Inbetriebnahme über den Webserver via LAN (lokales Netzwerk). Zugang mit einem Web-Browser, z. B. Mozilla Firefox (ab Version 21) oder Microsoft Internet Explorer (ab Version 9).

### <span id="page-13-0"></span>**1.7 Serviceintervalle**

Der Geräte- und Systemservice des Lüftungs- und Wärmesystems ist in der Regel alle 2 Jahre durchzuführen. Ausnahmen bestehen, wenn zum Beispiel durch zu stark kalkbehaftetem Wasser Ablagerungen im Trinkwasserspeichers drohen.

Informieren Sie dann bitte den Betreiber der Anlage über Abhilfemöglichkeiten. Wird keine Abhilfe geschaffen, sind kürzere Serviceintervalle vorgeschrieben.

Gehen Sie beim Service wie folgt vor:

- Führen Sie die in Kapitel 2 beschriebenen Servicetätigkeiten der Reihe nach durch. In Kapitel 2 erhalten Sie wichtige Informationen zum Ein- und Ausbau, zur Reinigung und zum Anlagentest (Relaistest).
- Protokollieren Sie die durchgeführten Arbeiten im Service- und Messwerteprotokoll, siehe SH: Kapitel 6.15.

Für detaillierte Informationen zum Service des optionalen Trinkwasserspeichers PS-Solar 600 siehe zugehörige Installations- und Bedienungsanleitung.

#### <span id="page-13-1"></span>**1.8 Außerbetriebnahme / Entsorgung**

Für Informationen zur Außerbetriebnahme des Kompaktaggregats PHK 180 und des Trinkwasserspeichers PHS 300 siehe Installationsanleitung (IA: Kapitel 5) oder Betriebsund Wartungsanleitung (BWA: Kapitel 10).

Für die Außerbetriebnahme von Zubehörkomponenten siehe zugehörige Betriebs- und Wartungsanleitung der Zubehörkomponente.

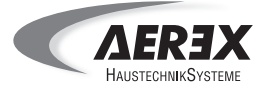

## **2. Servicetätigkeiten**

#### **2.1 Serviceübersicht**

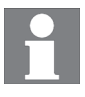

**Prüfen Sie vor Ihren Servicearbeiten die Anlage auf ihren Allgemeinzustand und vorgefallene Störungsmeldungen (Hauptbedienteil). Führen Sie erst dann den Service durch.**

Detaillierte Informationen zur jeweiligen Servicetätigkeit erhalten Sie in diesem Servicehandbuch **(SH)**, der Betriebs- und Wartungsanleitung **(BWA)** oder der Installationsanleitung **(IA)** des PHK 180/PHS 300-Systems.

Lesen Sie unbedingt auch die detaillierten Informationen im angegebenen Kapitel, zum Beispiel: "BWA: 8.2.1" = Kapitel 8.2.1 der Betriebs- und Wartungsanleitung PHK 180/ PHS 300. Für Funktionsdiagramme der Wärmepumpe siehe SH: Kapitel 6.14.

Für Informationen zu den optionalen Systemkomponenten siehe zugehörige Betriebs- und Wartungsanleitung. Für Abfragen über den Webserver siehe BWA, Kapitel 7.

Informationen zu Fehlerdiagnose, zu Störungsmeldungen (Err XX) und zur Störungsbeseitigung finden Sie in Kapitel 3 dieses Servicehandbuches.

- **SH** Diese Servicehandbuch
- **BWA** Betriebs- und Wartungsanleitung PHK 180 / PHS 300
- **IA** Installationsanleitung PHK 180 / PHS 300
- **O** Luftfilterwechsel: Bei Meldung "Filterwechsel" am Touchscreen.
- Reinigung: Die jeweilige Komponente ist bei Bedarf/Verschmutzung zu reinigen.
- Serviceintervall: Service alle 2 Jahre, nur durch autorisiertes Servicepersonal zulässig. Die jeweilige Komponente ist bei Bedarf zu reinigen.

#### <span id="page-14-0"></span>**2.1.1 Luftfilterwechsel**

Erscheint am Touchscreen die Anzeige "Filterwechsel", müssen die Luftfilter gewechselt werden (Gerätefilter in der Regel alle 3 Monate, Außenluftfilter in der Regel alle 6 Monate, je nach Einstellung). Der Austausch wird normalerweise vom Benutzer vorgenommen. Ist dies nicht geschehen, stimmen Sie sich bitte mit dem Benutzer über den Austausch ab.

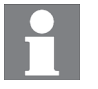

.

**Für ein funktionsfähiges Lüftungssystem ist der Einsatz sauberer, zugelassener Luftfilter vorgeschrieben. Der Betrieb des PHK 180-Lüftungs- und Wärmesystems ist nur mit ordnungsgemäß gewechselten Luftfiltern zulässig.**

Prüfen Sie vor dem Service die Meldungen am Touchscreen. Führen Sie, falls erforderlich, den Luftfilterwechsel während des Service durch und quittieren Sie den Filterwechsel

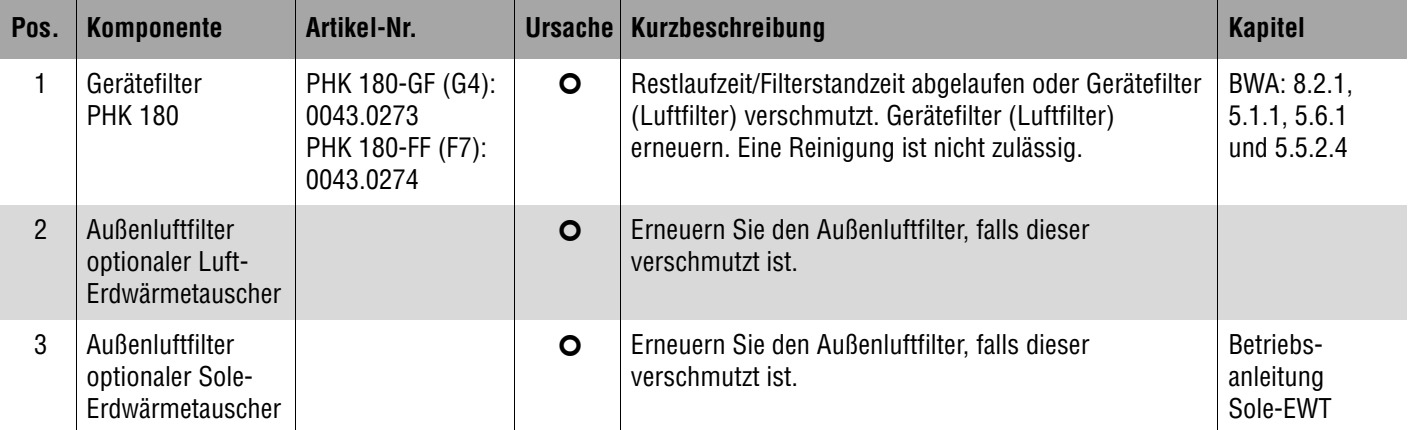

# **2. Servicetätigkeiten**

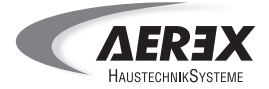

## **2.1.2 Anlagentest (vor dem Service)**

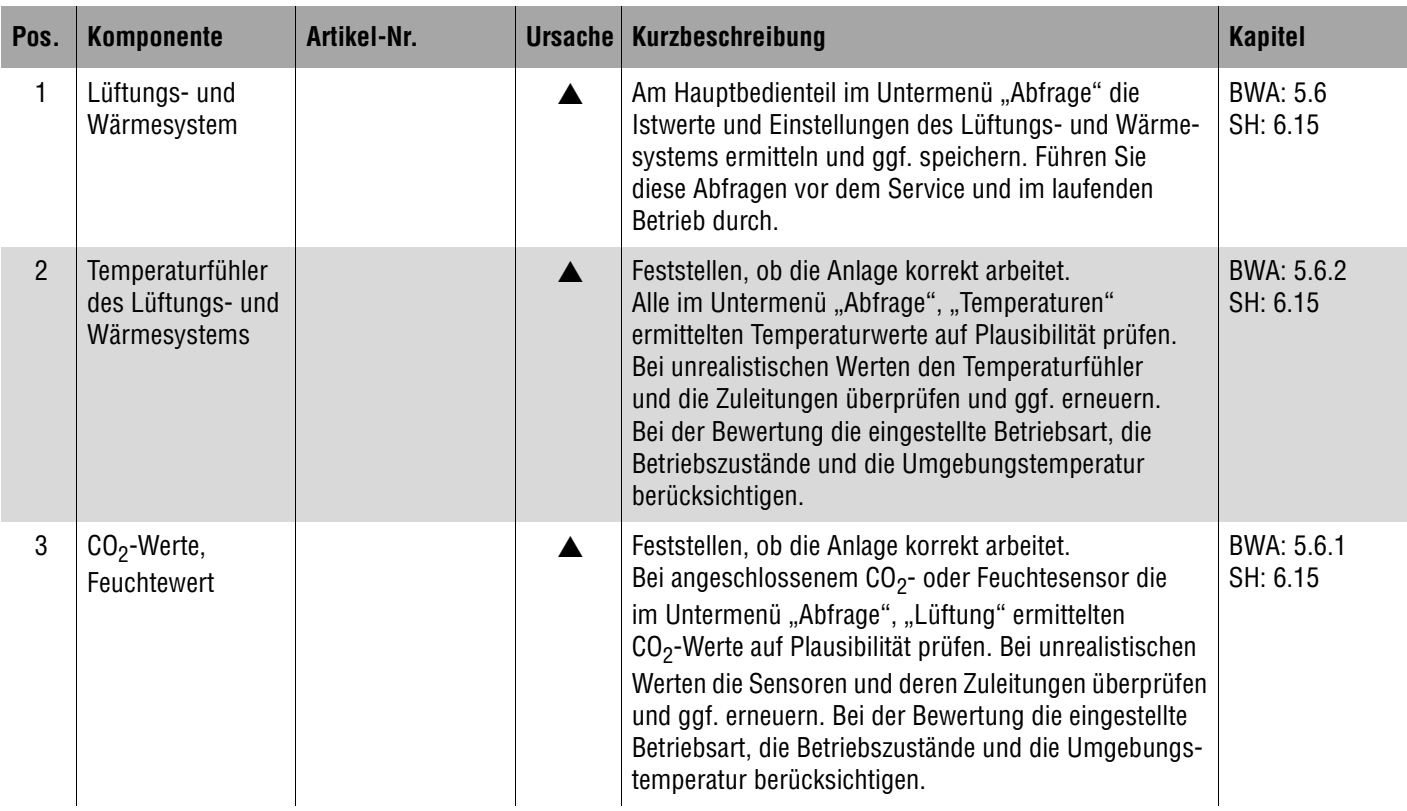

## <span id="page-15-0"></span>**2.1.3 Kompaktaggregat PHK 180**

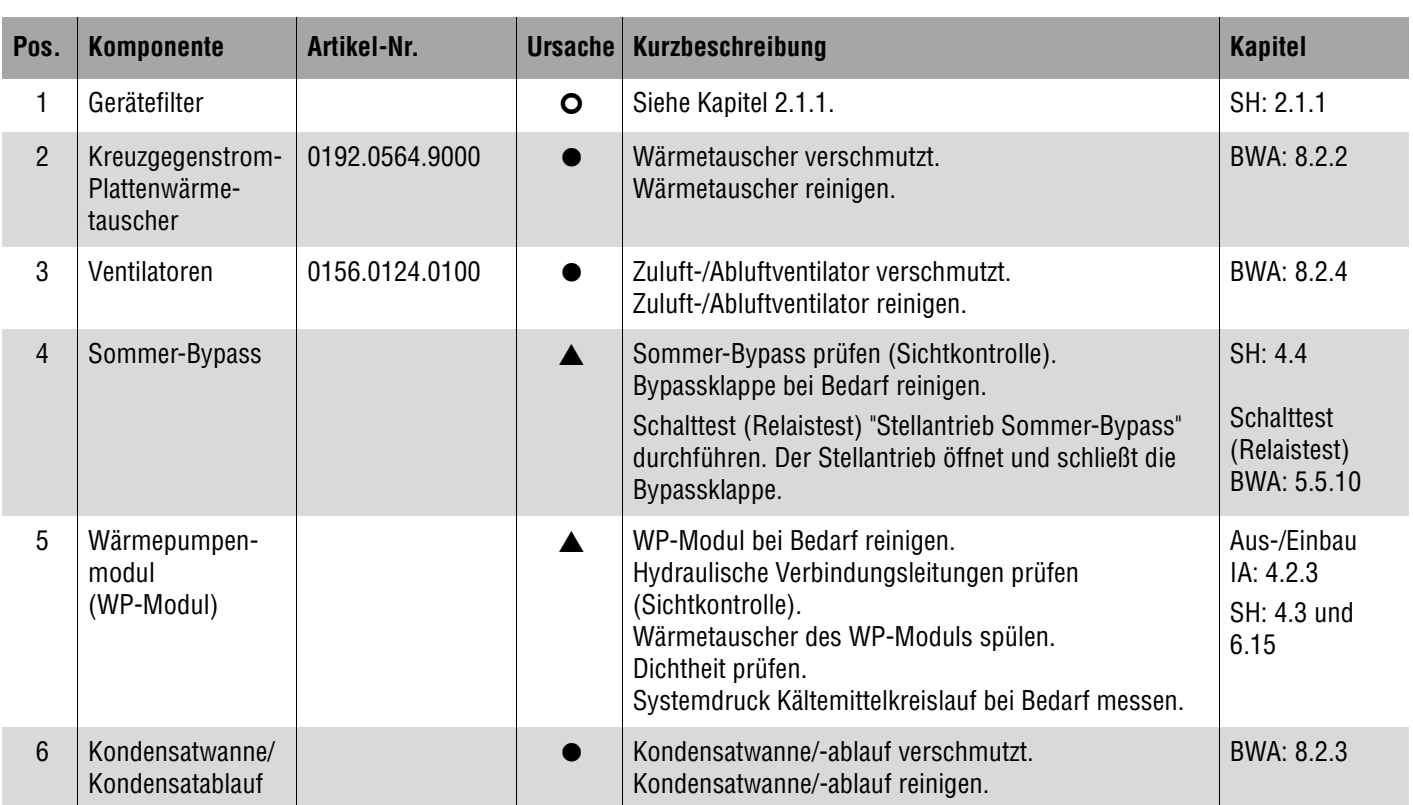

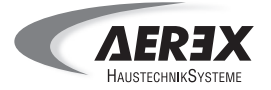

## <span id="page-16-0"></span>**2.1.4 Trinkwasserspeicher PHS 300**

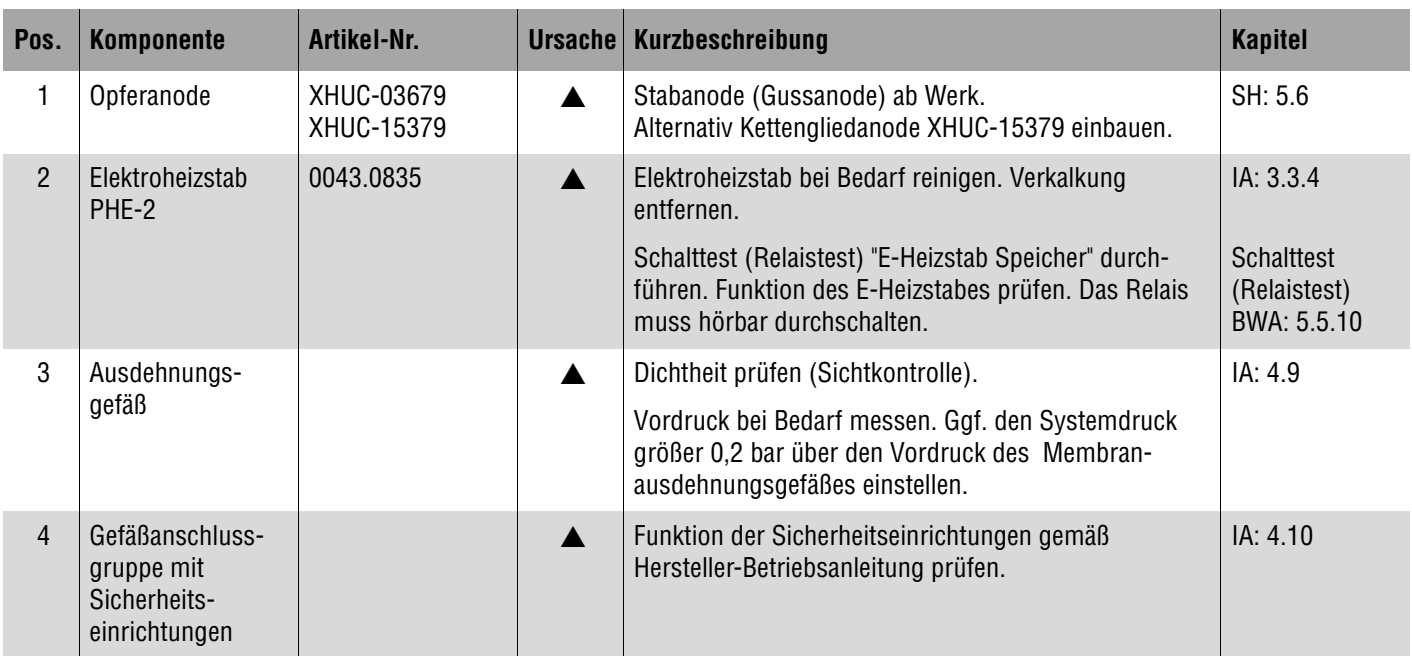

## <span id="page-16-1"></span>**2.1.5 Optionale Systemkomponenten**

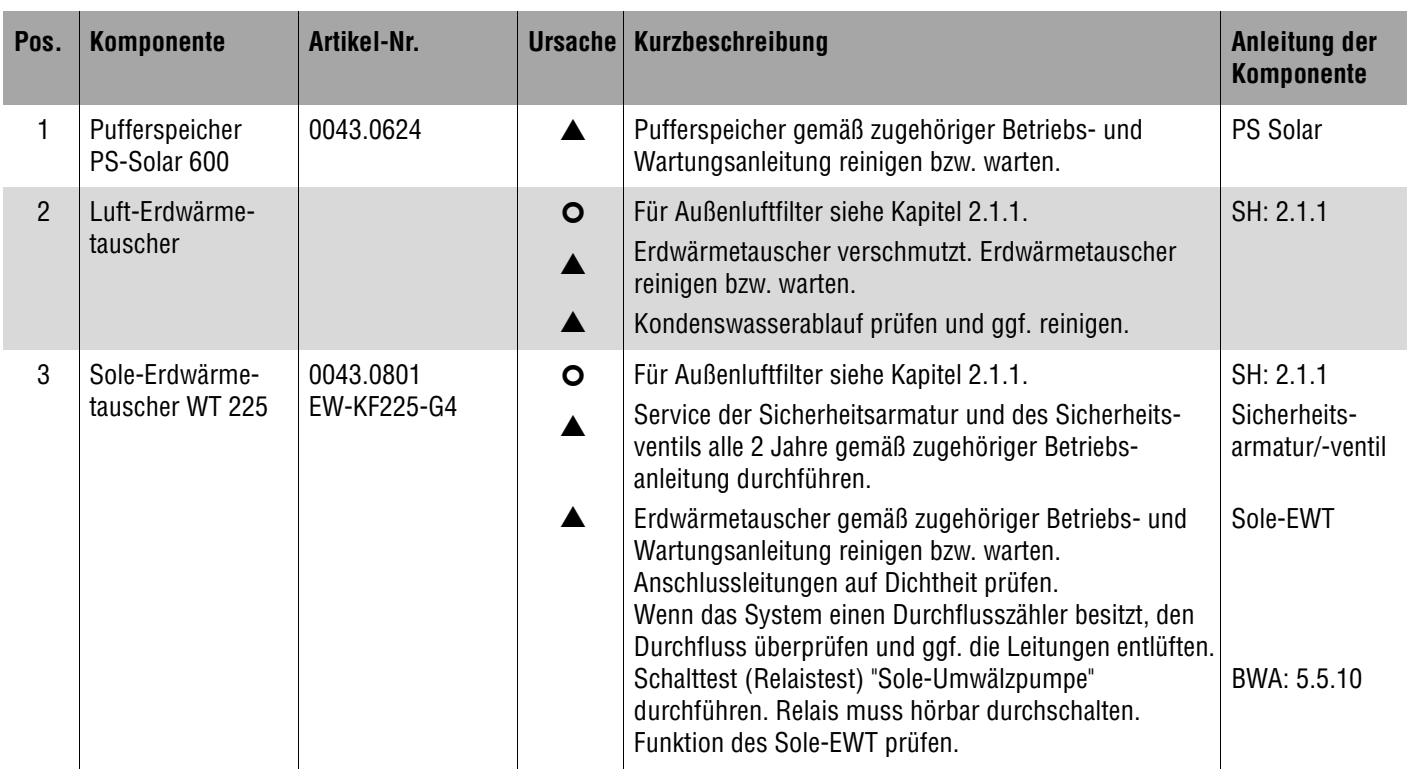

# **2. Servicetätigkeiten**

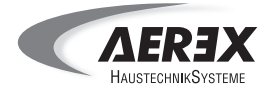

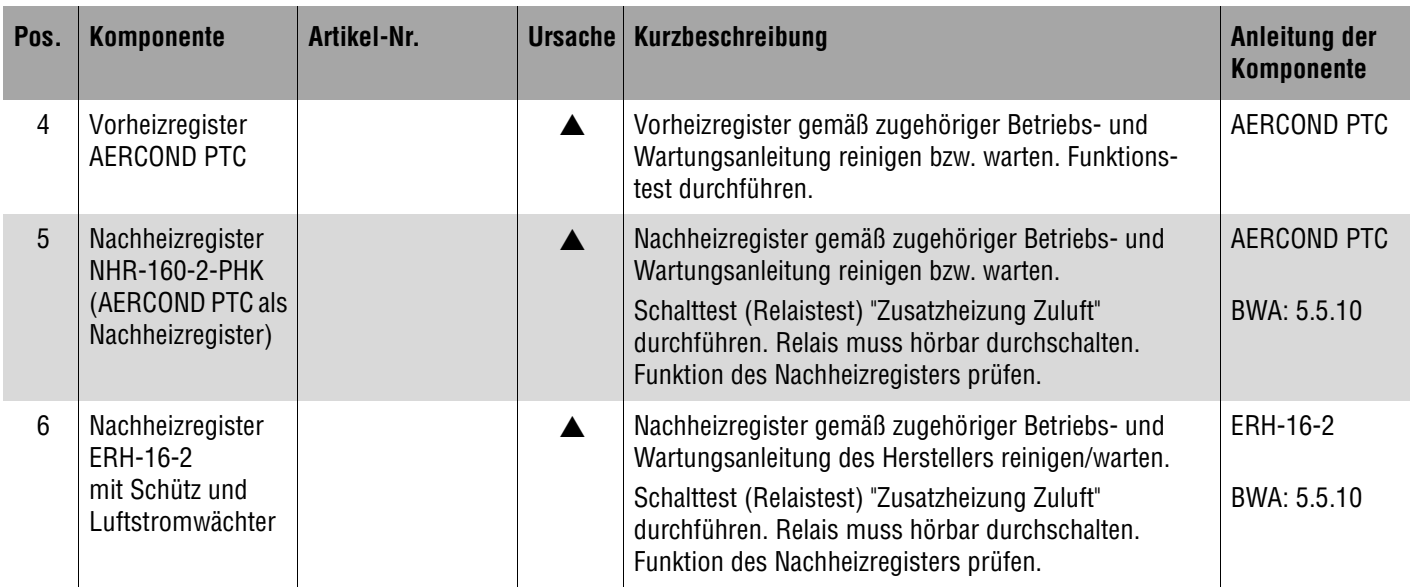

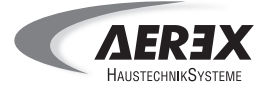

#### <span id="page-18-0"></span>**2.2 Reinigung / Reinigungshinweise**

Die Reinigung des Kreuzgegenstrom-Plattenwärmetauschers, der Kondensatwanne, des Kondensatablaufs und der Ventilatoren wird normalerweise vom Benutzer jährlich vorgenommen. Die Luftfilter müssen gemäß Touchscreennmeldung "Filterwechsel" ausgetauscht werden.

Falls für diese Komponenten eine Reinigung bzw. ein Luftfilterwechsel erforderlich ist, stimmen Sie sich bitte mit dem Nutzer ab. Für einen ordnungsgemäßen Betrieb ist eine korrekte Reinigung und der Einsatz einwandfreier Luftfilter vorgeschrieben.

Protokollieren Sie Funktion und Zustand der Komponenten im "Serviceprotokoll" in Kapitel 6.16

Die Reinigung des Kompaktaggregates und Trinkwasserspeichers ist ausführlich in der BWA in Kapitel 5.8 beschrieben.

#### **Gerätebeschädigung bei Verwendung unzulässiger Reinigungsmittel. Verwenden Sie zum Reinigen keine spitzen oder scharfen Gegenstände und keine aggressiven Reinigungsmittel.** *ACHTUNG*

**Reinigen Sie die Komponenten des Lüftungssystems von außen mit einem feuchten Tuch, zum Beispiel das Gehäuse des Kompaktaggregates und Trinkwasserspeichers. Reinigen Sie Luftein-/auslässe, Tellerventile, das Rohrleitungssystem und weitere Systemkomponenten nach den entsprechenden Herstellerangaben.**

**Tellerventile und Luftein-/auslässe dürfen nicht demontiert oder verstellt werden! Beachten Sie die Benutzerinformationen des Herstellers.**

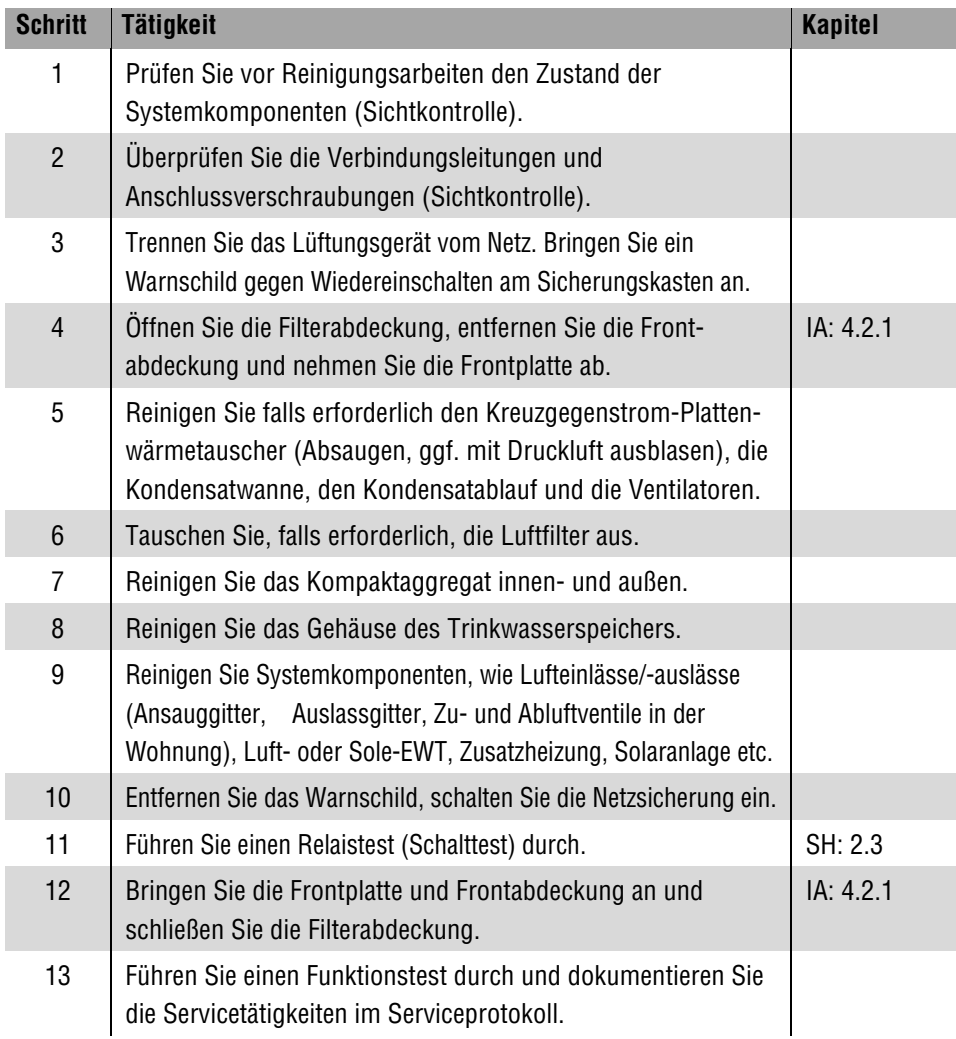

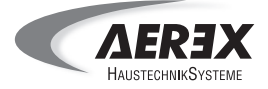

## <span id="page-19-0"></span>**2.3 Relaistest (Schalttest)**

Mit dem Relaistest (Schalttest) können Sie verschiedene Systemkomponenten ein- bzw. ausschalten und deren Funktion testen. Der Relaistest (Schalttest) ist ausführlich in der BWA, Kapitel 5.5.10, beschrieben.

#### **Vorgehensweise beim Relaistest**

Betätigen Sie zum Relaistests den Türkontaktschalter von Hand. Überbrücken Sie niemals den Türkontaktschalter.

Folgende Parameter lassen sich mit dem Relaistest prüfen:

- Ventilator Außenluft
- Ventilator Fortluft
- Stellantrieb Sommer-Bypass
- Kompressor<sup>1</sup>
- Magnetventil Anlaufentlastung
- Magnetventil Flüssigleitung
- Umschaltventil Trinkwasser / Luft
- Speicherladepumpe
- Sole-Umwälzpumpe
- Solar-Umwälzpumpe
- Ofen-Umwälzpumpe
- E-Heizstab Speicher
- Zusatzheizung Zuluft
- Zusatzheizung Raum
- Prüfung Schaltpunkt Hochdruck
- Prüfung Schaltpunkt Niederdruck

1) Beachten Sie für den Kompressortest die Mindestlaufzeit von 1 Minute.

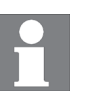

# **2. Servicetätigkeiten**

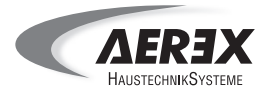

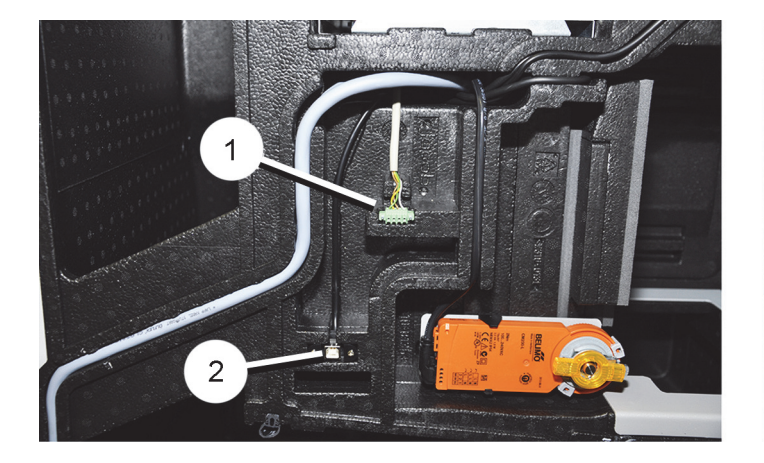

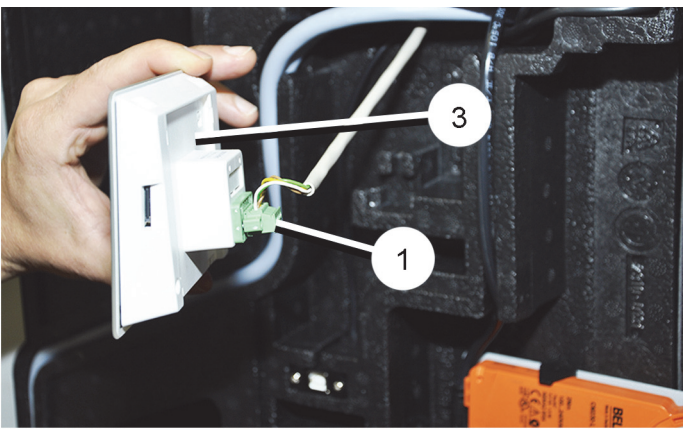

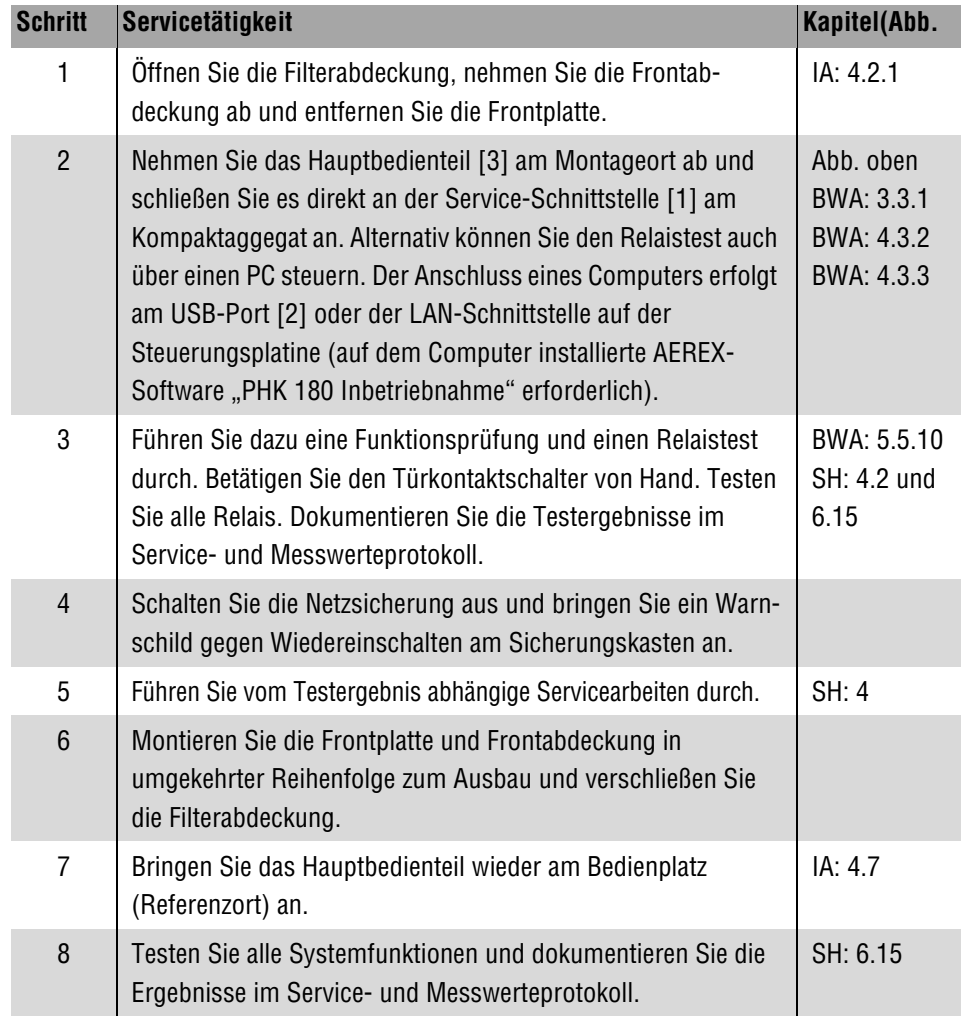

Während des Relaistests werden steuerungstechnisch alle Komponentenanforderungen aufgehoben, so dass die Komponenten ausgeschaltet sind. Sie können nun die jeweilige Komponente testen, ohne eine Störung zu erzeugen. Nach dem Relaistest nehmen die Komponenten ihren normalen Betrieb auf.

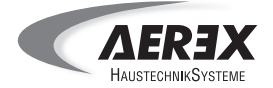

## <span id="page-21-0"></span>**3. Störungsmeldungen / Fehlerdiagnose**

## <span id="page-21-1"></span>**3.1 Meldungen**

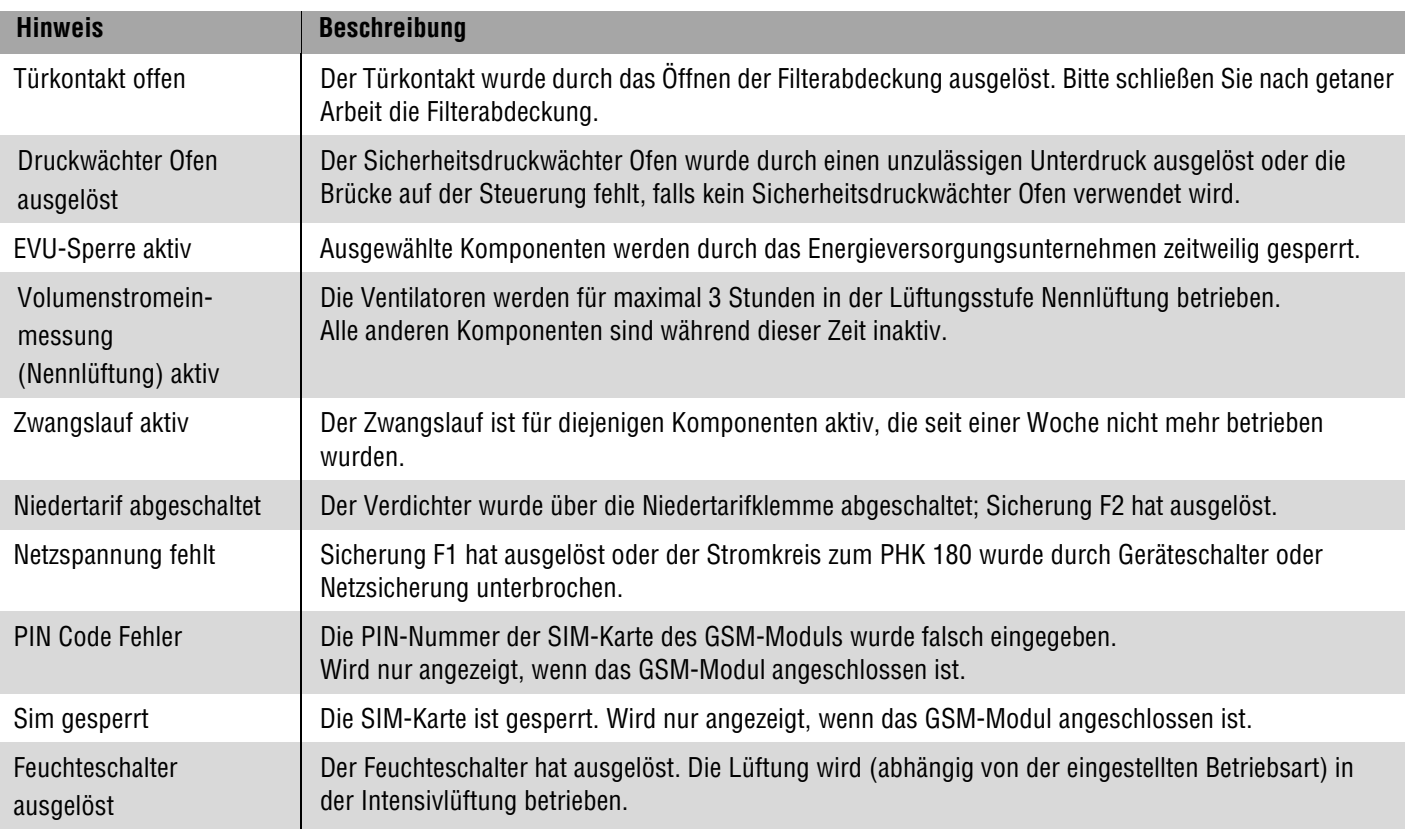

#### **3.2 Störungsmeldungen**

Unter "Abfrage/Störungen" gelangen Sie zur Störungsübersicht. Hier werden aktuelle und bereits beseitigte Störungen mit Datum und Uhrzeit angezeigt. Liegen aktuelle Störungen vor, erscheint außerdem in der Grundanzeige (BWA: **5.1.1**) das Warnsymbol

 $[\Delta]$ In nachfolgenden Tabellen sind Störungen und mögliche Ursachen aufgeführt. Verschiedene Störungen müssen nach deren Behebung **manuell** quittiert werden. Für andere wird die Behebung automatisch quittiert.

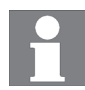

Eine Störung muss beseitigt sein, bevor Sie den Vorgang manuell quittieren können. Die Behebung von Temperaturfühler-Störungen und Kommunikationsstörungen zwischen den Komponenten erkennt das System automatisch.

Nach einer Störungsbeseitigung erscheint ein Eintrag im Logbuch "Abfrage/Störungen".

Jede Störungsmeldung löst auch einen Sammelalarm aus. Hiervon betroffen sind die am Ausgang "Sammelalarm" angeschlossene Komponenten, z. B. eine Signallampe (SH: Verdrahtungsplan, Kapitel 6.9).

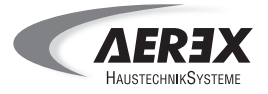

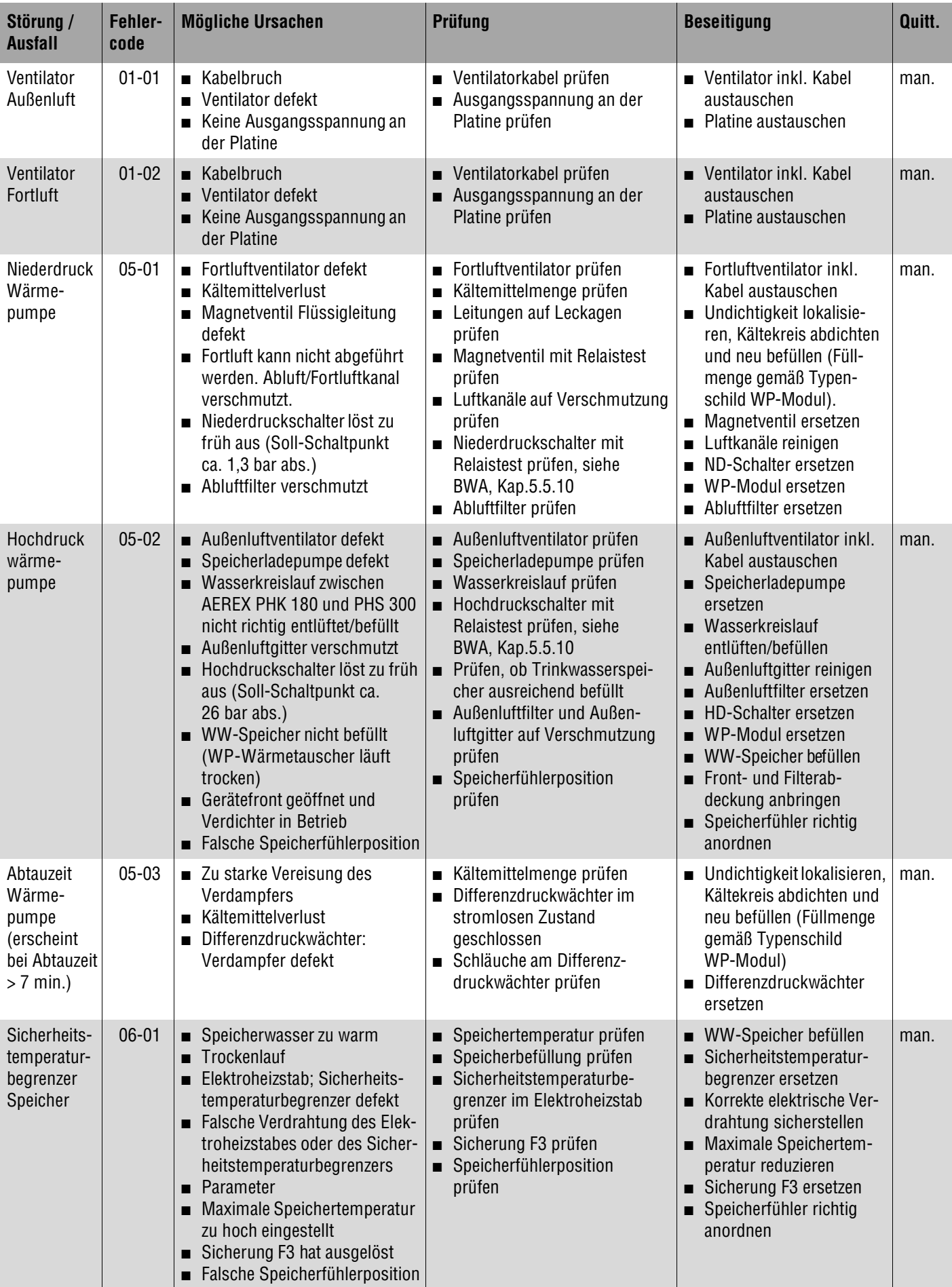

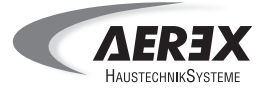

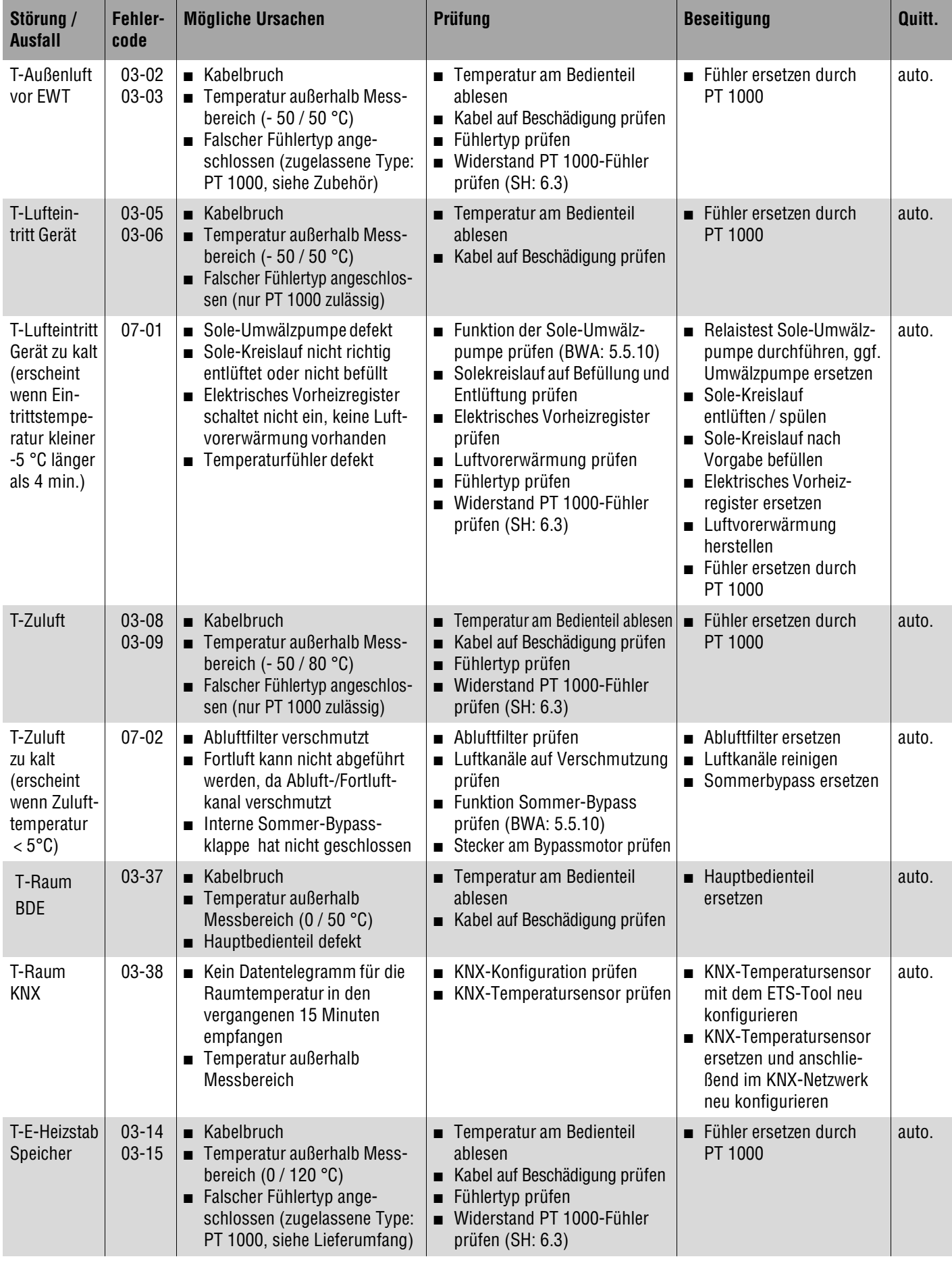

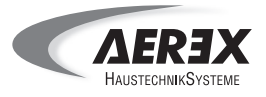

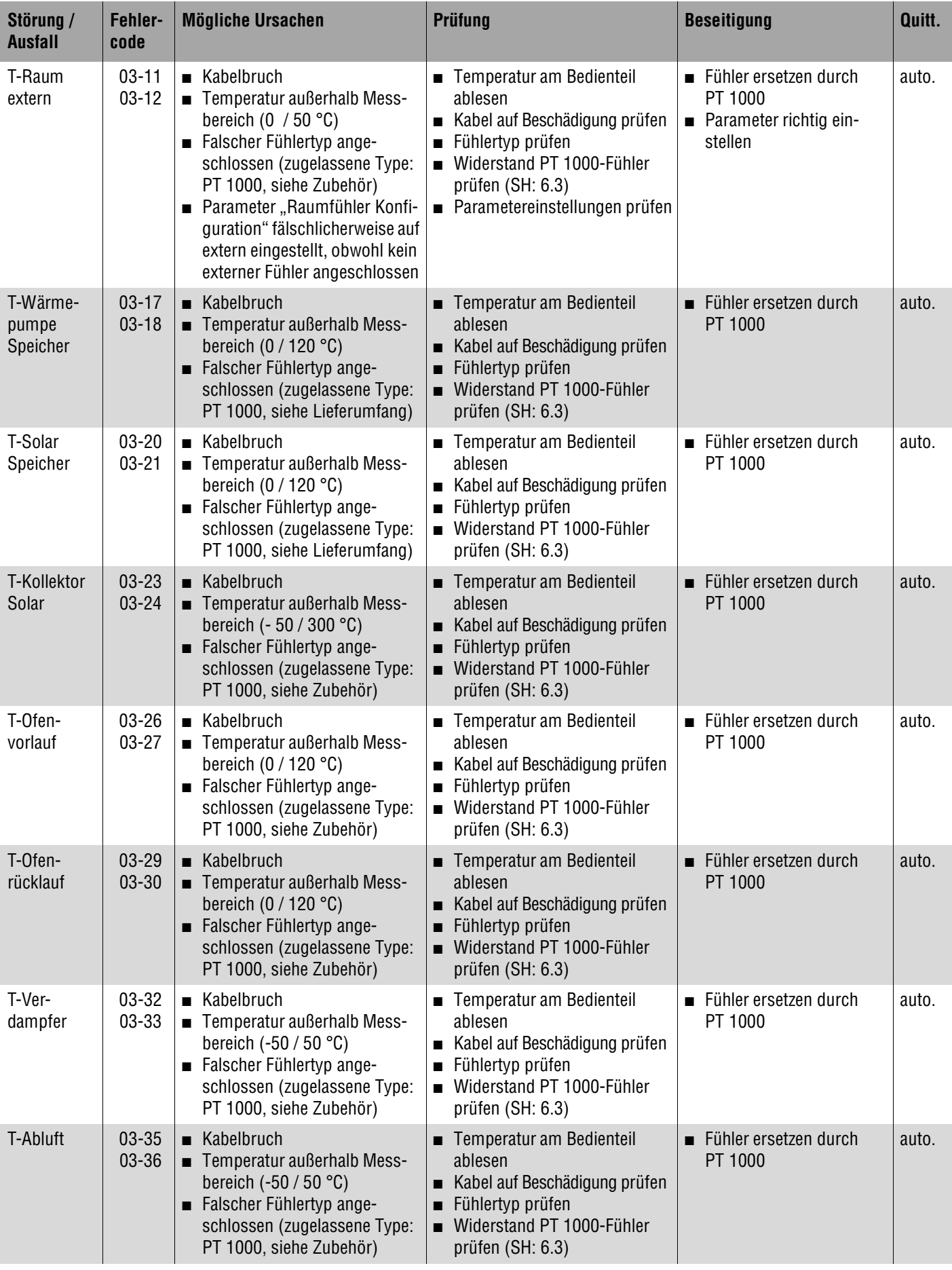

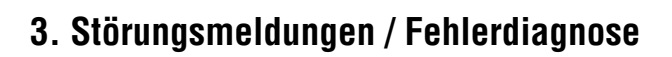

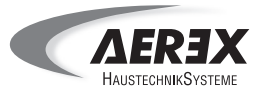

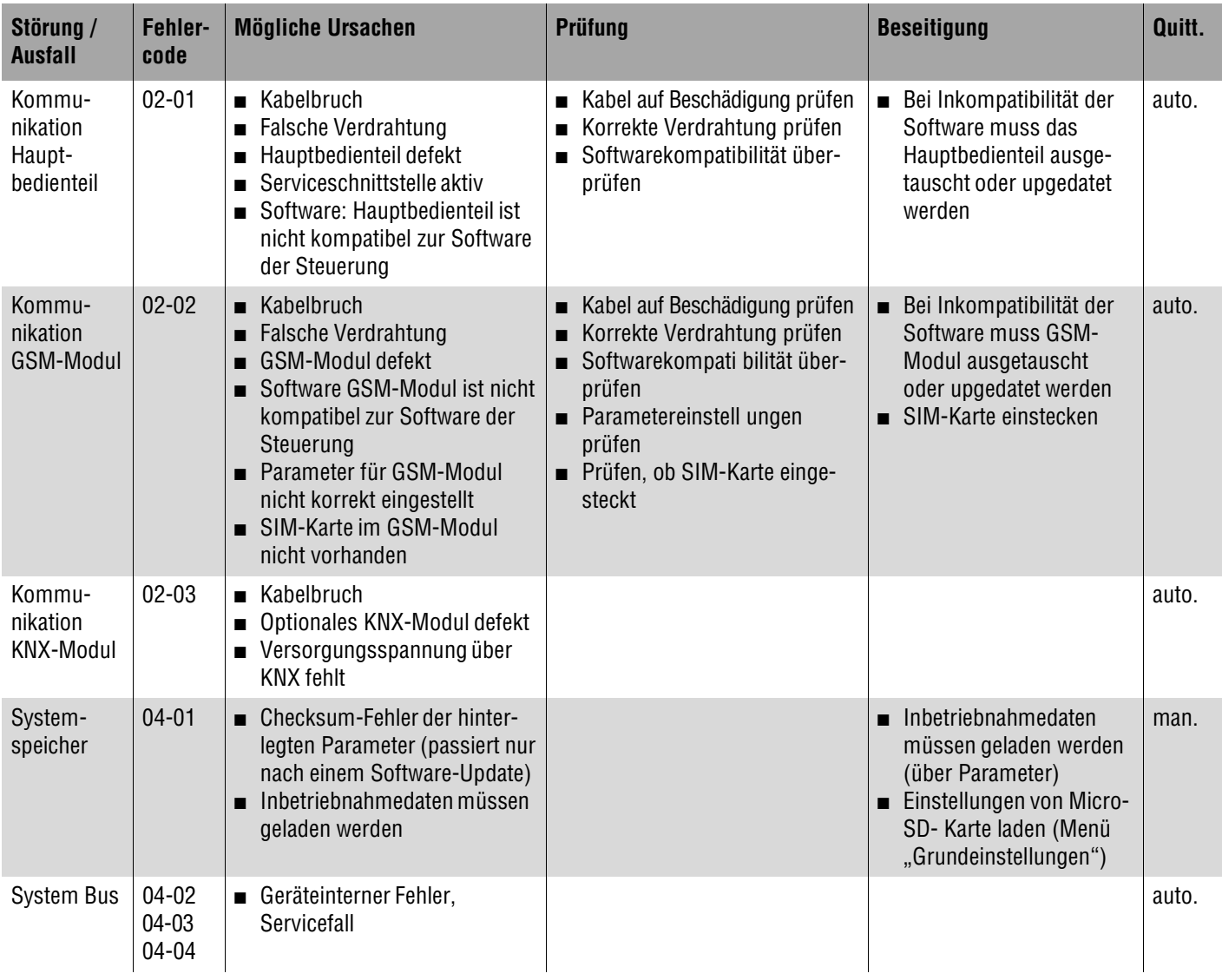

## <span id="page-25-0"></span>**3.3 Schmelzsicherungen**

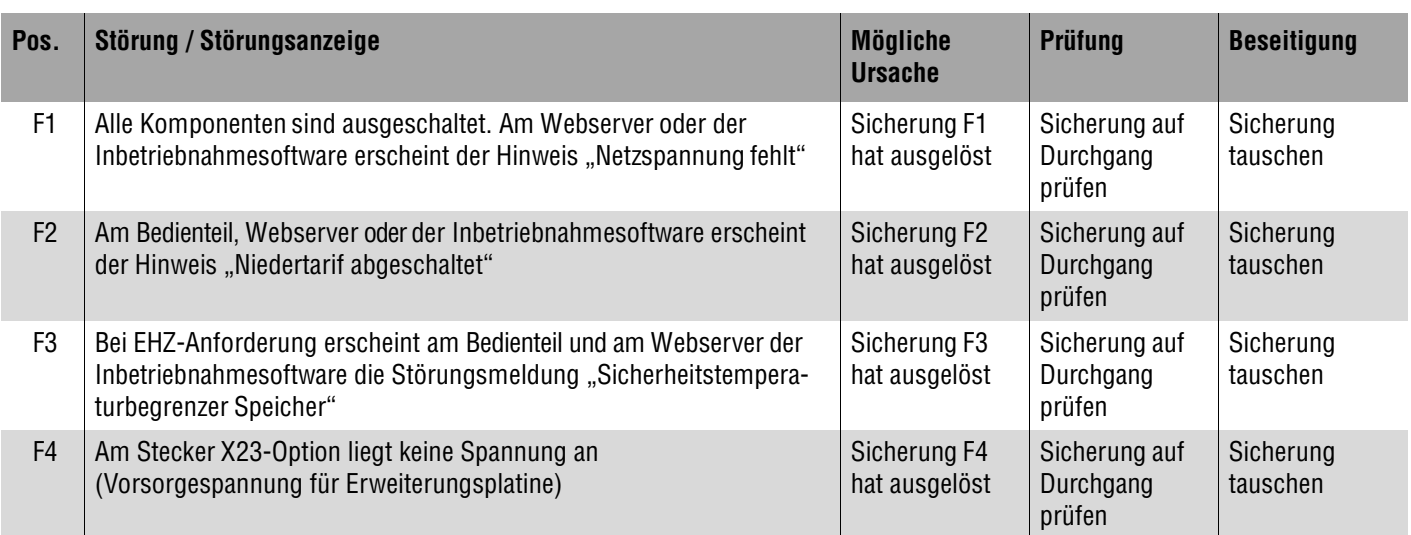

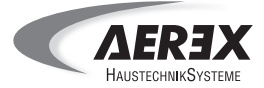

## **4. Service, Wartung**

#### <span id="page-26-0"></span>**4.1 Serviceablauf**

Folgen Sie dem nachfolgenden Serviceablauf bei der Durchführung des Kundendienstes am Kompaktaggregat PHK 180 und Trinkwasserspeicher PHS 300.

Für den Service von optionalen Systemkomponenten siehe separate Systemunterlagen der Komponenten. Berücksichtigen Sie beim Aus- und Einbau von Ersatzteilen Kapitel 3.

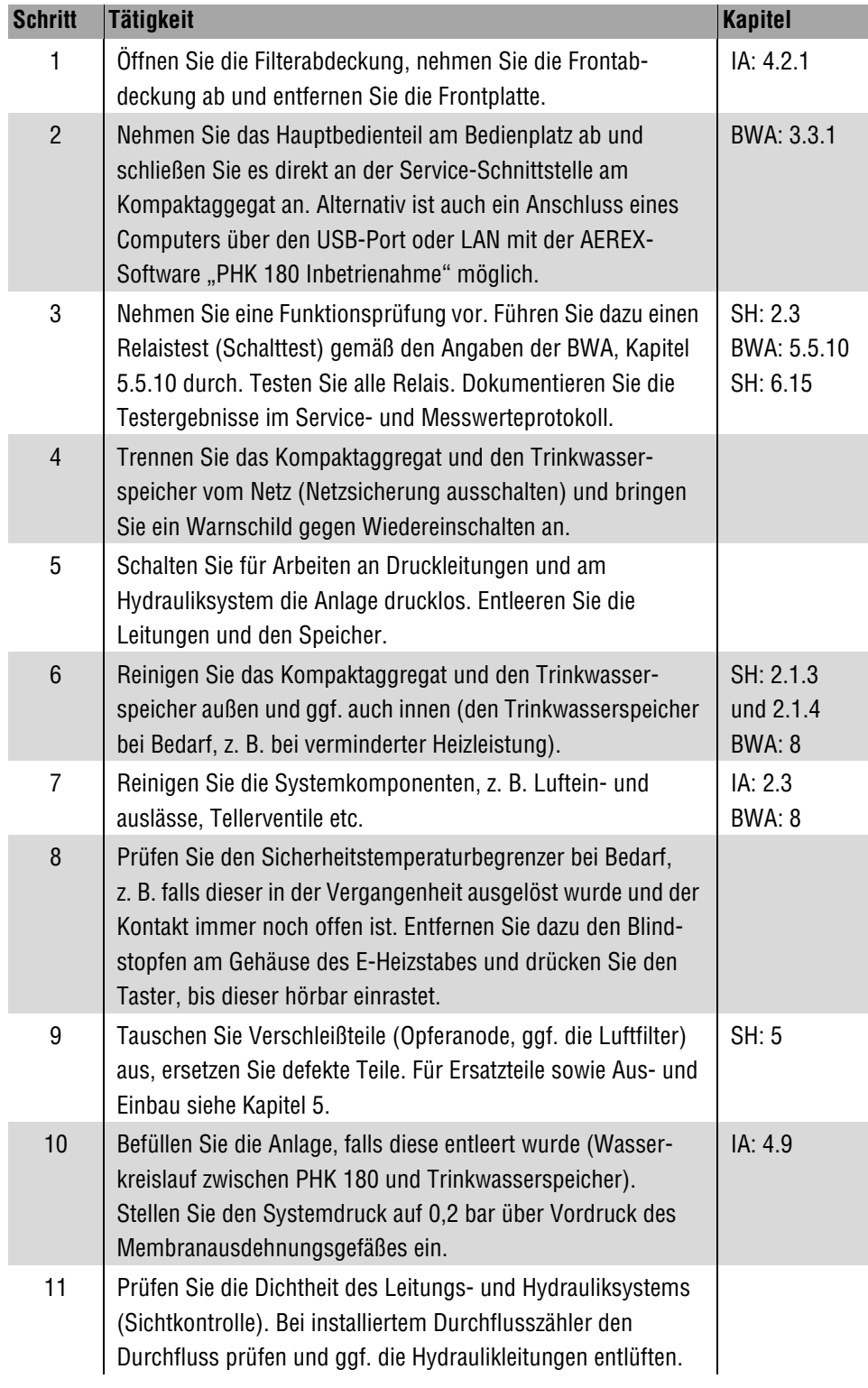

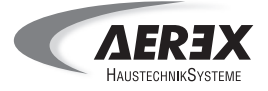

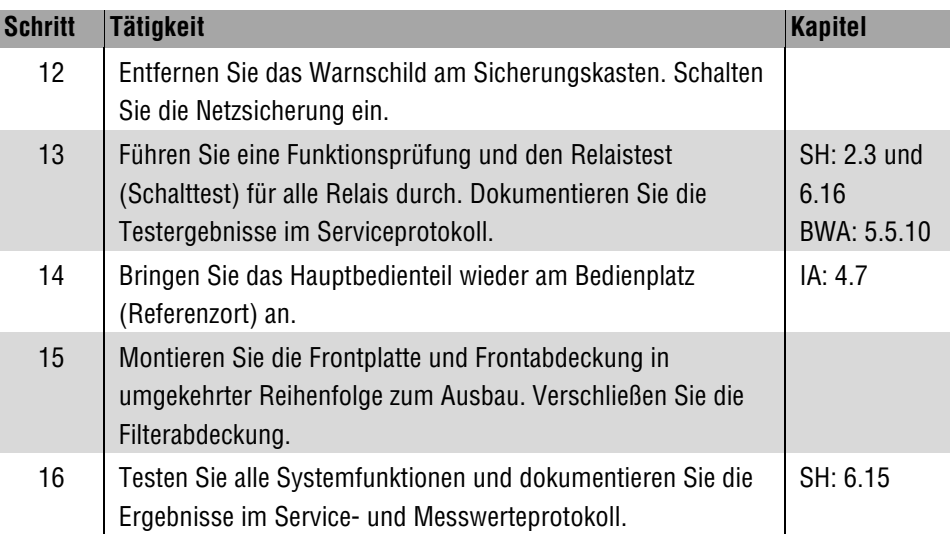

## <span id="page-27-0"></span>**4.2 Türkontaktschalter**

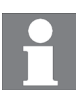

Der Türkontaktschalter schaltet die Ventilatoren des Kompaktaggregats beim Entfernen der Filterabdeckung automatisch ab.

Der Schalter darf **nicht** außer Funktion gesetzt werden (Türkontaktschalter nicht überbrücken). Betätigen Sie, falls erforderlich, den Türkontaktschalter von Hand.

Im Untermenü "Schaltzustände" können Sie die Funktion des Türkontaktschalters prüfen.

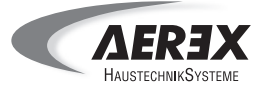

## <span id="page-28-0"></span>**4.3 PHK 180-Wärmepumpenmodul testen/reinigen**

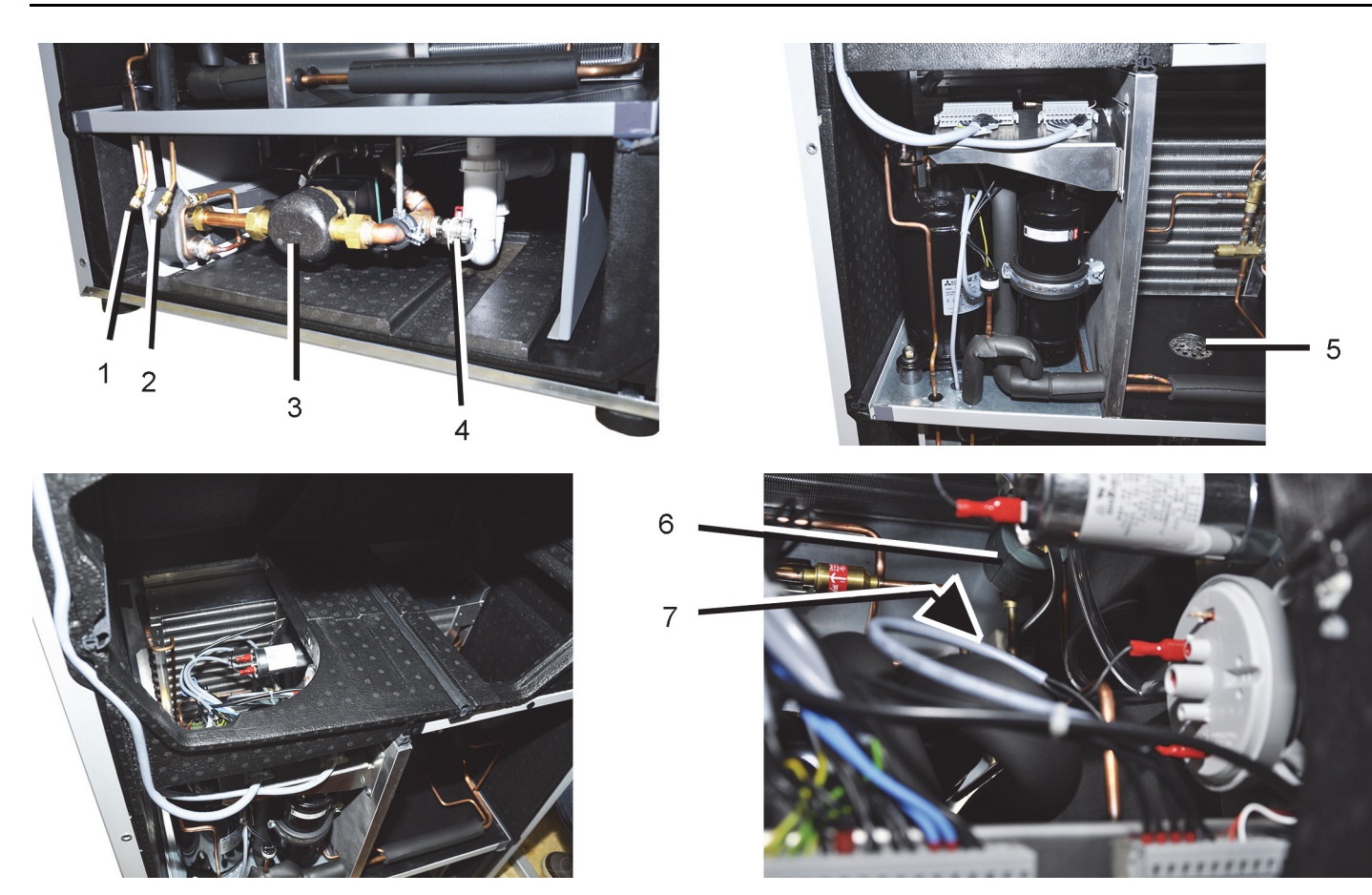

Führen Sie vor der Reinigung folgende Servicetätigkeiten durch. Der Türkontaktschalter muss gedrückt sein.

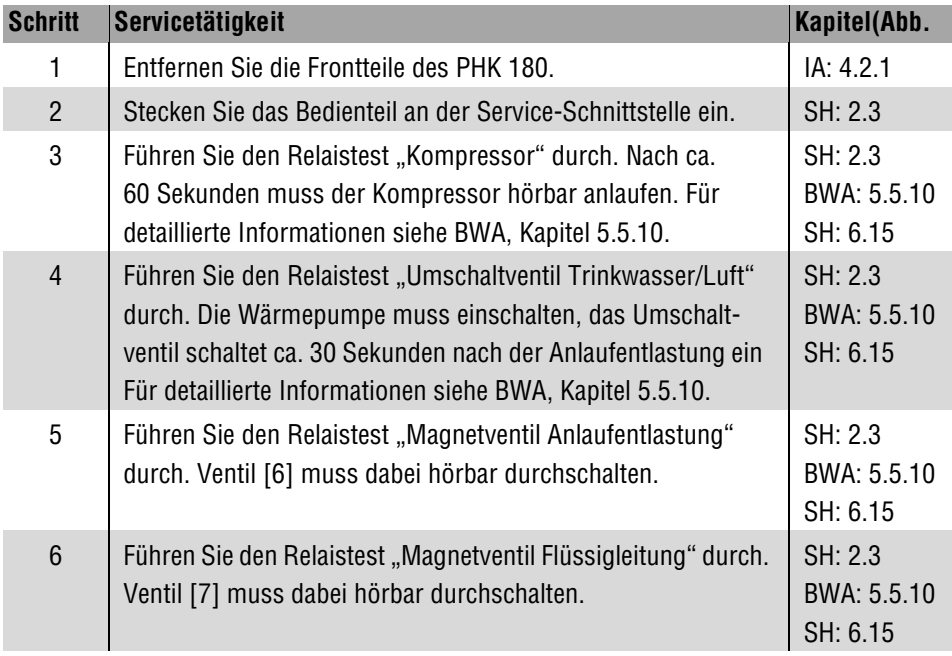

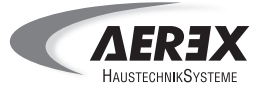

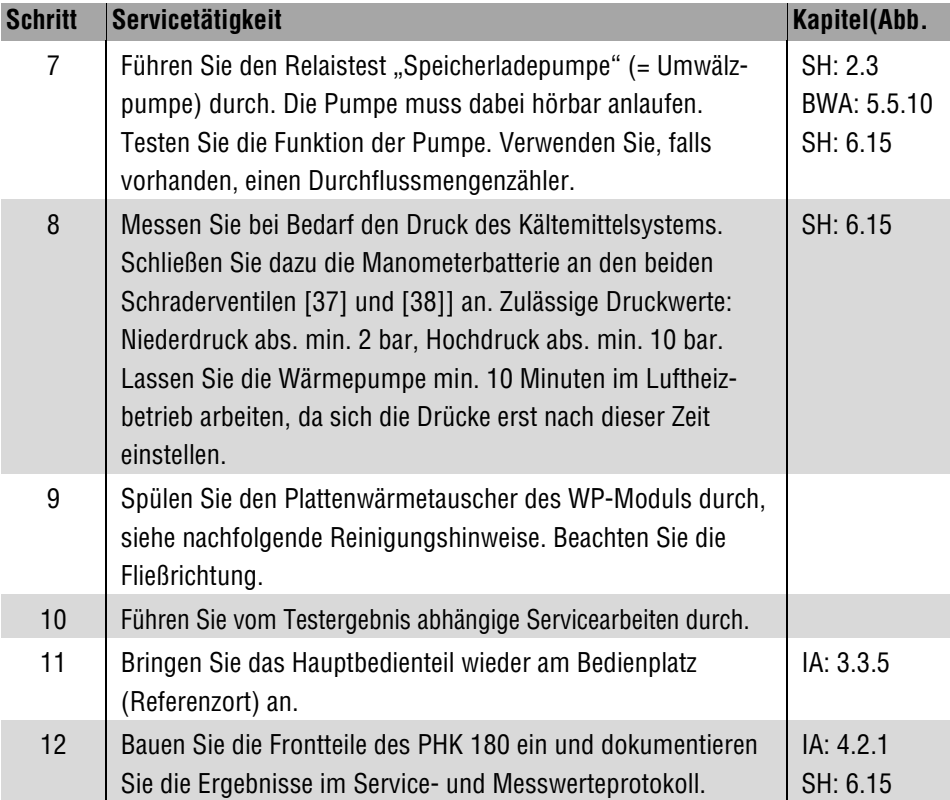

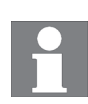

Spülen Sie den Plattenwärmetauscher des WP-Moduls spätestens alle 2 Jahren gut durch, je nach Ablagerung im Heizkreislauf eventuell auch früher.

Spülen Sie diesen auch, wenn Sie eine Reduktion des Durchflusses feststellen. Wird zu lange mit der Spülung gewartet, kann der Plattenwärmetauscher Schaden nehmen.

Wir empfehlen milde Spüllösungen, die für kupfergelötete Wärmetauscher zugelassen sind. Verwenden Sie zur Reinigung eine Spülpumpe.

Stellen Sie sicher, dass der Plattenwärmetauscher nach dem Spülvorgang reichlich mit Wasser gespült wird. Dies verhindert, dass ein zu heißer Wärmetauscher die Reaktionstemperatur der Spüllösung beeinflussen kann und somit die Lösung "schärfer" ist. Prüfen Sie In diesem Zusammenhang bitte die Kupferverträglichkeit.

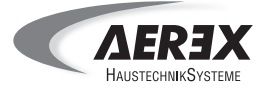

## <span id="page-30-0"></span>**4.4 PHK 180-Sommer-Bypass reinigen**

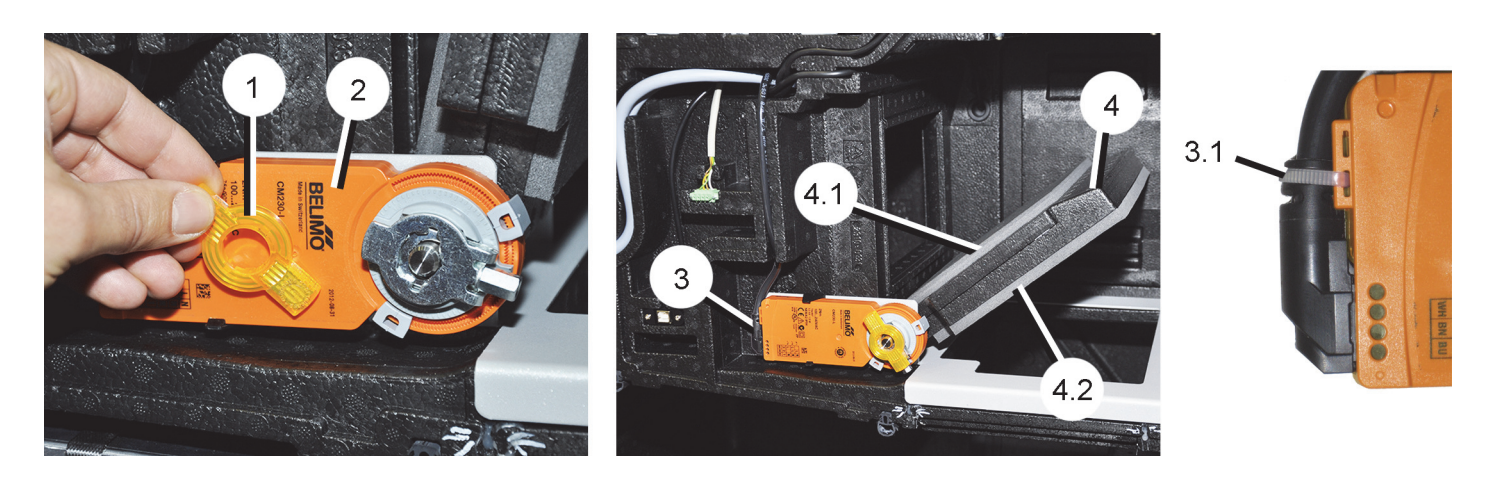

Über den Sommer-Bypass lässt sich in der warmen Jahreszeit der Kreuzgegenstrom-Plattenwärmetauscher umgehen. Sobald die Außenlufttemperatur kühler ist als die Raumtemperatur öffnet der Sommerbypass.

Bei geöffnetem Sommer-Bypass erscheint am Hauptbedienteil das Symbol (bei aktiv geschalteten Statussymbolen).

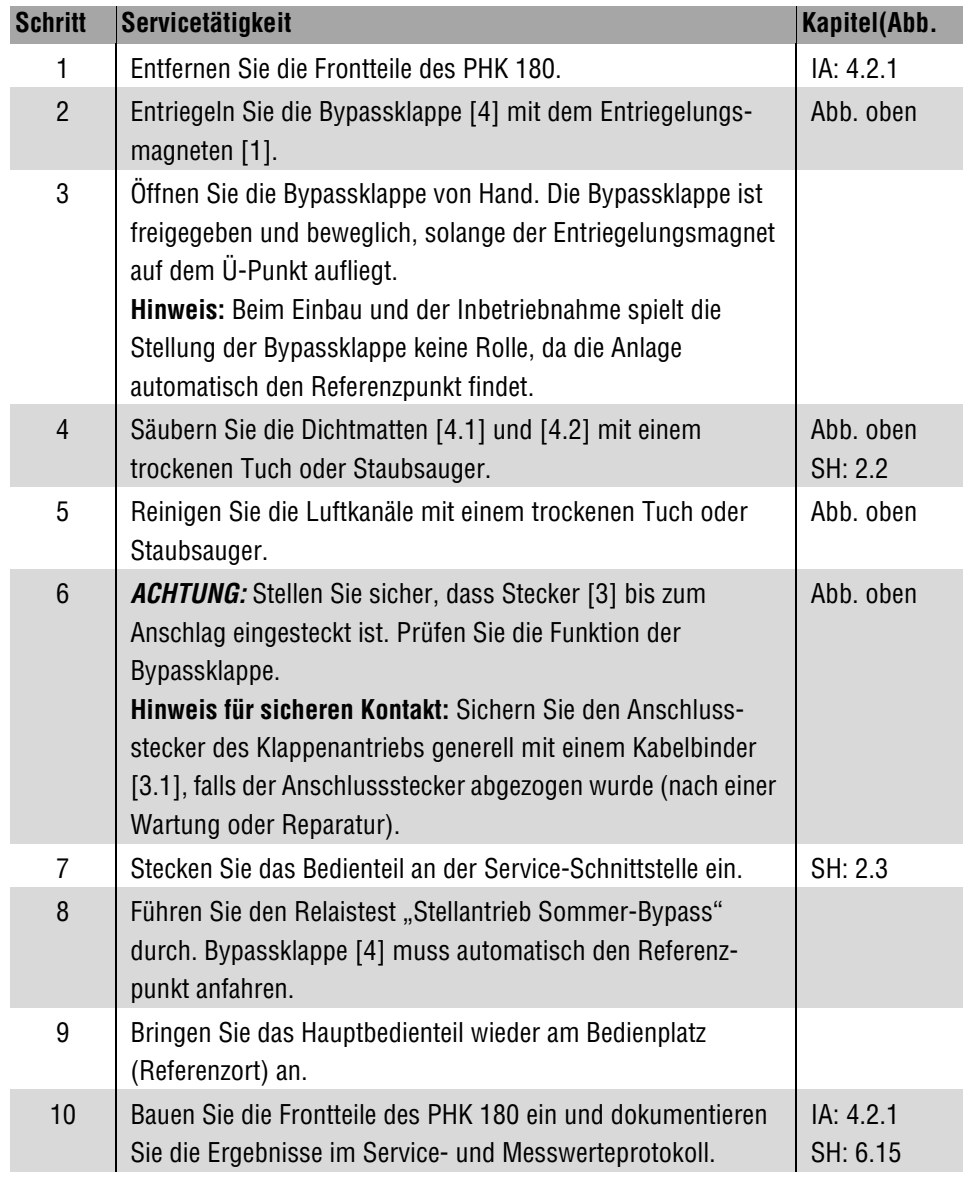

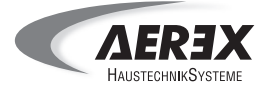

## <span id="page-31-0"></span>**4.5 PHS 300 reinigen (bei Bedarf)**

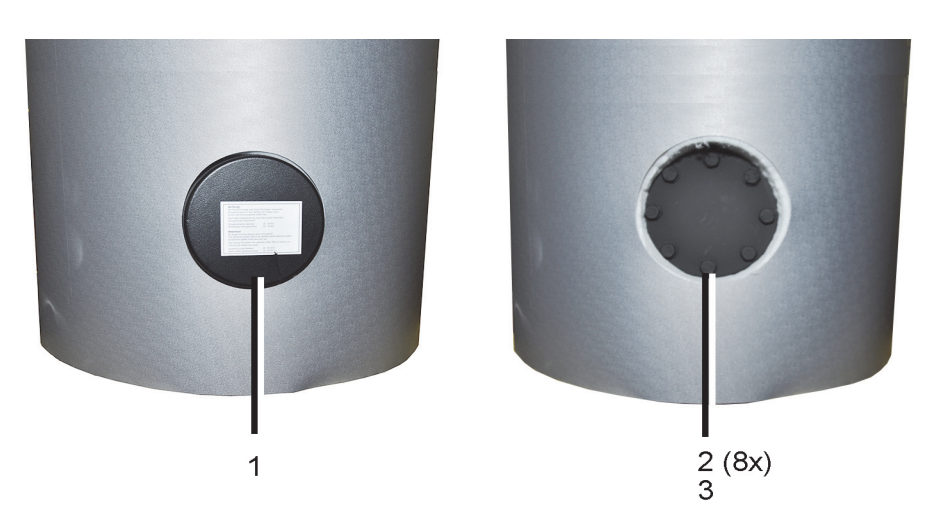

## **Reinigen Sie den Trinkwasserspeicher bei einer Verkalkung oder Verschlammung.**

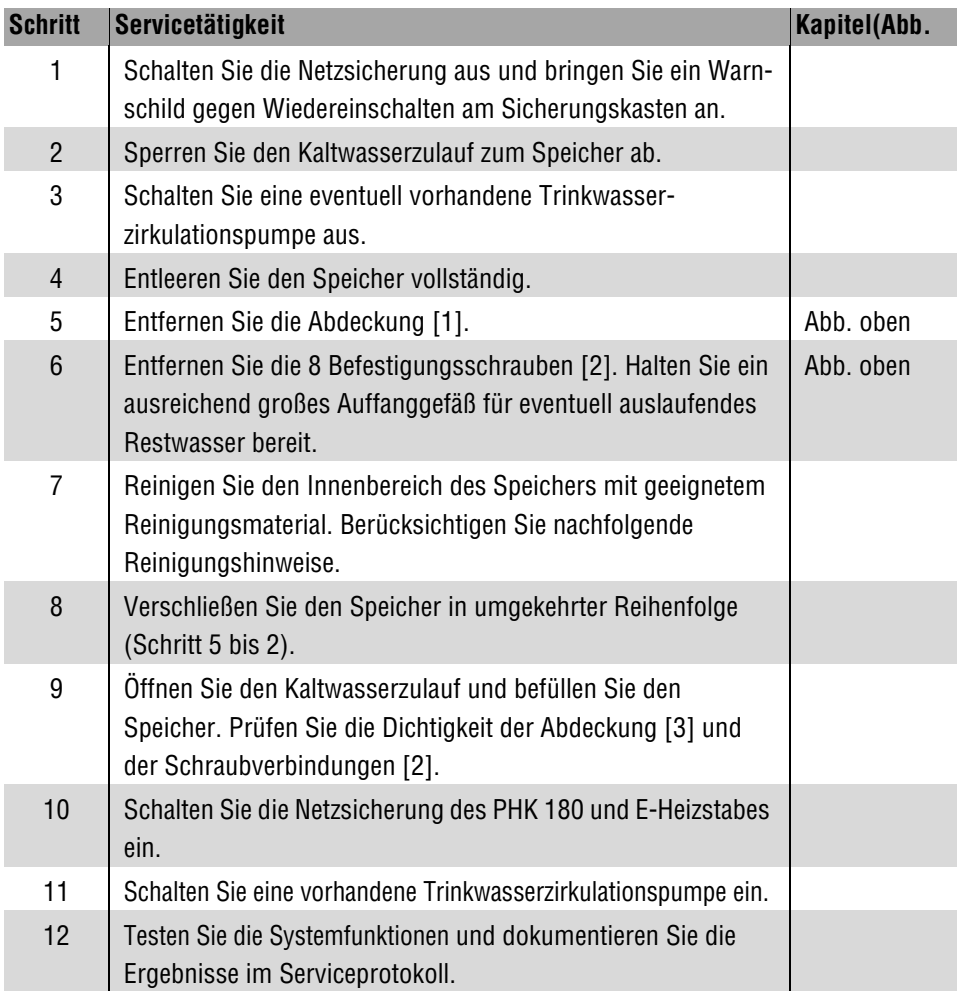

## **Reinigungshinweise**

#### **Verkalkung / Verschlammung**

Prüfen Sie den Kalkgehalt des Wassers für Ihre Anlage. Stimmen Sie den zulässigen Reinigungszyklus mit dem Betreiber der Anlage ab. AEREX übernimmt keine Gewährleistung bei einer Verkalkung oder Verschlammung des Trinkwasserspeichers.

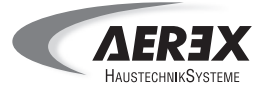

## **5. Ersatzteile**

## <span id="page-32-0"></span>**5.1 Ersatzteile / Informationen zum Ein- und Ausbau**

#### <span id="page-32-1"></span>**5.1.1 Wichtige Bestellangaben, Kontaktadresse**

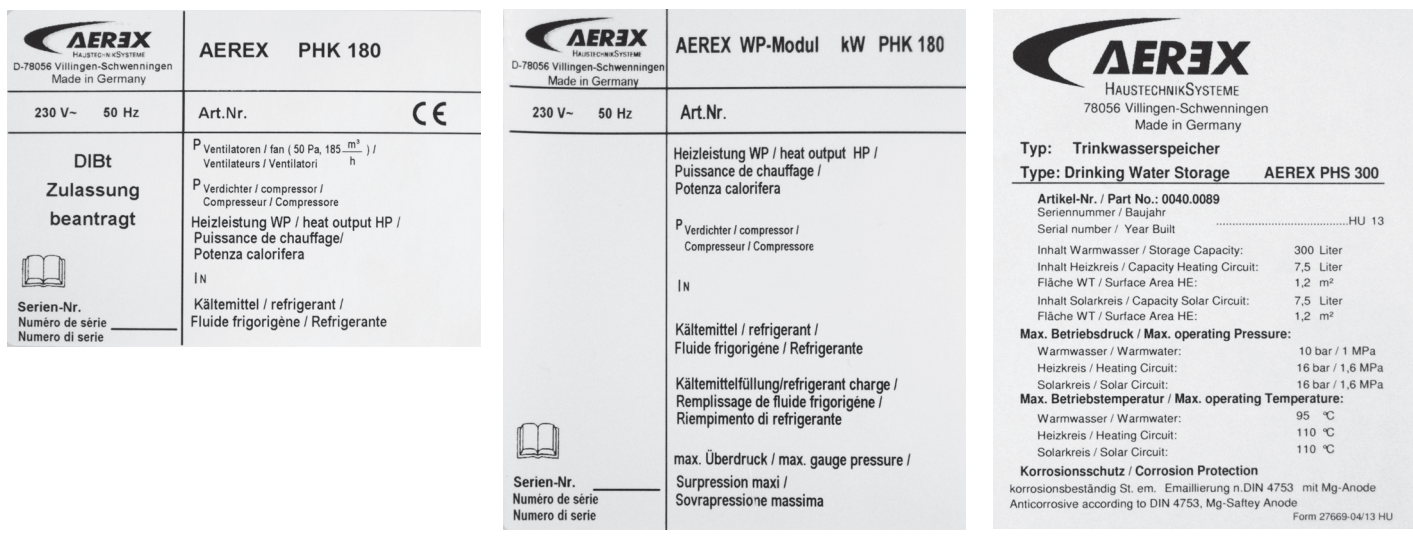

#### **Wichtig bei Bestellungen**

Geben Sie bei Ersatzteil-Bestellungen generell folgende Daten an:

- Artikel-Nummer des Ersatzteils, siehe Seite 33, 35 und 40.
- Gerätetyp und Seriennummer des Kompaktaggregates
- Gerätetyp und Seriennummer des Speichers
- Kaufdatum mit Beleg

#### **Bei Rückfragen**

AEREX HaustechnikSysteme GmbH Steinkirchring 27 78056 Villingen-Schwenningen, Deutschland Tel. +49 7720 694 122, Fax +49 7720 694 175 E-Mail: haustechnikservice@maico.de

#### <span id="page-32-2"></span>**5.1.2 Aus- und Einbau von Ersatzteilen**

![](_page_32_Picture_15.jpeg)

**Lebensgefahr durch Stromschlag. Vor Zugang zu den Anschlussklemmen alle Versorgungsstromkreise abschalten. Netzsicherung ausschalten, gegen Wiedereinschalten sichern, Spannungsfreiheit sicherstellen und ein Warnschild gegen Wiedereinschalten sichtbar anbringen.**

![](_page_32_Picture_17.jpeg)

**Gefahr durch Wasserschaden bei fehlerhaftem Anschluss. Der Wasseranschluss am Trinkwasserspeicher darf nur von einem autorisierten Sanitär-Installateur vorgenommen werden.**

![](_page_32_Picture_19.jpeg)

Verwenden Sie nur Original-Ersatzteile der Firma AEREX Haustechnik-Systeme GmbH. Ansonsten besteht kein Anspruch auf Gewährleistung.

# **5. Ersatzteile**

![](_page_33_Picture_1.jpeg)

## <span id="page-33-0"></span>**5.1.3 Ersatzteilübersicht Kompaktaggegat PHK 180**

![](_page_33_Figure_3.jpeg)

![](_page_34_Picture_1.jpeg)

![](_page_34_Picture_215.jpeg)

# **5. Ersatzteile**

![](_page_35_Picture_1.jpeg)

## <span id="page-35-0"></span>**5.1.4 Ersatzteilübersicht Wärmepumpenmodul PHK 180**

![](_page_35_Picture_3.jpeg)
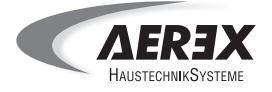

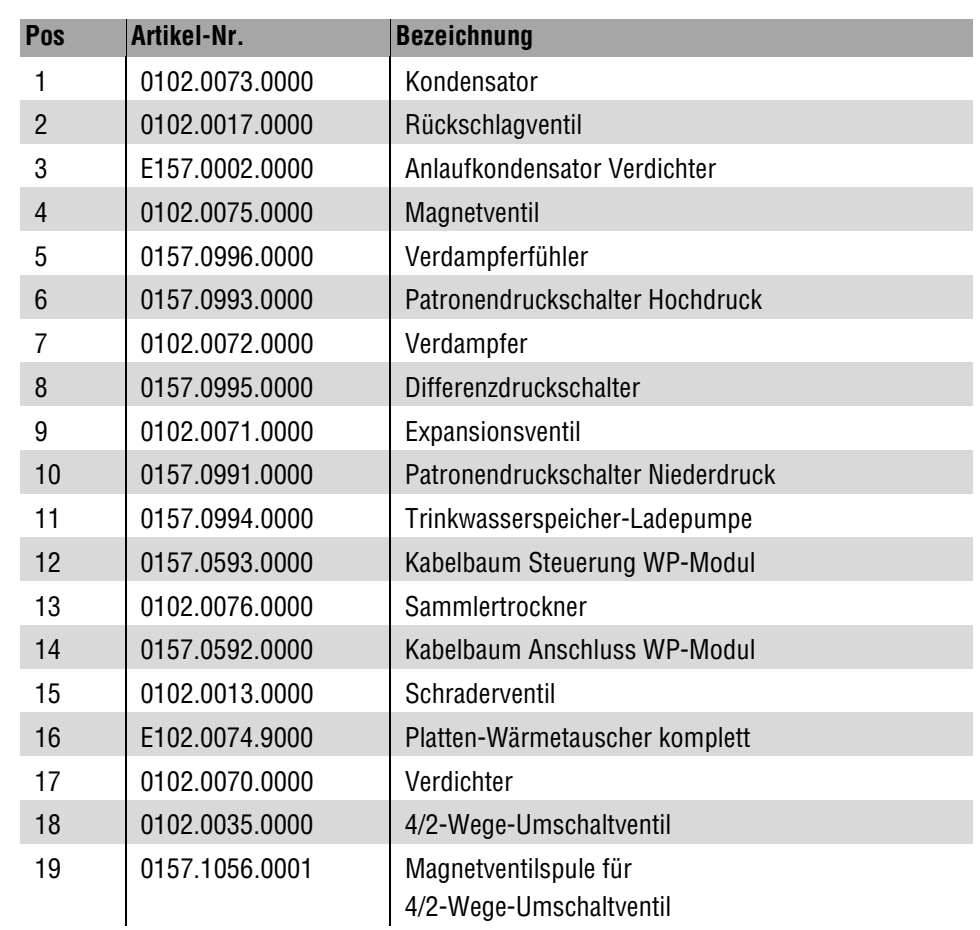

# **5. Ersatzteile**

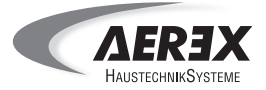

## **5.2 PHK 180: Außenluftventilator aus- und einbauen**

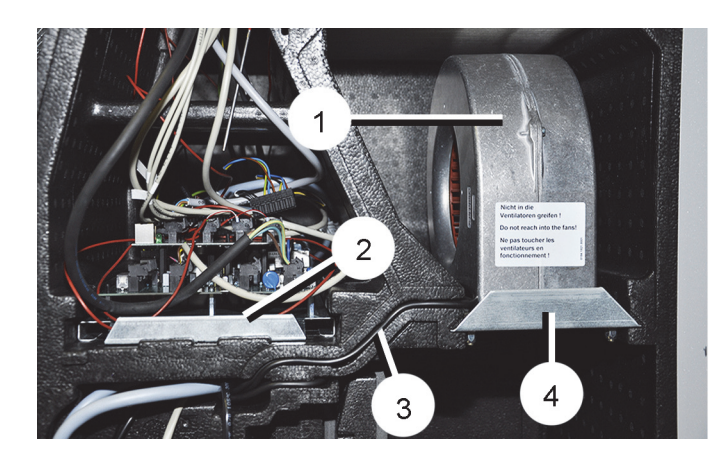

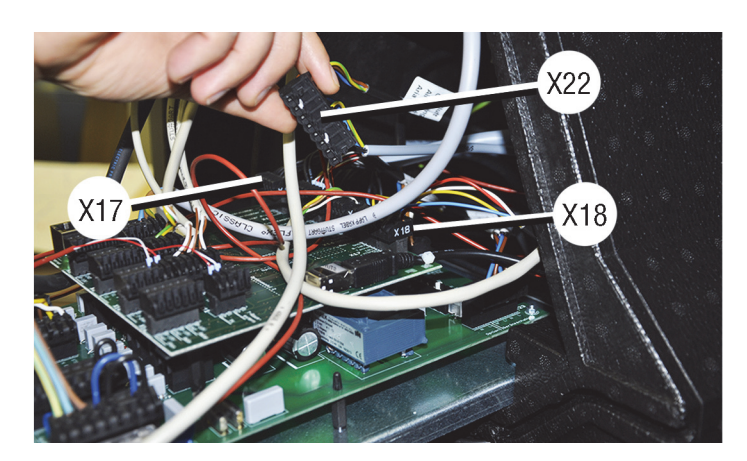

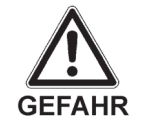

**Lebensgefahr durch Stromschlag. Verhalten Sie sich im Bereich der Steuerungsplatine sicherheits- und gefahrenbewusst.**

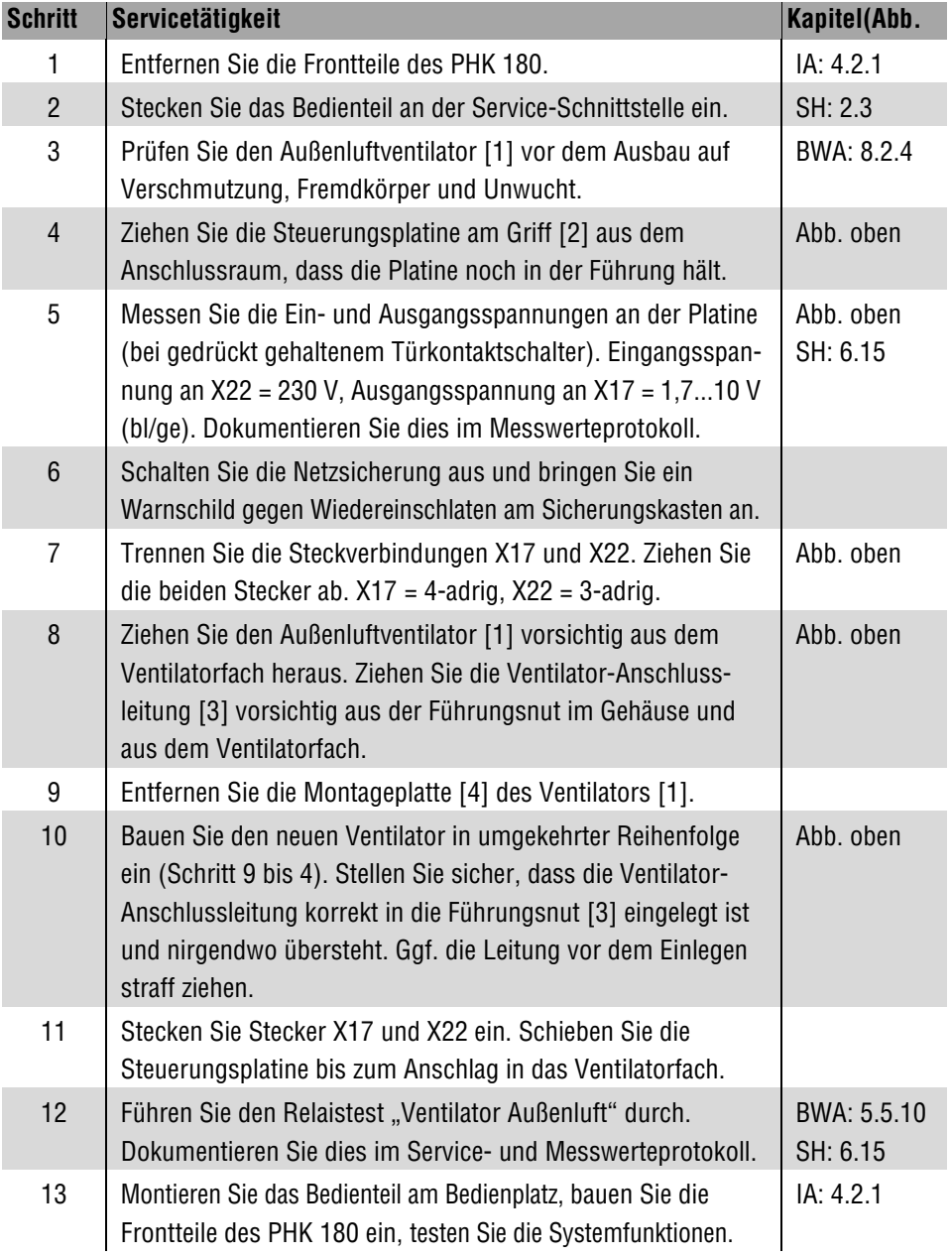

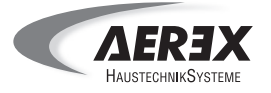

## **5.3 PHK 180: Fortluftventilator aus- und einbauen**

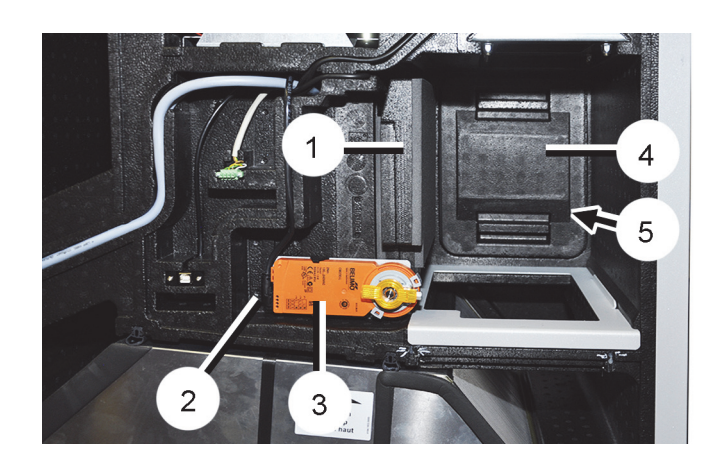

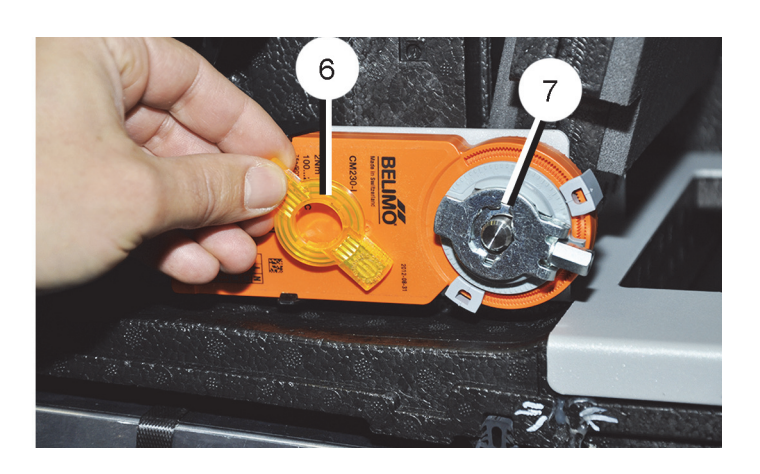

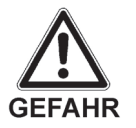

### **Lebensgefahr durch Stromschlag. Verhalten Sie sich im Bereich der Steuerungsplatine sicherheits- und gefahrenbewusst.**

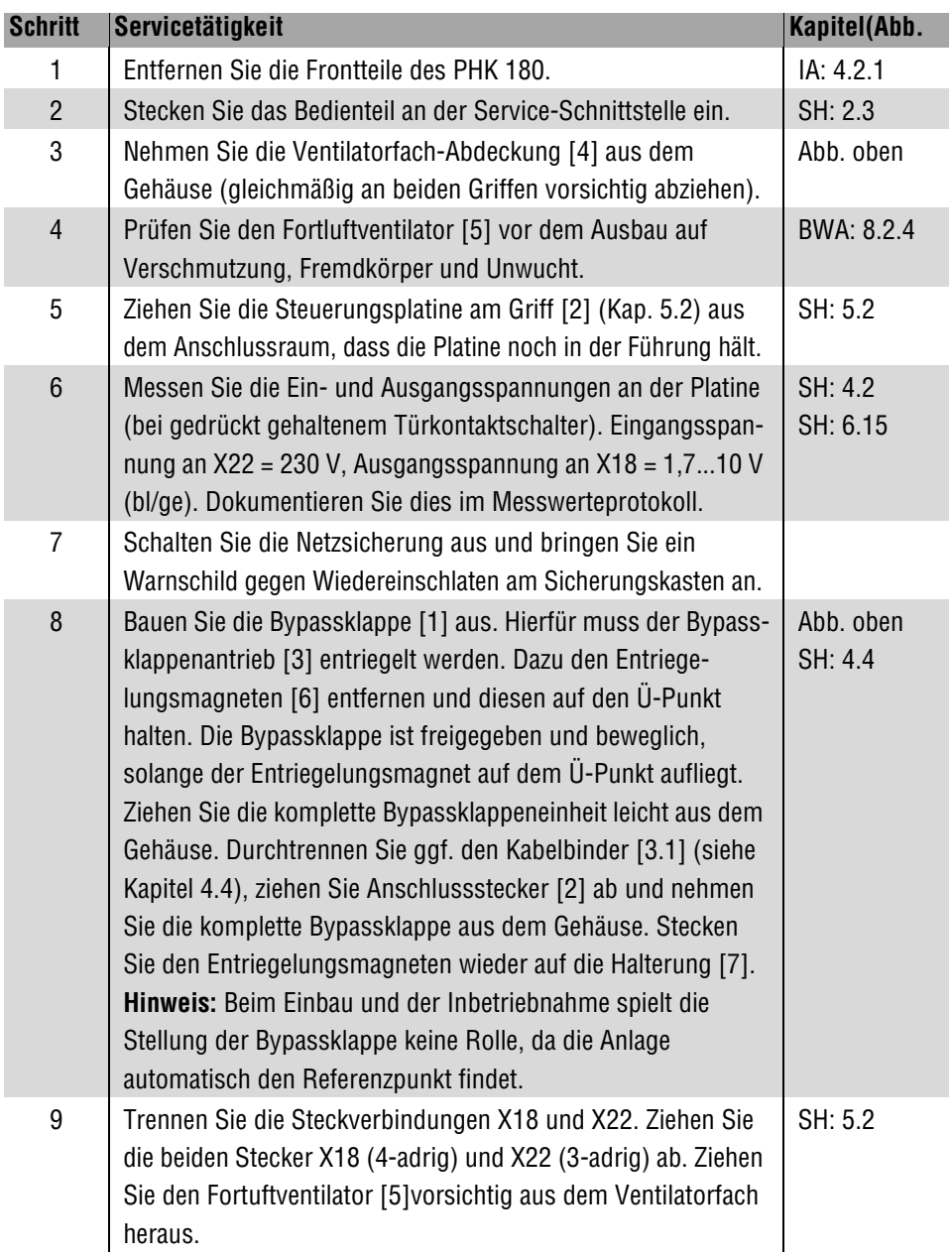

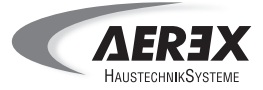

# **5. Ersatzteile**

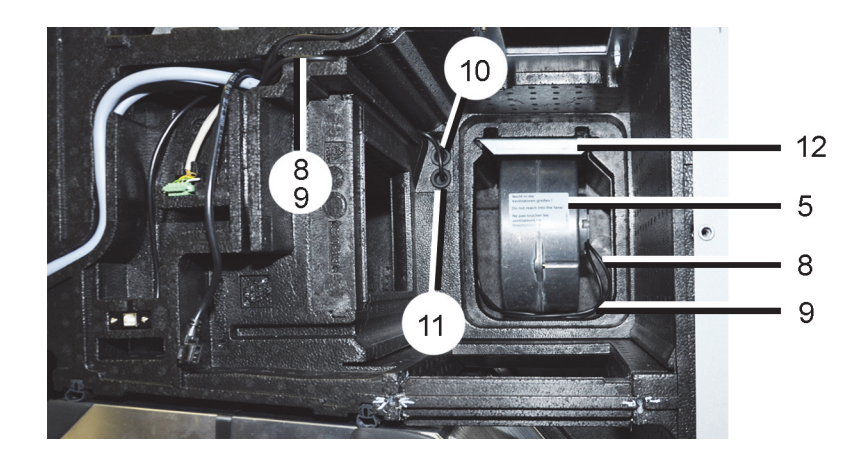

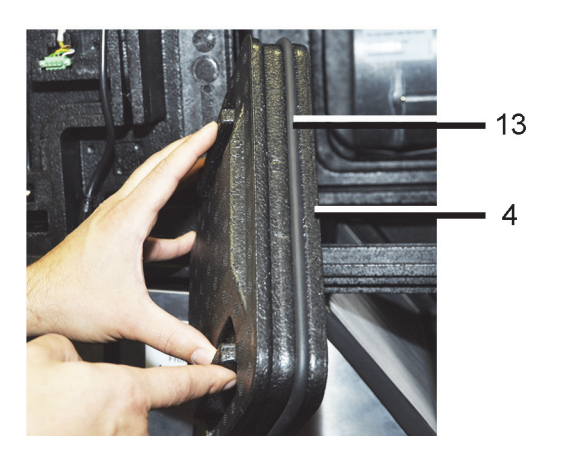

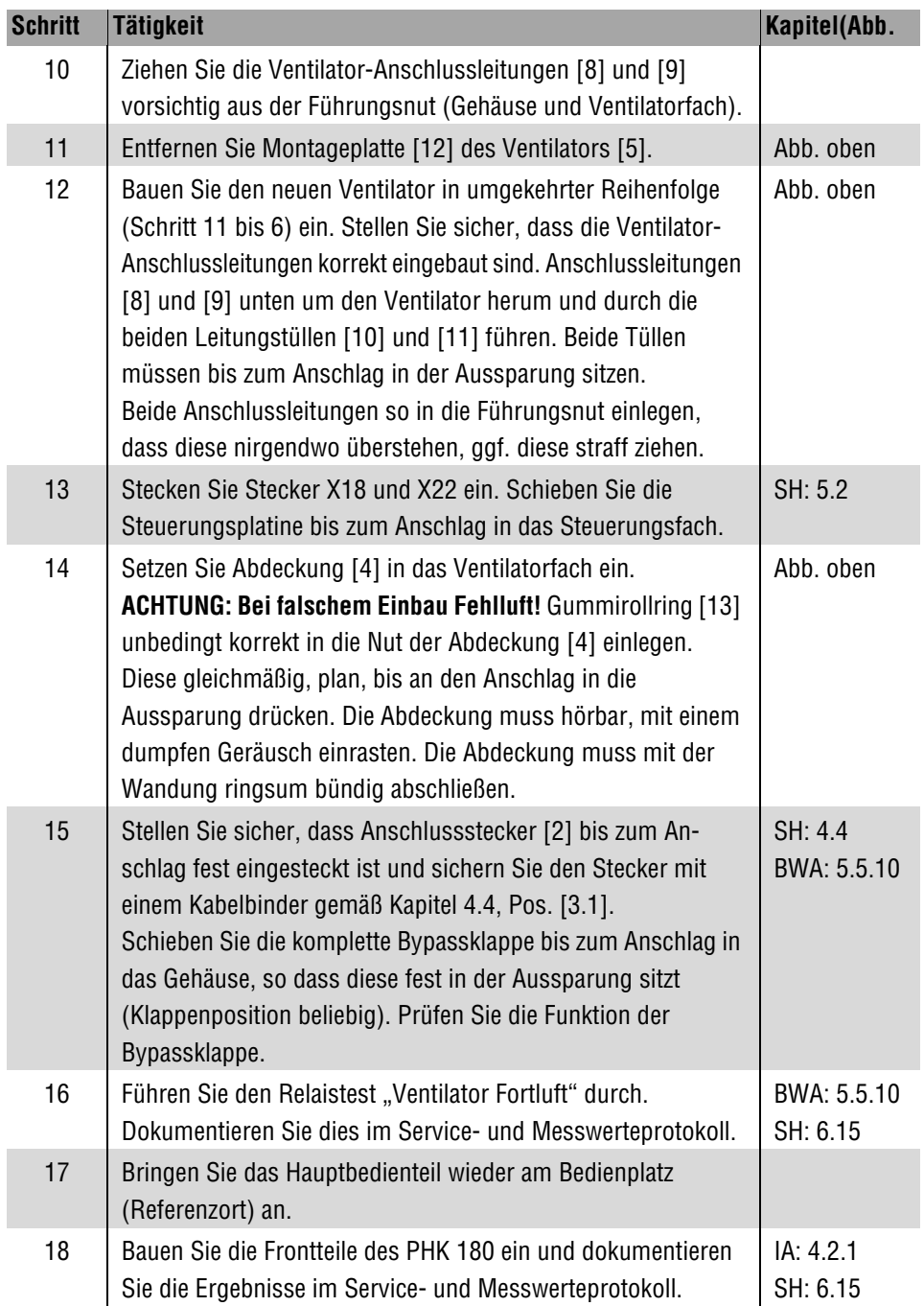

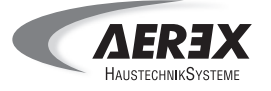

### **5.4 PHK 180: Wärmepumpenmodul austauschen**

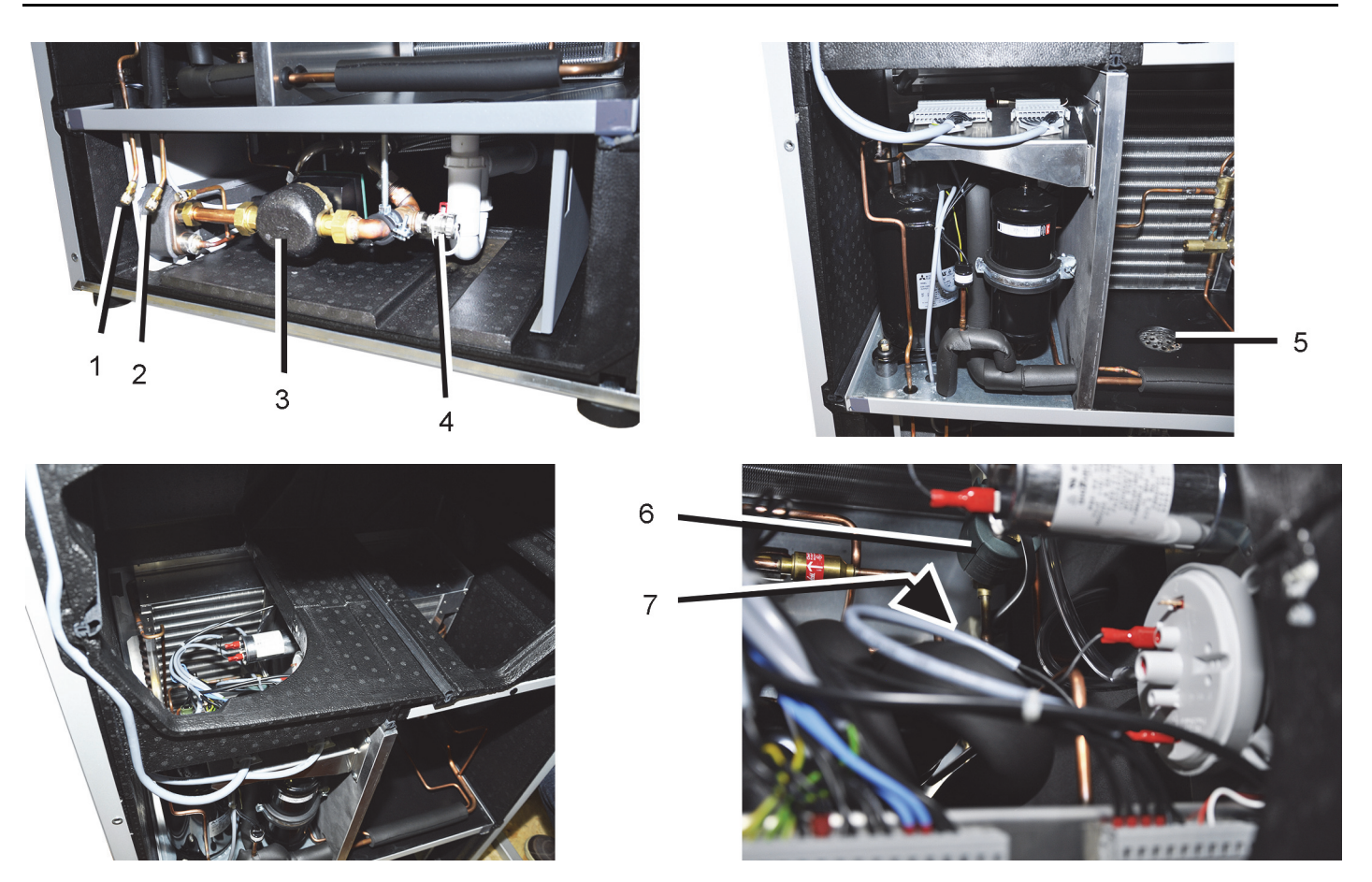

Für Informationen zur Demontage und Montage des Wärmepumpenmoduls siehe Kapitel 4.3 hier im Servicehandbuch und Kapitel 4.2.3 der Installationsanleitung.

Wir empfehlen für den Ausbau des Wärmepumpenmoduls zusätzlich die Umwälzpumpe (Speicherladepumpe) auszubauen, damit man besser an die Verschraubungen der Verbindungsleitungen herankommt.

Spülen Sie den Plattenwärmetauscher des WP-Moduls spätestens alle 2 Jahren gut durch, je nach Ablagerung im Heizkreislauf eventuell auch früher.

Spülen Sie diesen auch, wenn Sie eine Reduktion des Durchflusses feststellen. Wird zu lange mit der Spülung gewartet, kann der Plattenwärmetauscher Schaden nehmen.

Wir empfehlen milde Spüllösungen, die für kupfergelötete Wärmetauscher zugelassen sind. Verwenden Sie zur Reinigung eine Spülpumpe.

Stellen Sie sicher, dass der Plattenwärmetauscher nach dem Spülvorgang reichlich mit Wasser gespült wird. Dies verhindert, dass ein zu heißer Wärmetauscher die Reaktionstemperatur der Spüllösung beeinflussen kann und somit die Lösung "schärfer" ist. Prüfen Sie In diesem Zusammenhang bitte die Kupferverträglichkeit.

# **5. Ersatzteile**

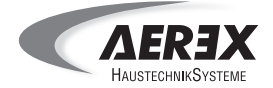

## **5.5 Ersatzteillisten Trinkwasserspeicher PHS 300 / Elektroheizstab PHE-2**

#### **Ersatzteile PHS 300**

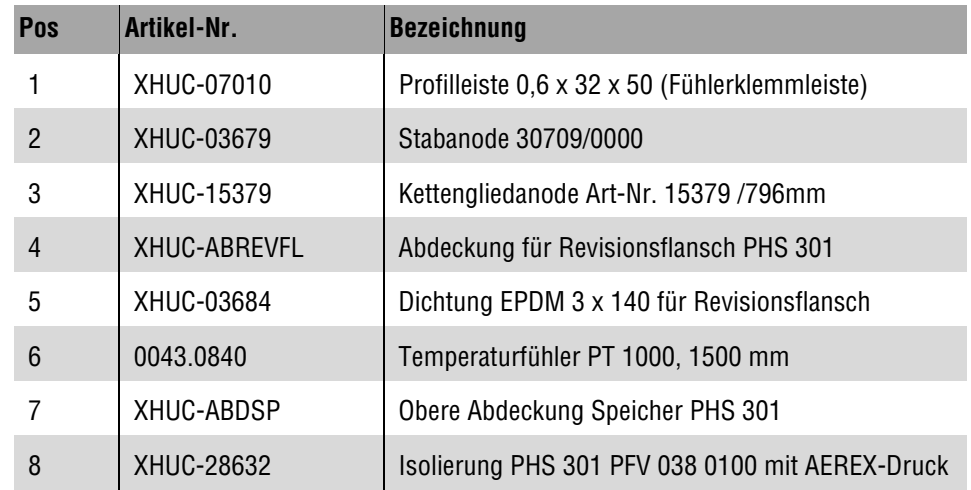

#### **Ersatzteile PHE-2**

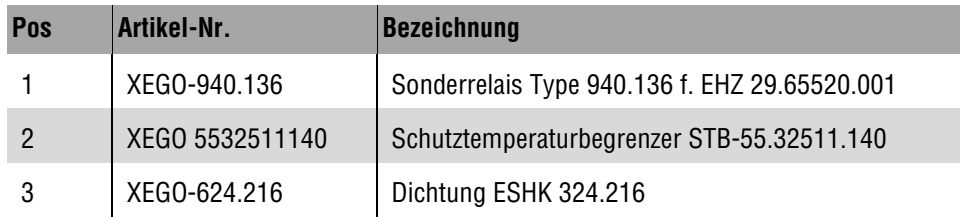

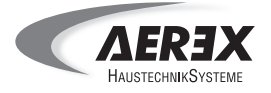

### **5.6 PHS 300: Opferanode austauschen**

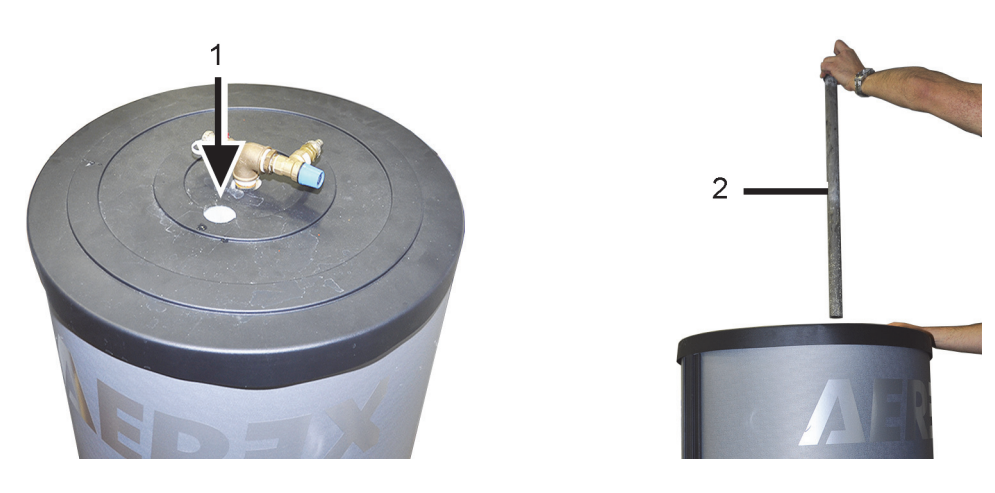

Der Trinkwasserspeicher PHS 300 besitzt ab Werk eine Stabanode. Diese ist alle 2 Jahre auszutauschen.

Einsetzbar ist neben der Stabanode auch eine Kettengliedanode (Länge 700 mm, Gewinde 1 1/4"). Verwenden Sie nur Original-Ersatzteile.

#### **Gefahr durch Überduck im inneren des Trinkwasserspeichers.**

Beachten Sie die Sicherheitshinweise in Kapitel 1. Verhalten Sie sich bei Arbeiten am Trinkwasserspeicher sicherheits- und gefahrenbewusst. Halten Sie die Unfallverhütungsvorschriften ein.

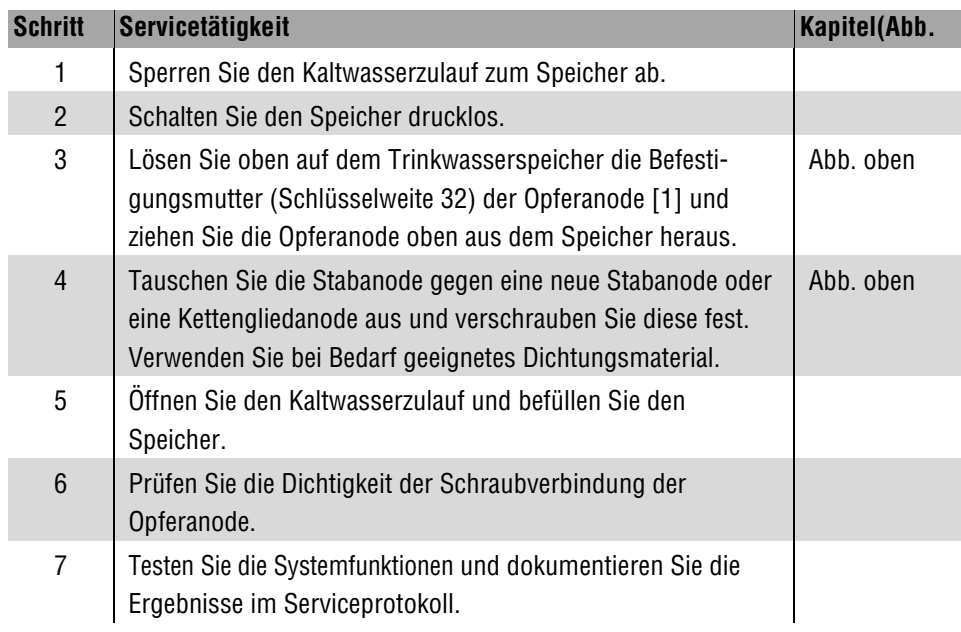

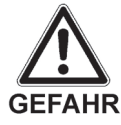

## **5. Ersatzteile**

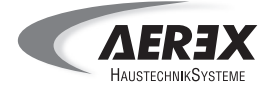

#### **5.7 PHS 300: Elektroheizstab austauschen**

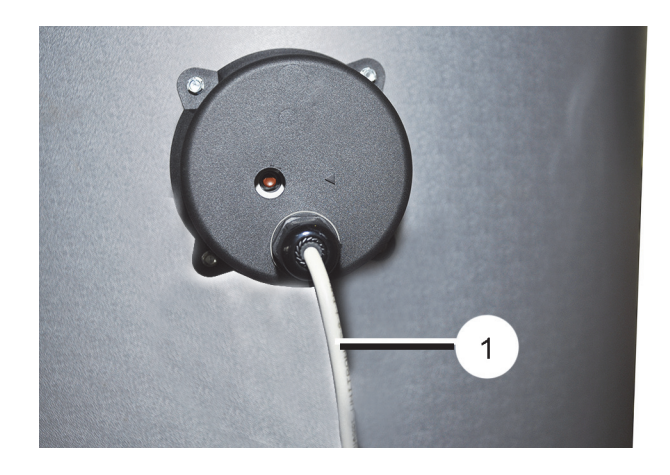

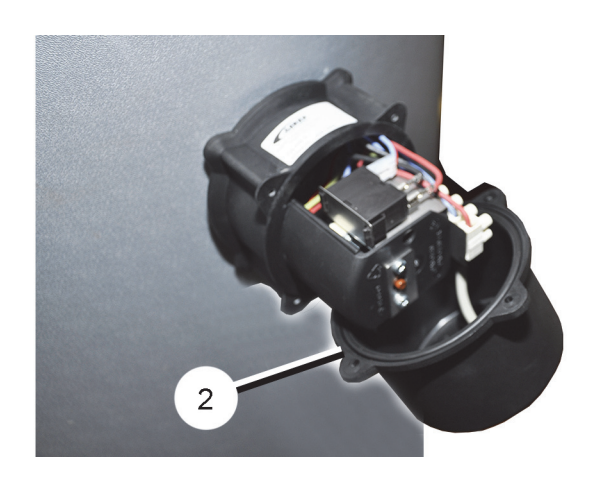

Der Elektroheizstab des PHS 300 besitzt einen Sicherheitstemperaturbegrenzer (STB), der bei Überschreitung eines Temperaturgrenzwertes oder bei einer Störung auslöst.

Beseitigen Sie zuerst die Störung. Entriegeln Sie dann den Sicherheitstemperaturbegrenzer indem Sie den roten Stift hineindrücken, so dass dieser einrastet.

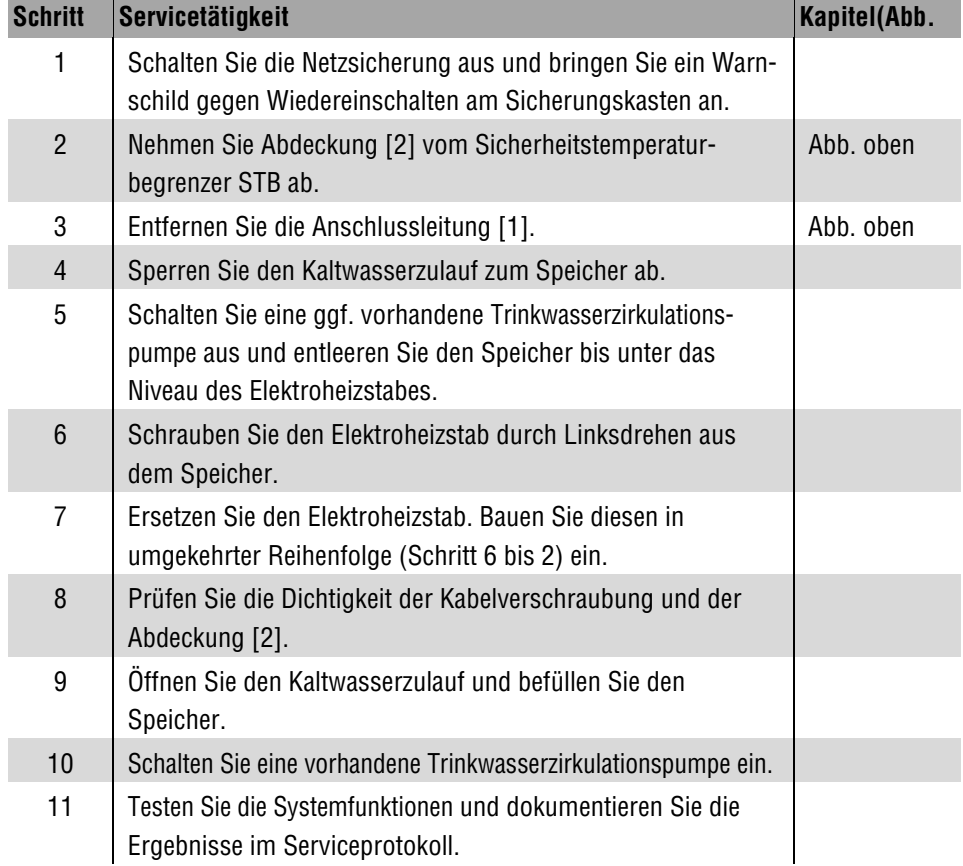

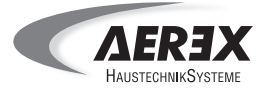

### **6.1 Technische Daten Kompaktaggregat**

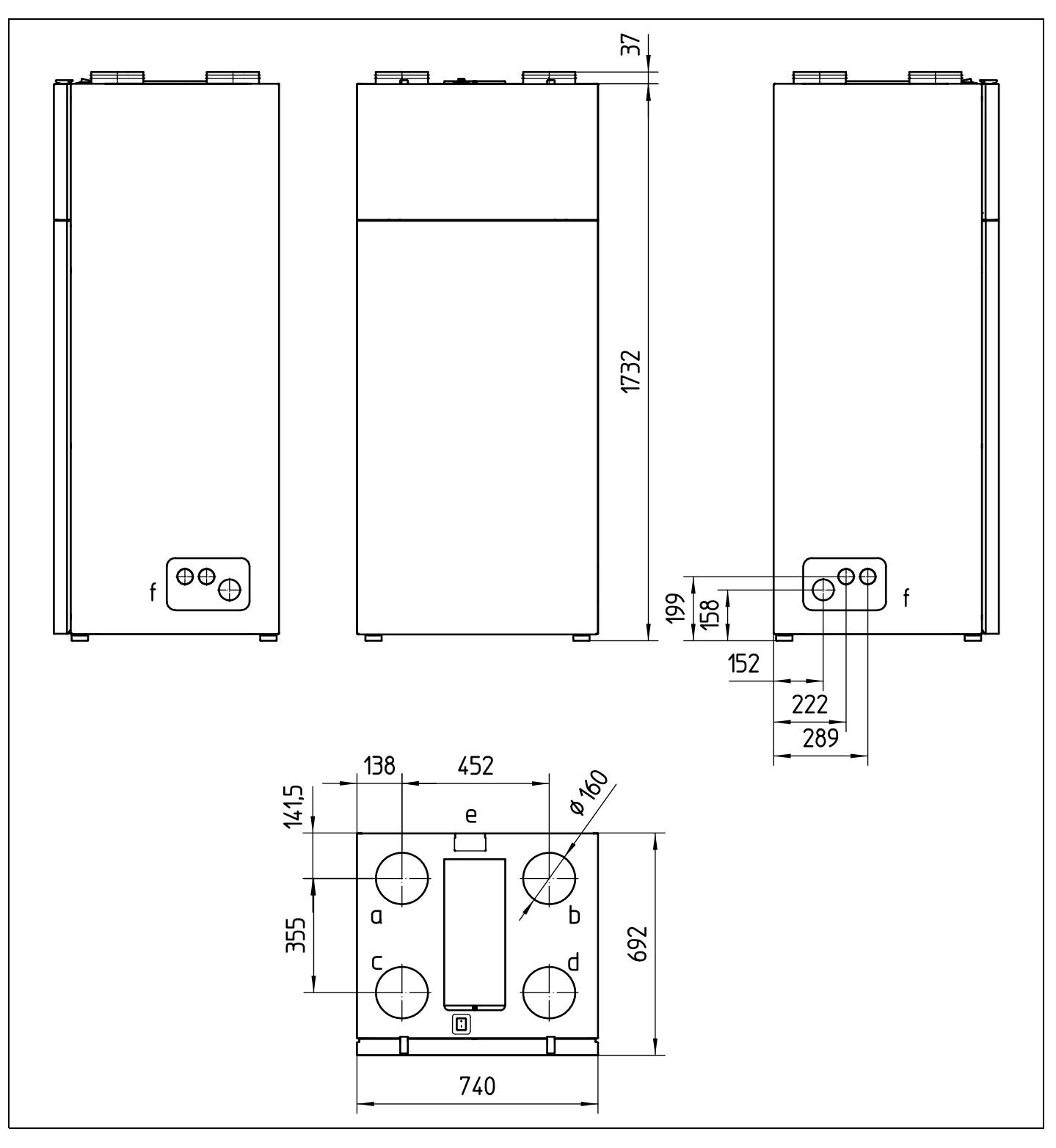

- a = Zuluft
- b = Fortluft
- c = Abluft<br>d = Außen
- d = Außenluft<br>e = Kabeleinfü<br>f = Durchführ
- e = Kabeleinführungsöffnung

f = Durchführungsöffnungen für Kondensatablauf und Anschlussleitungen für den Trinkwasserspeicher für wahlweisen Anschluss links oder rechts

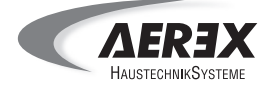

### **Technische Daten Kompaktaggregat**

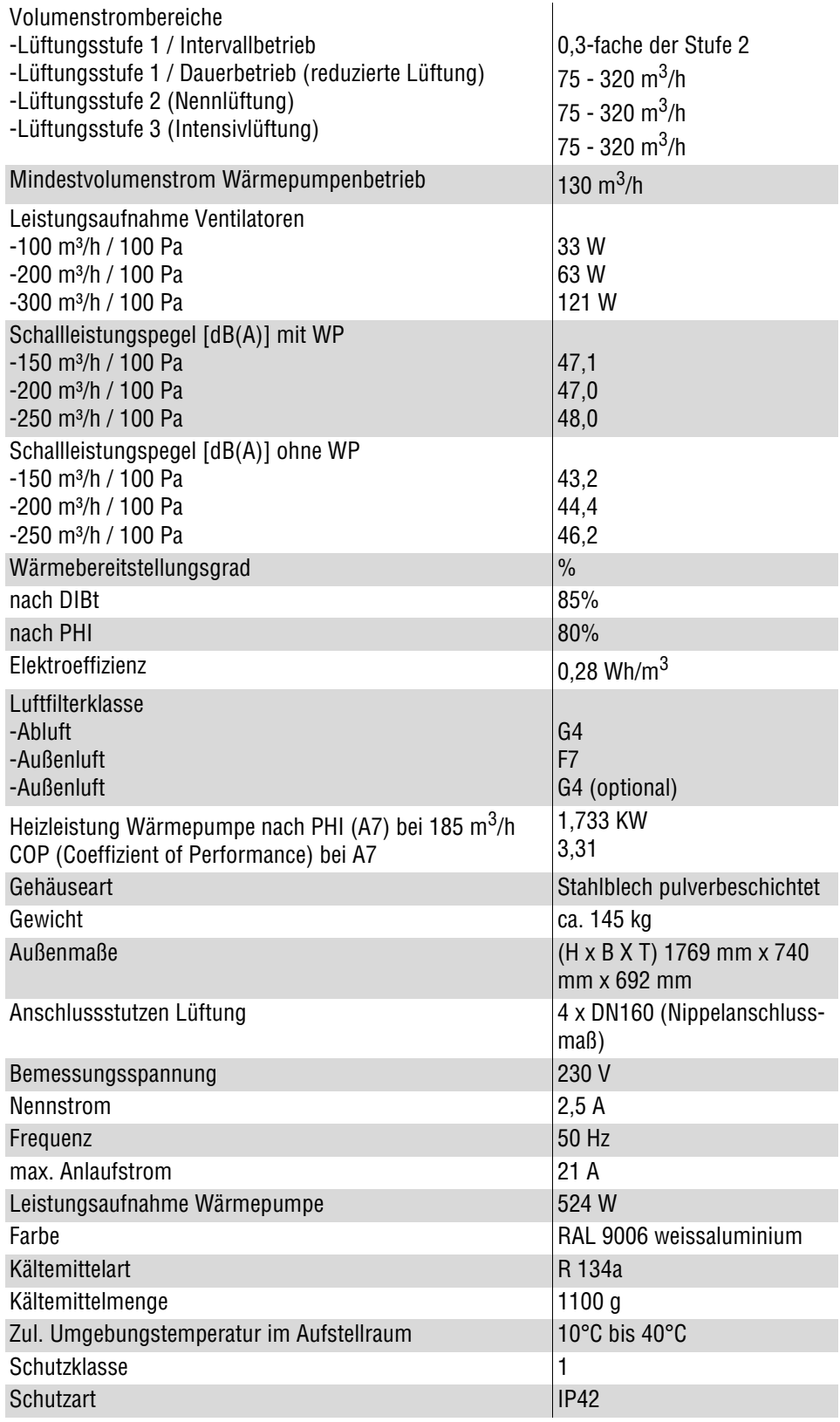

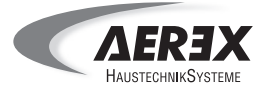

#### **6.2 Technische Daten Trinkwasserspeicher**

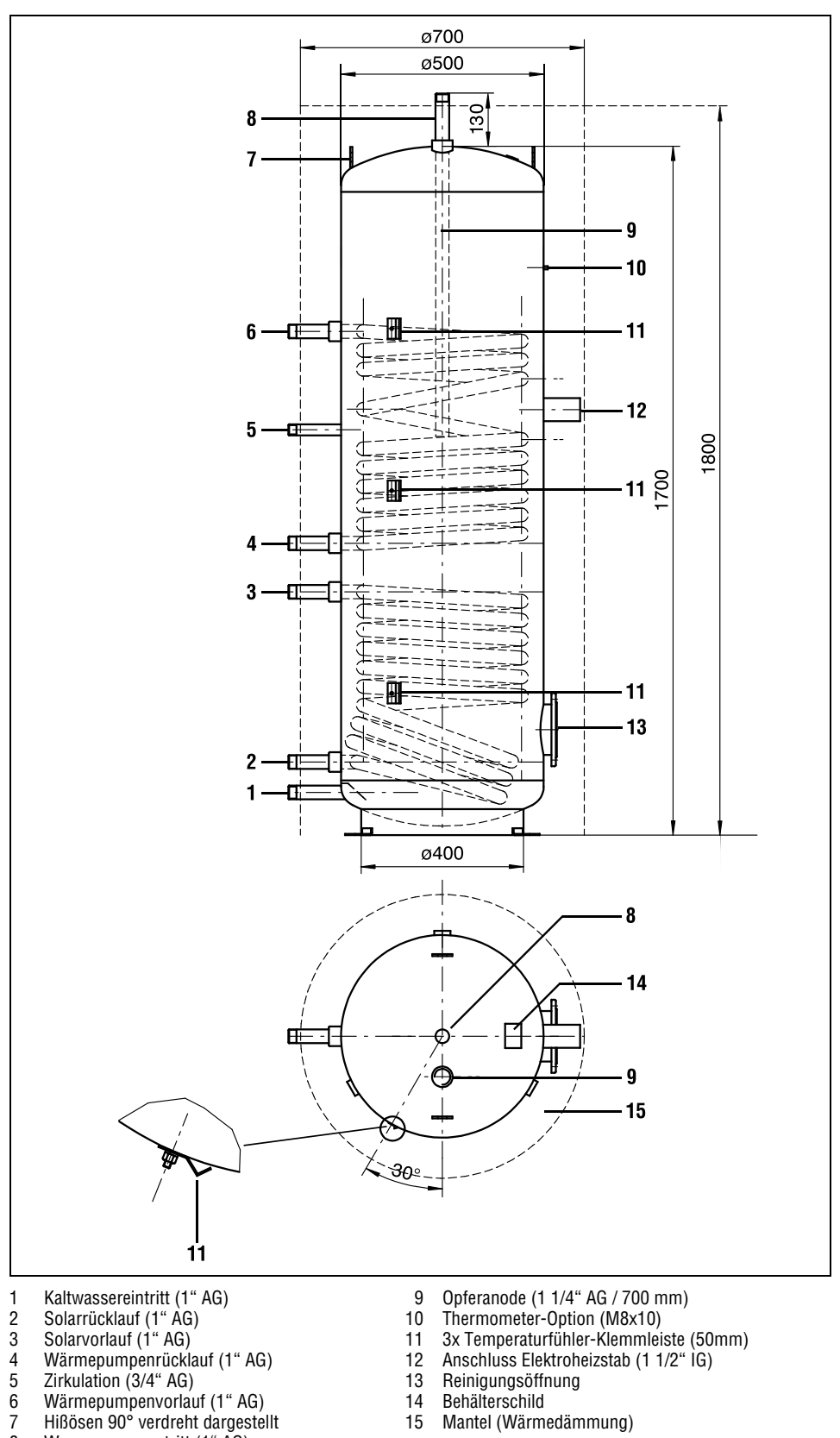

- 
- 6 Wärmepumpenvorlauf (1" AG) 14 Behälterschild
- 7 Hißösen 90° verdreht dargestellt 15 Mantel (Wärmedämmung)
- 8 Warmwasseraustritt (1" AG)
- 

#### **Die Positionen der einzelnen Fühler sind auf der nächsten Seite beschrieben.**

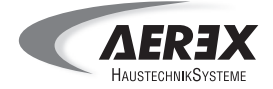

#### **Spezifikation Trinkwasserspeicher AEREX PHS 300**

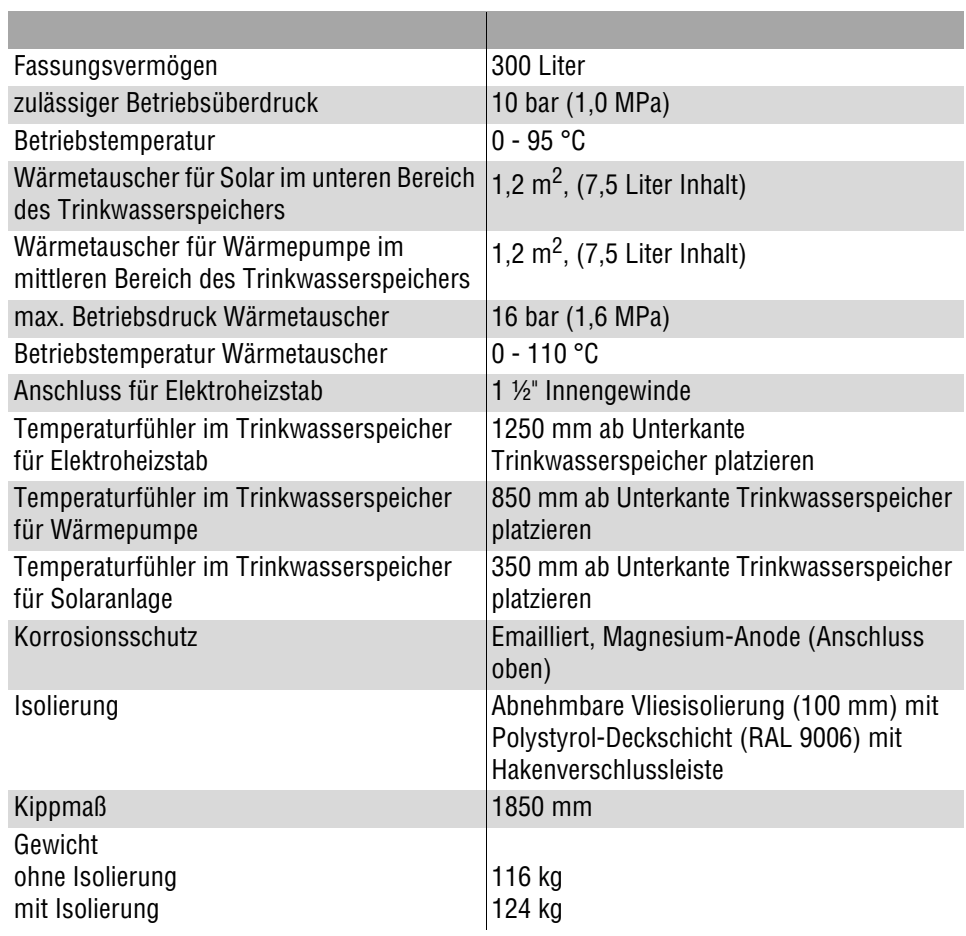

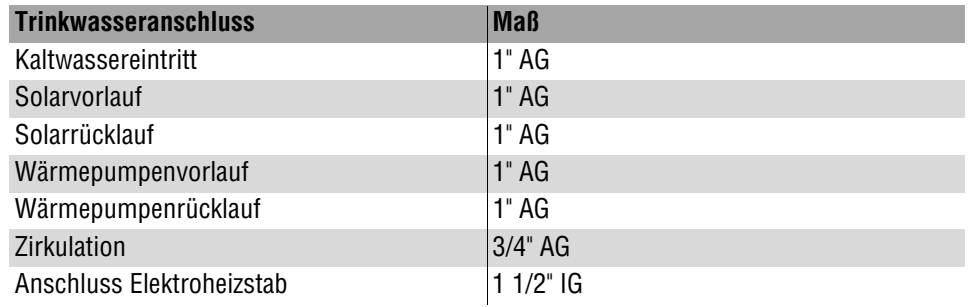

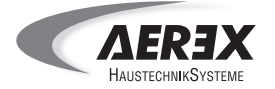

#### **6.3 Widerstandstabelle Temperaturfühler PT 1000**

#### **Temperatursensor PT1000, Temperatur / Widerstandstabelle, Bereich-50-+200°C**

Das Temperaturfühlerelement PT1000 wird in diversen Einbaugehäusen und Anwendungen eingesetzt, z.B. als Raum-, Tauch-Kanal-, oder Kesseltemperaturfühler u.s.w. Das Fühlerelement besteht aus einem Platin-Widerstandselement. Der Einsetzbereich geht je nach Sensorbauart von -50 - +800°C. Die Grundwerte und Toleranzwerte sind nach IEC 751 klassifiziert.

Der PT1000 Sensor ist um den Faktor 10 hochohmiger als der PT100 Sensor. Die Anschlussdrähte sind nicht gepolt, also zudem vertauschbar.

#### **PT1000**

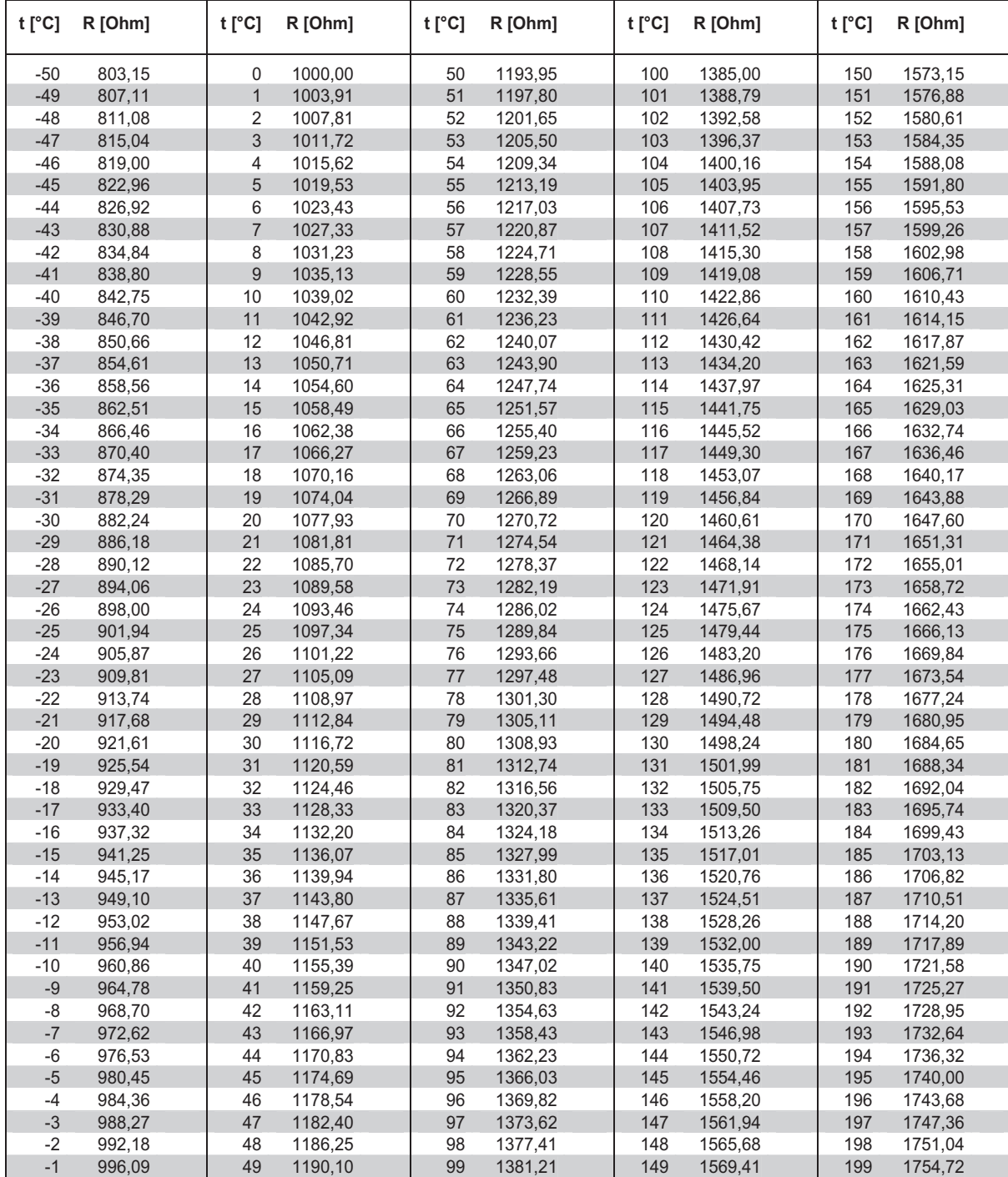

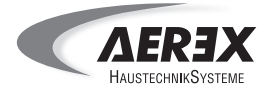

## **6.4 Anlagenschema PHK 180 mit Trinkwasserspeicher PHS 300**

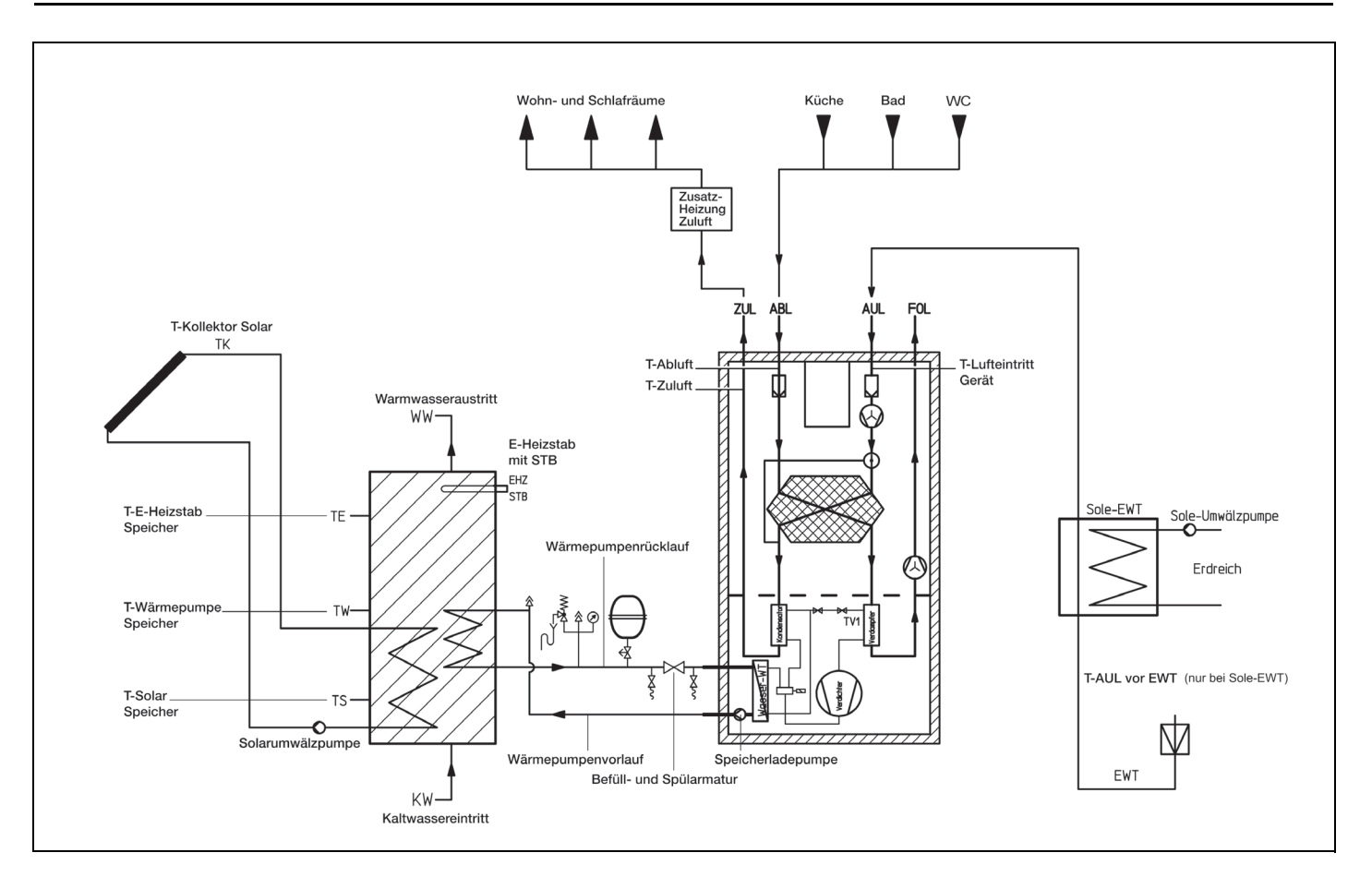

#### **Lüftungs- und Wärmesystem bestehend aus:**

- AEREX Kompaktaggregat PHK 180
- AEREX Trinkwasserspeicher PHS 300 mit zusätzlichem Elektroheizstab PHE 2
- Sole-Erdwärmetauscher
- Zuluft-Zusatzheizung
- Solarkollektoren
- ZUL Zuluft
- ABL Abluft
- AUL Außenluft
- FOL Fortluft
- T... Temperaturfühler

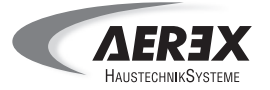

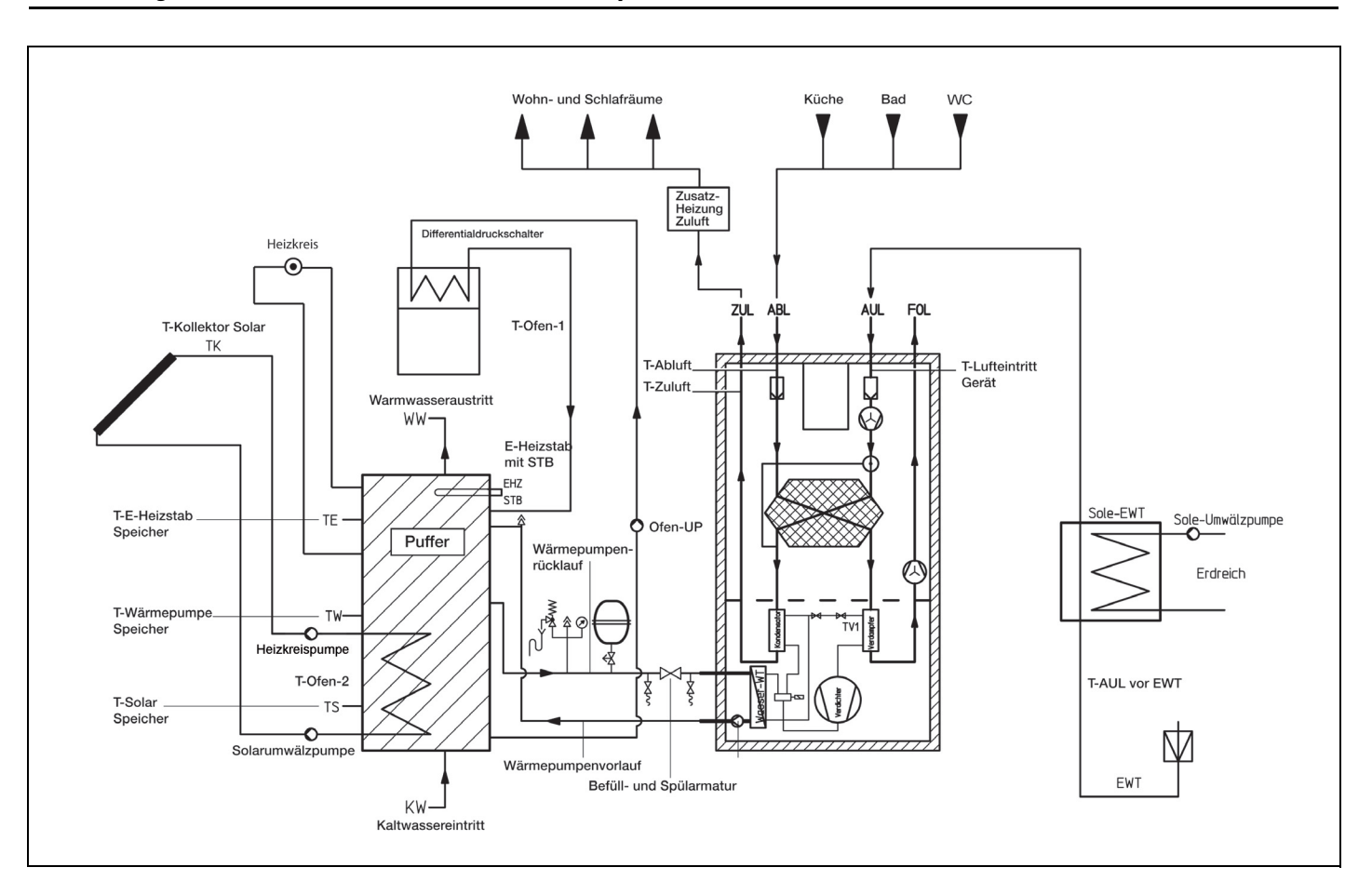

### **6.5 Anlagenschema PHK 180 mit Trinkwasserspeicher PS-Solar 600**

#### **Lüftungs- und Wärmesystem bestehend aus:**

- AEREX Kompaktaggregat PHK 180
- AEREX Pufferspeicher PS-Solar 600
- mit zusätzlichem Elektroheizstab EZH 2-9
- Sole-Erdwärmetauscher
- Zuluft-Zusatzheizung
- Solarkollektoren
- Heizkreis
- ZUL Zuluft
- ABL Abluft
- AUL Außenluft
- FOL Fortluft
- T... Temperaturfühler

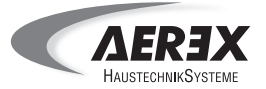

### **6.6 Hydraulischer Anschlussplan Sole-EWT**

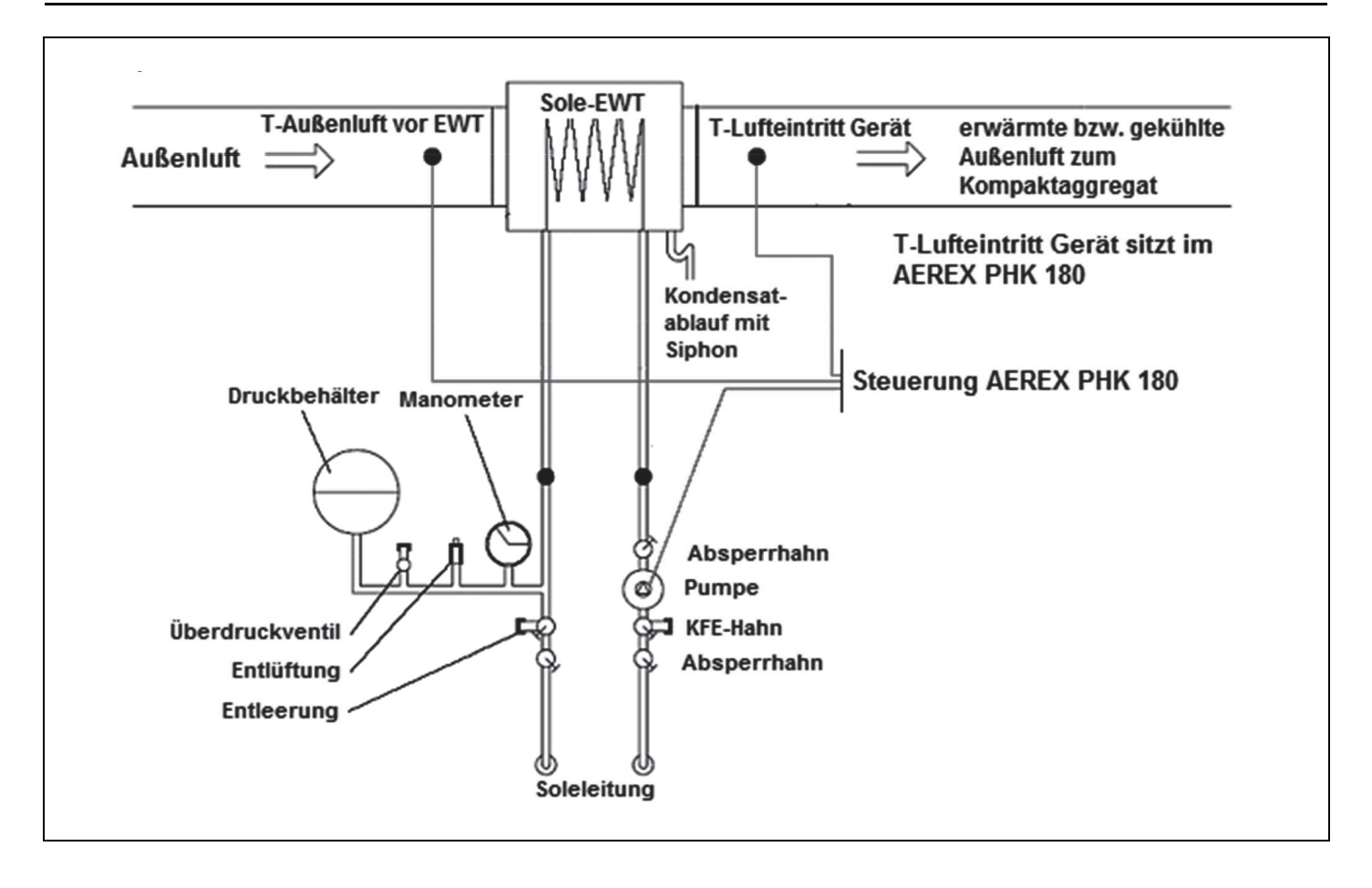

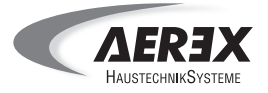

### **6.7 Kältekreis PHK 180**

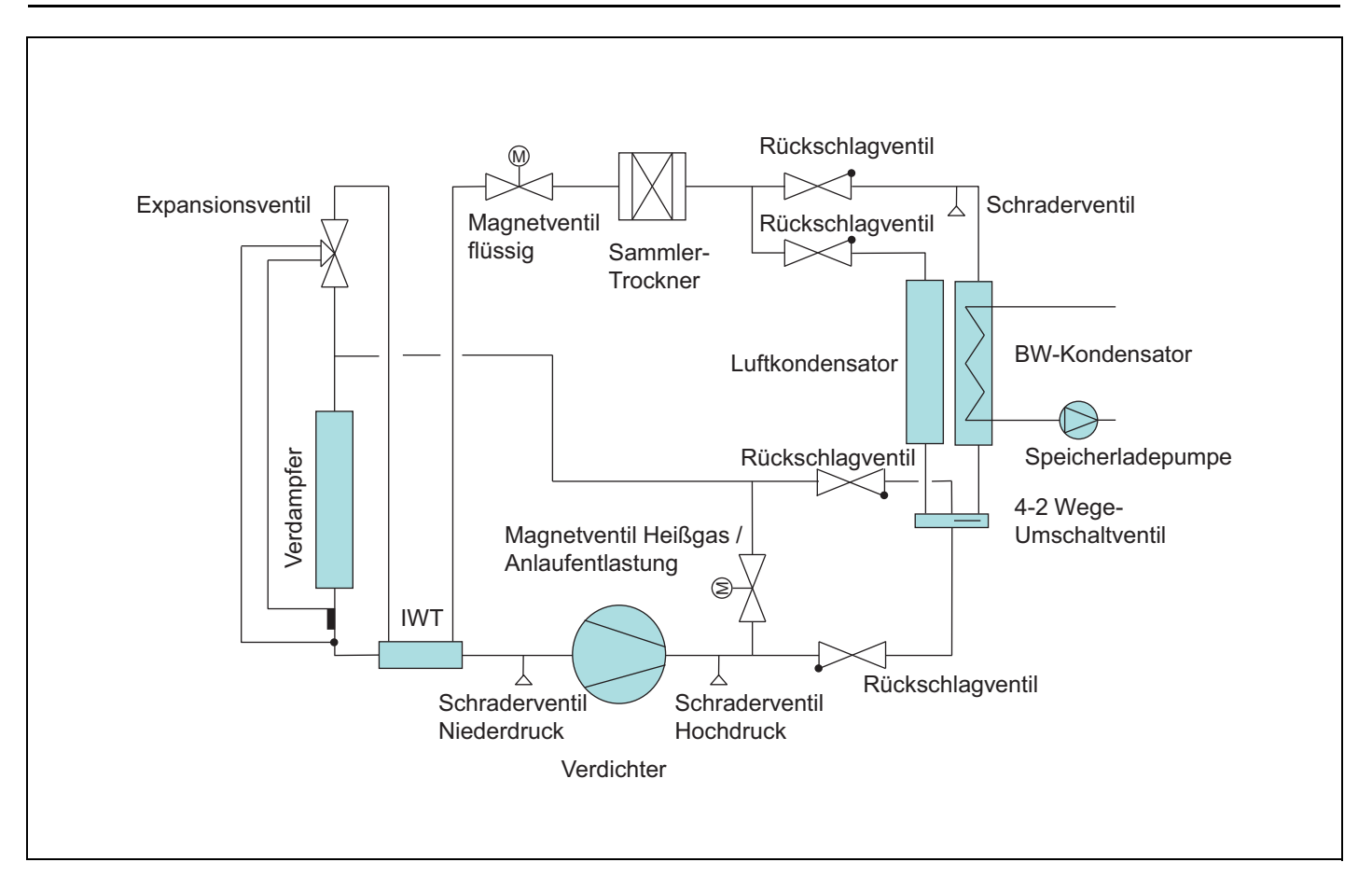

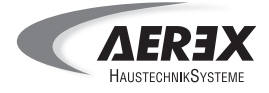

## **6.8 Verdrahtungsplan gesamt Oberplatine**

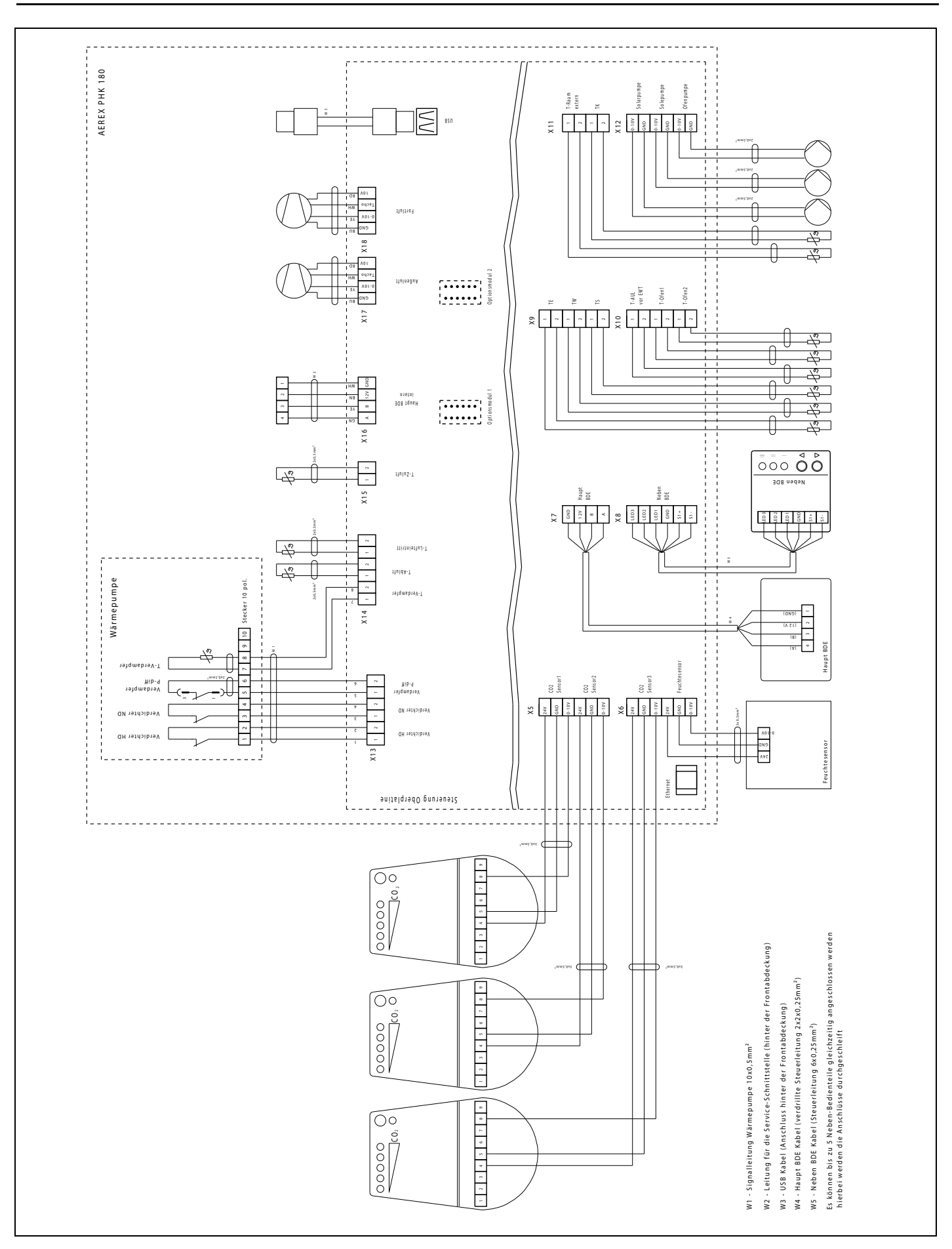

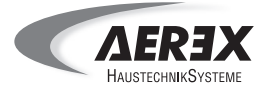

## **6.9 Verdrahtungsplan gesamt Grundplatine**

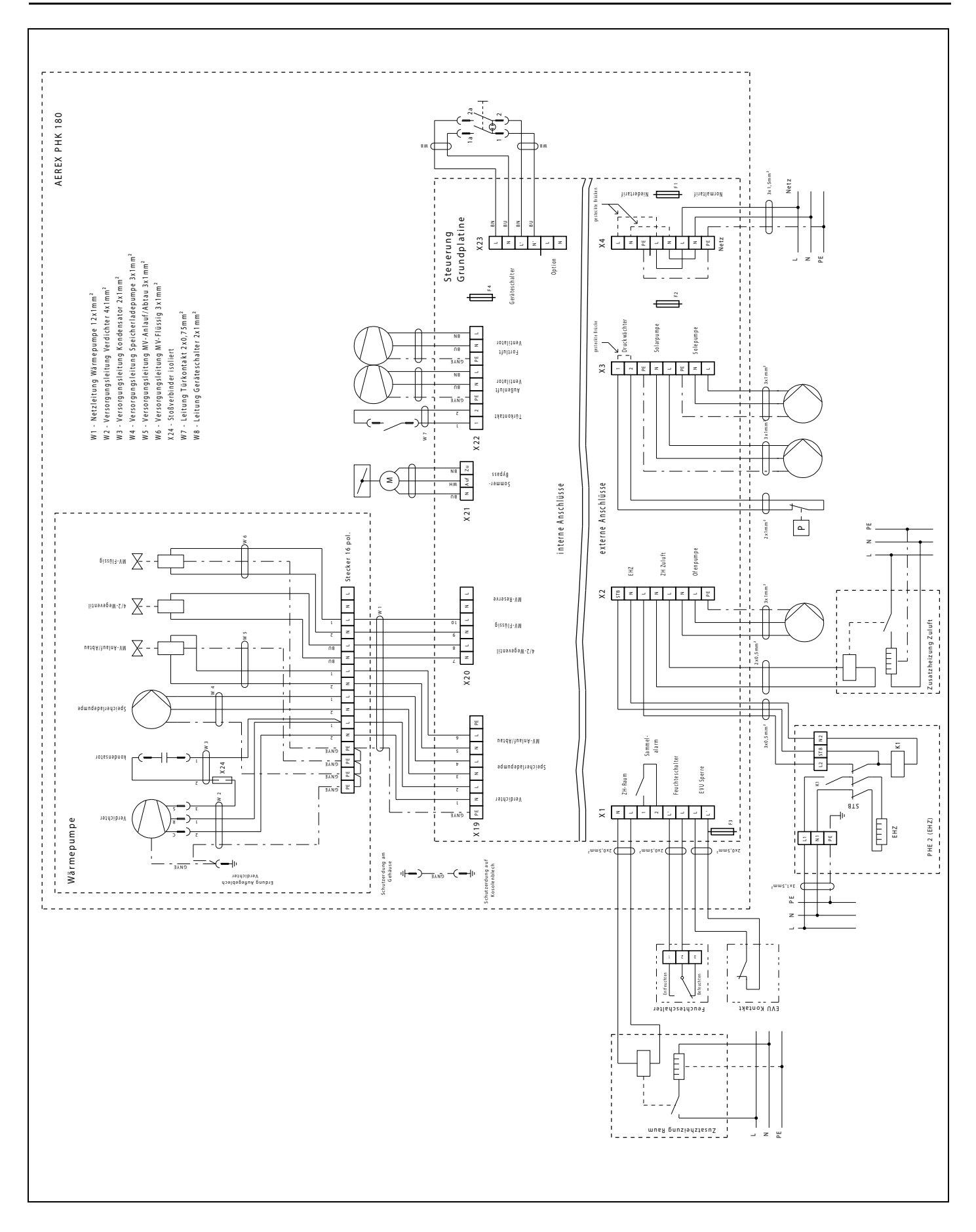

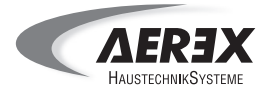

## **6.10 Verdrahtungsplan Oberplatine**

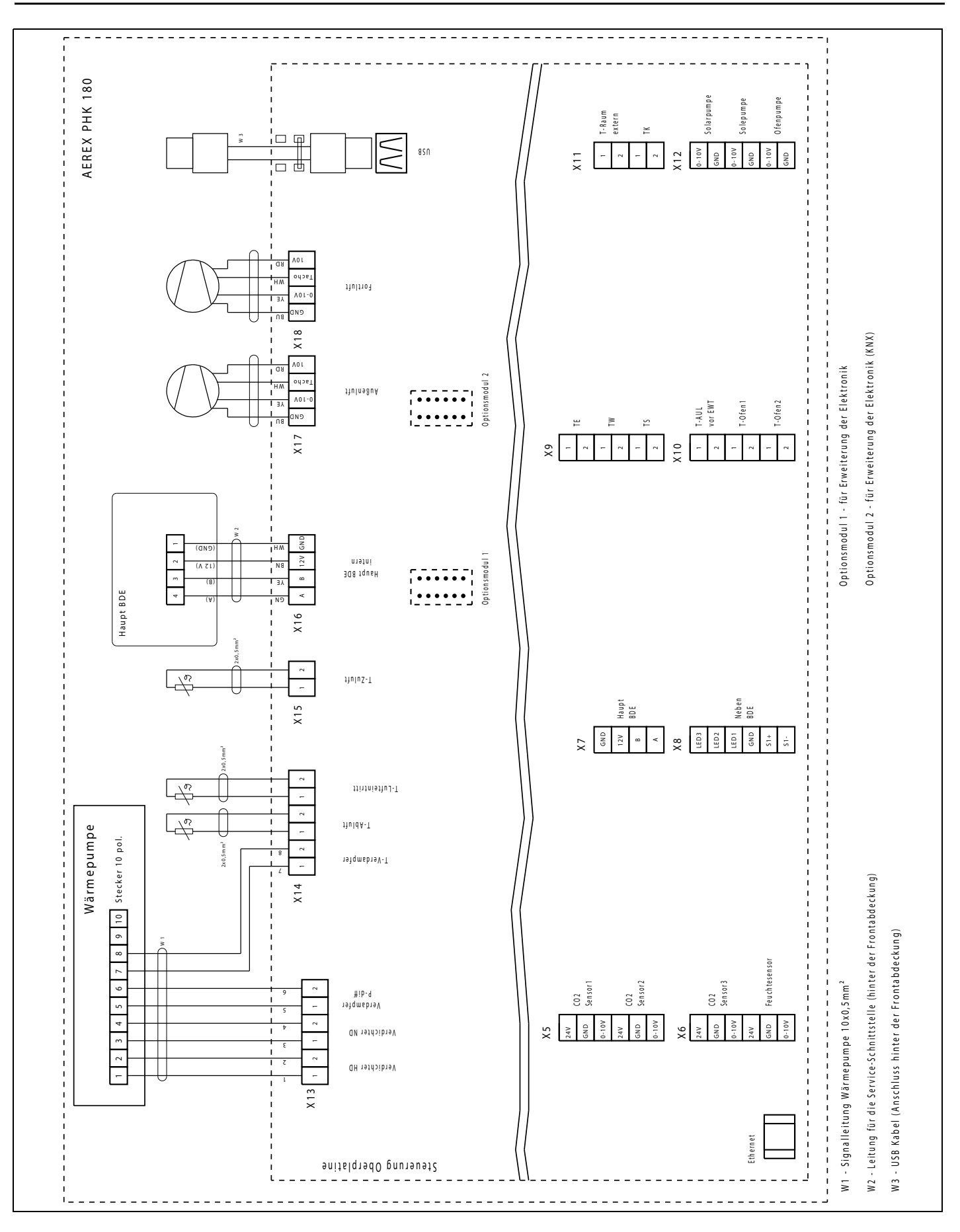

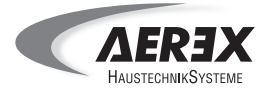

## **6.11 Verdrahtungsplan Grundplatine**

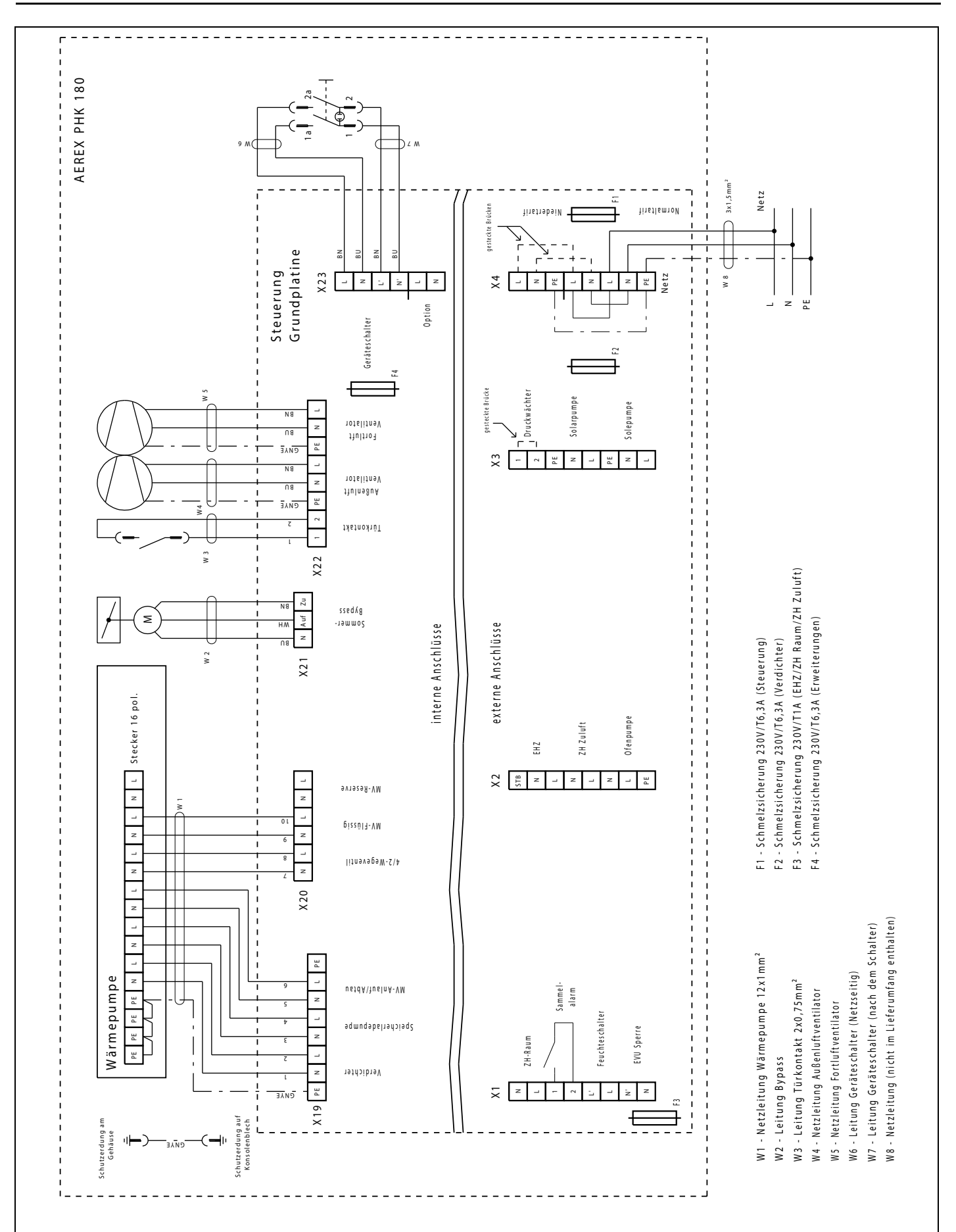

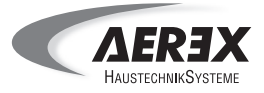

## **6.12 Verdrahtungsplan WP-Modul AEREX PHK 180**

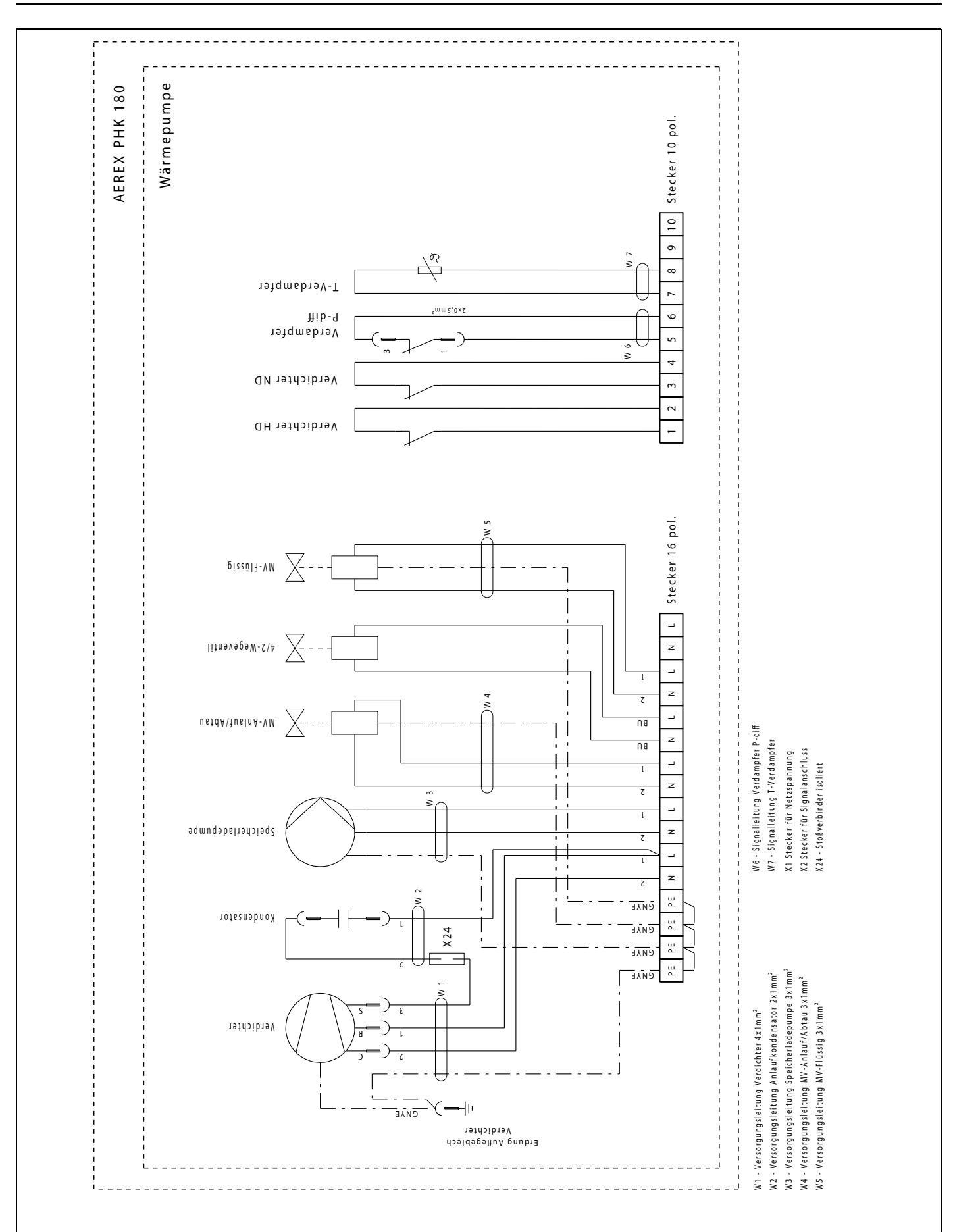

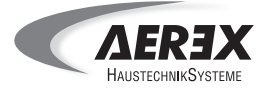

# **6.13 Übersicht Klemmenbezeichnung**

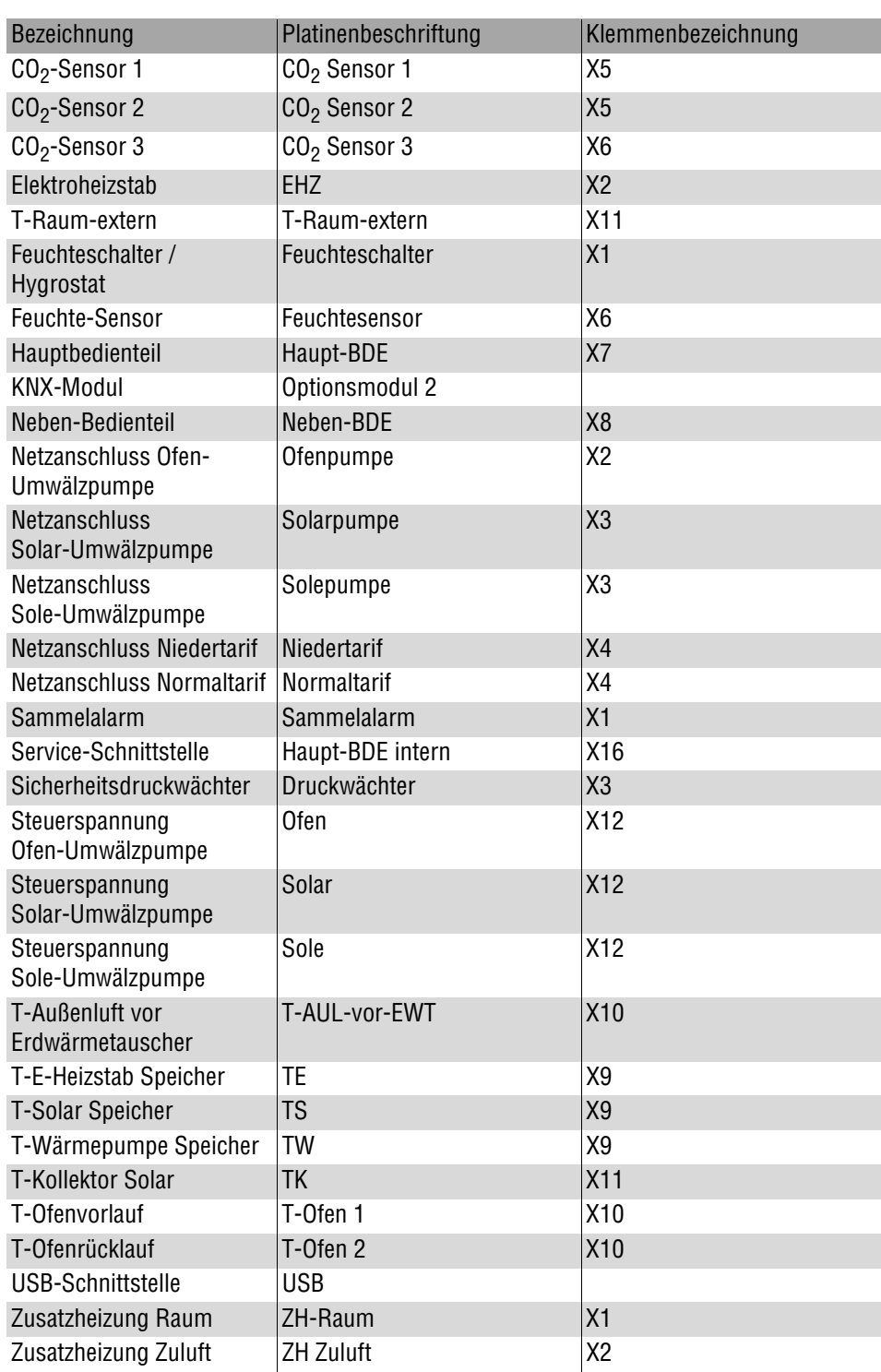

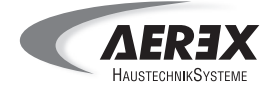

## **6.14 Funktionsdiagramme Wärmepumpe**

## **6.14.1 WP EIN Luftheizung (in Abhängigkeit der Einstellungen)**

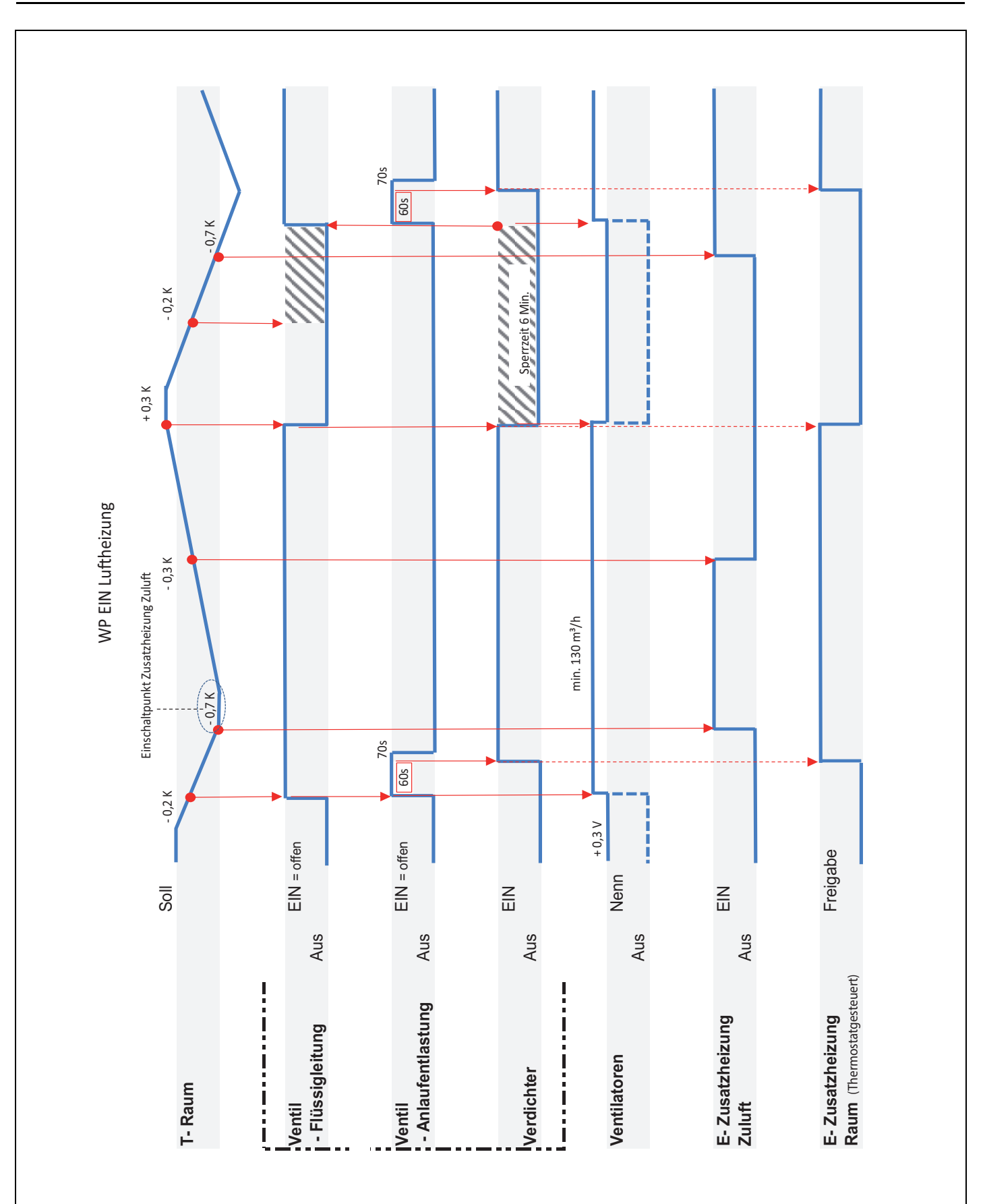

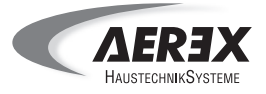

### **6.14.2 WP EIN Warmwasser**

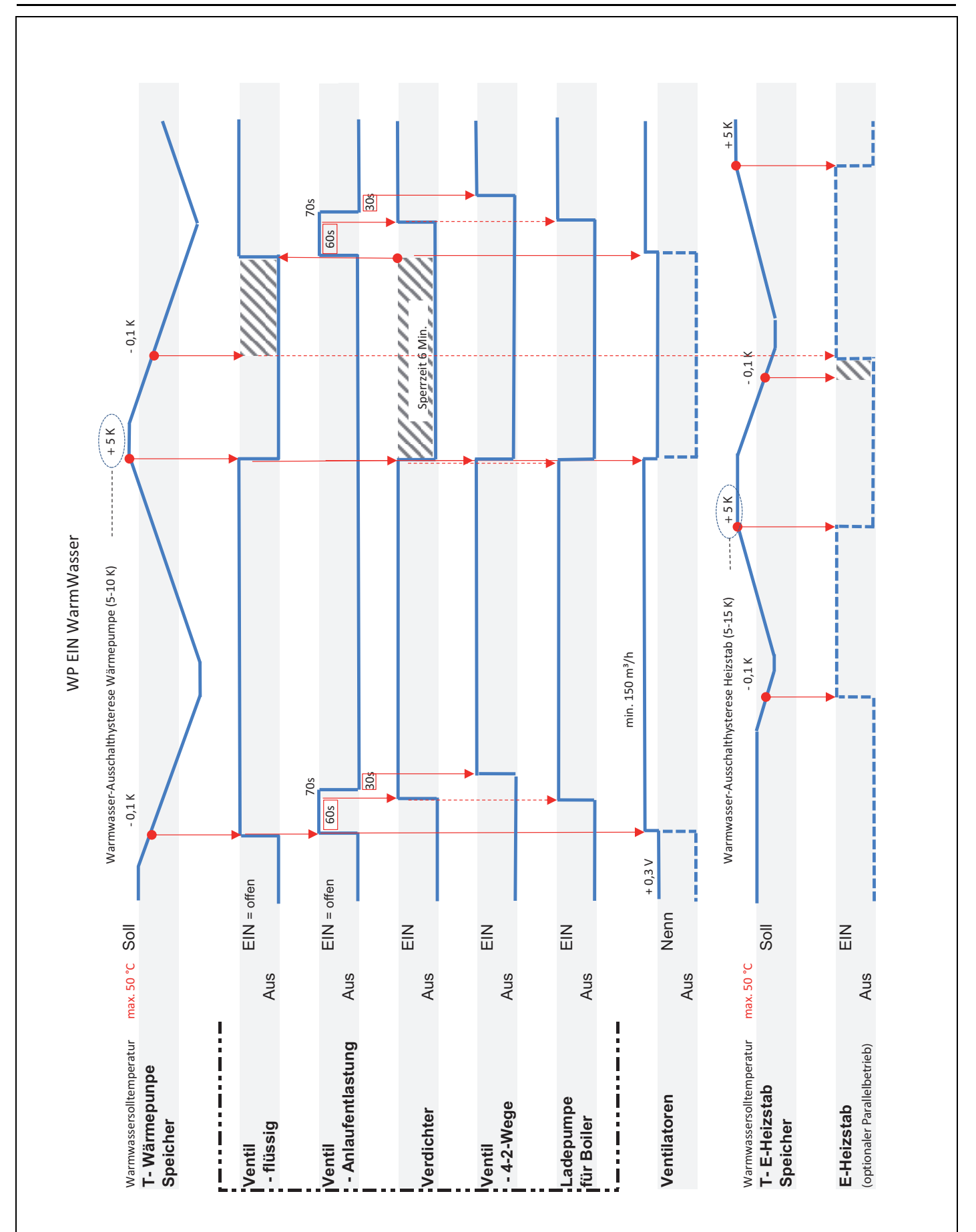

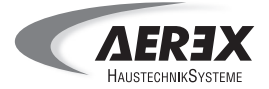

### **6.15 Service- und Messwerteprotokoll - WARTUNG 1**

#### **Kundendaten**

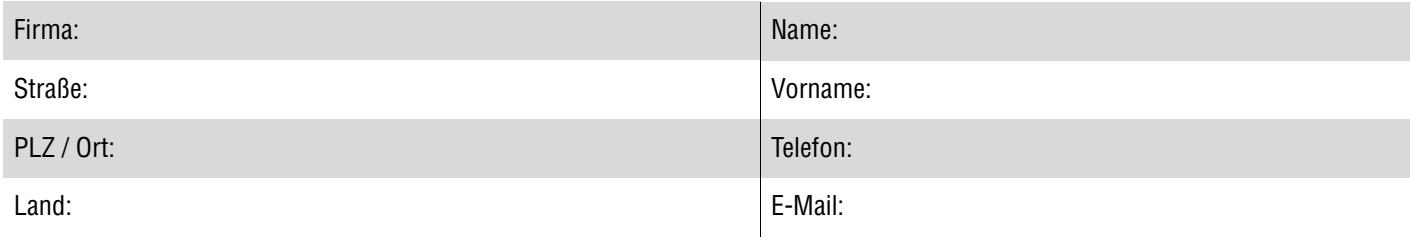

### **Gerätedaten**

Typ: Seriennummer:

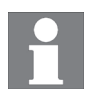

**Protokollieren Sie unbedingt die durchgeführten Servicetätigkeiten sowie die Messwerte (Systemparameter). Sie finden diese Liste auch im Internet auf der Aerex-Website.**

#### **PHK 180**

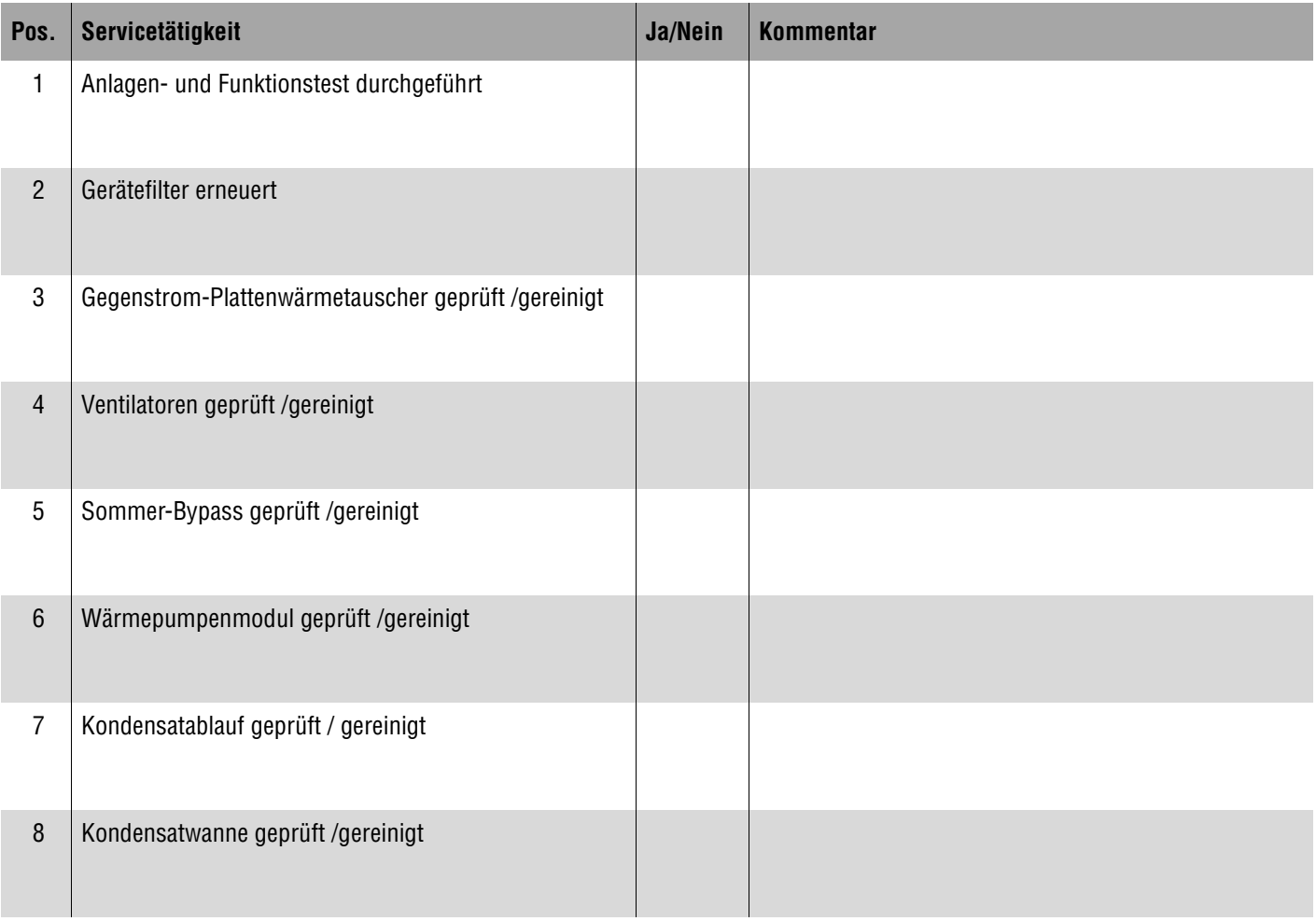

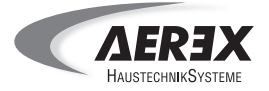

## **PHS 300 / PHE-2**

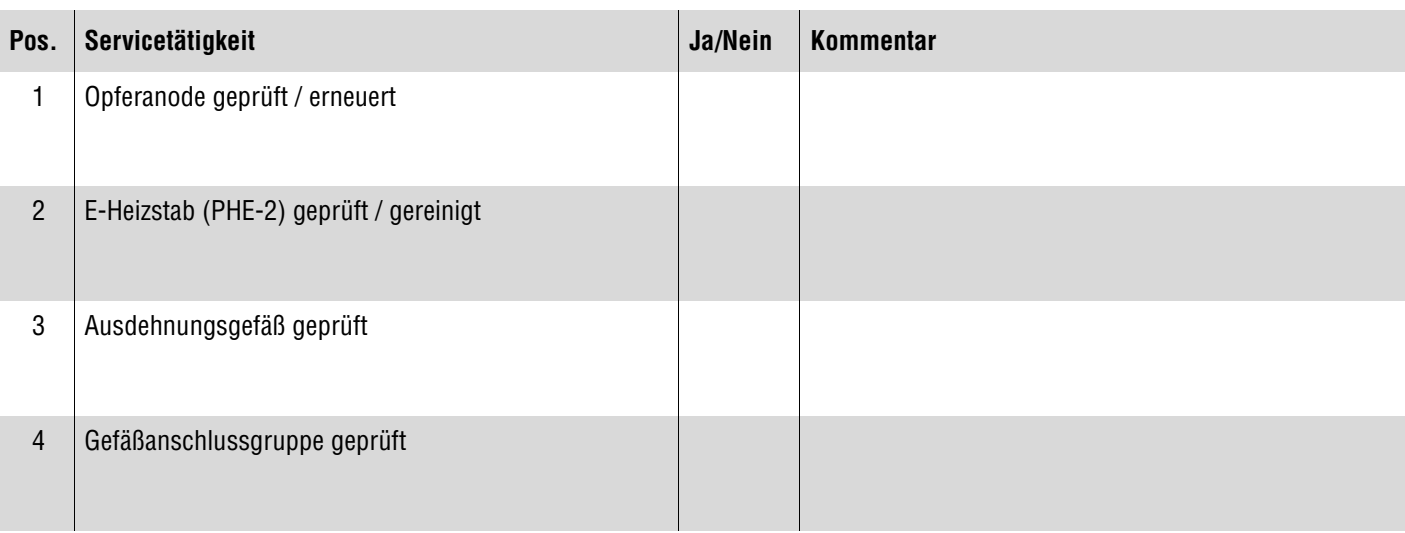

# **Optionale Systemkomponenten**

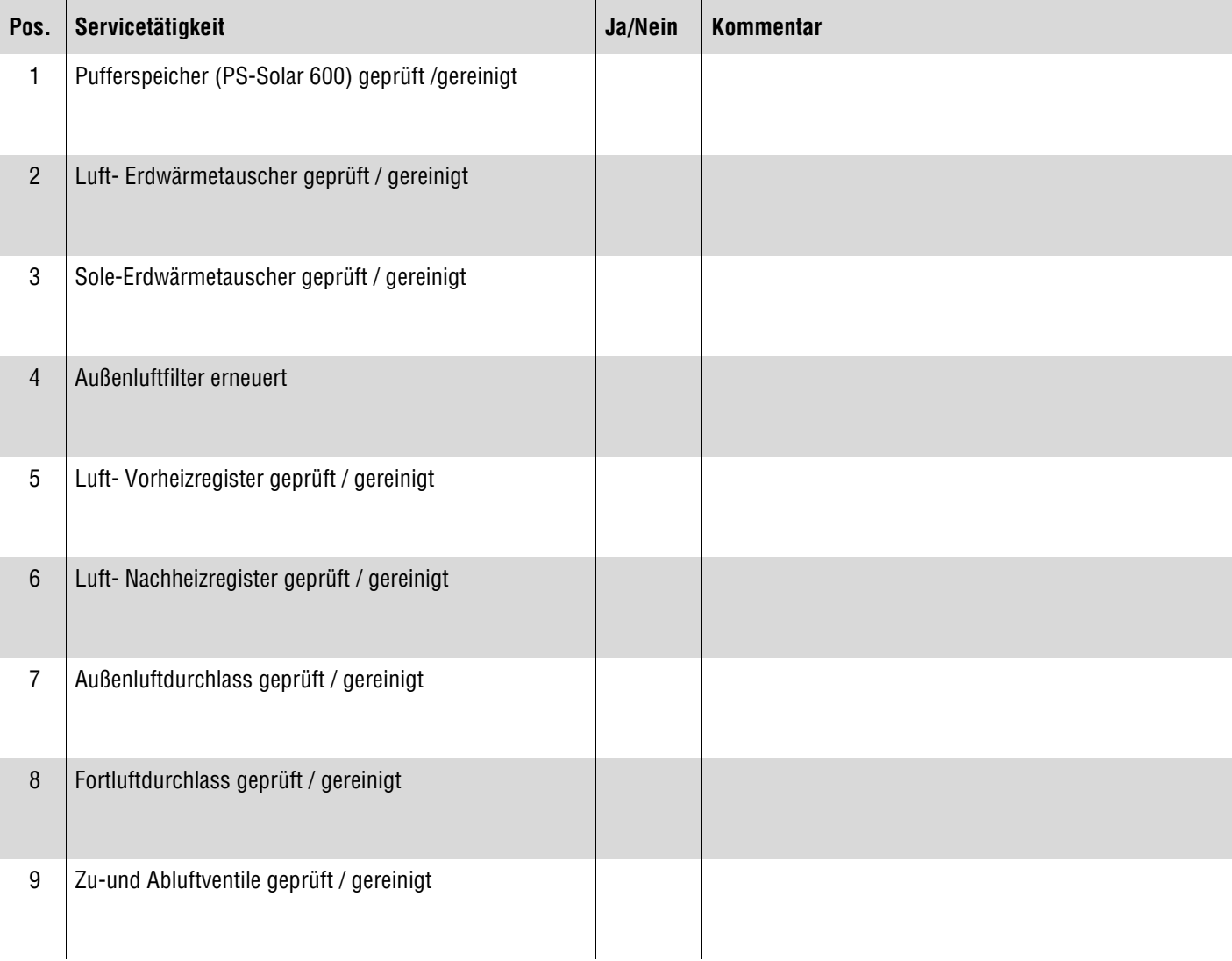

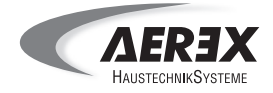

### **Geänderte Parametereinstellungen**

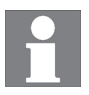

**Die Inbetriebnahme- und Service-Software zur Anbindung eines PC´s via Ethernet-Schnittstelle ist bereits integriert. Die Software für die USB-Schnittstelle ist auf der AEREX-Webseite erhältlich.**

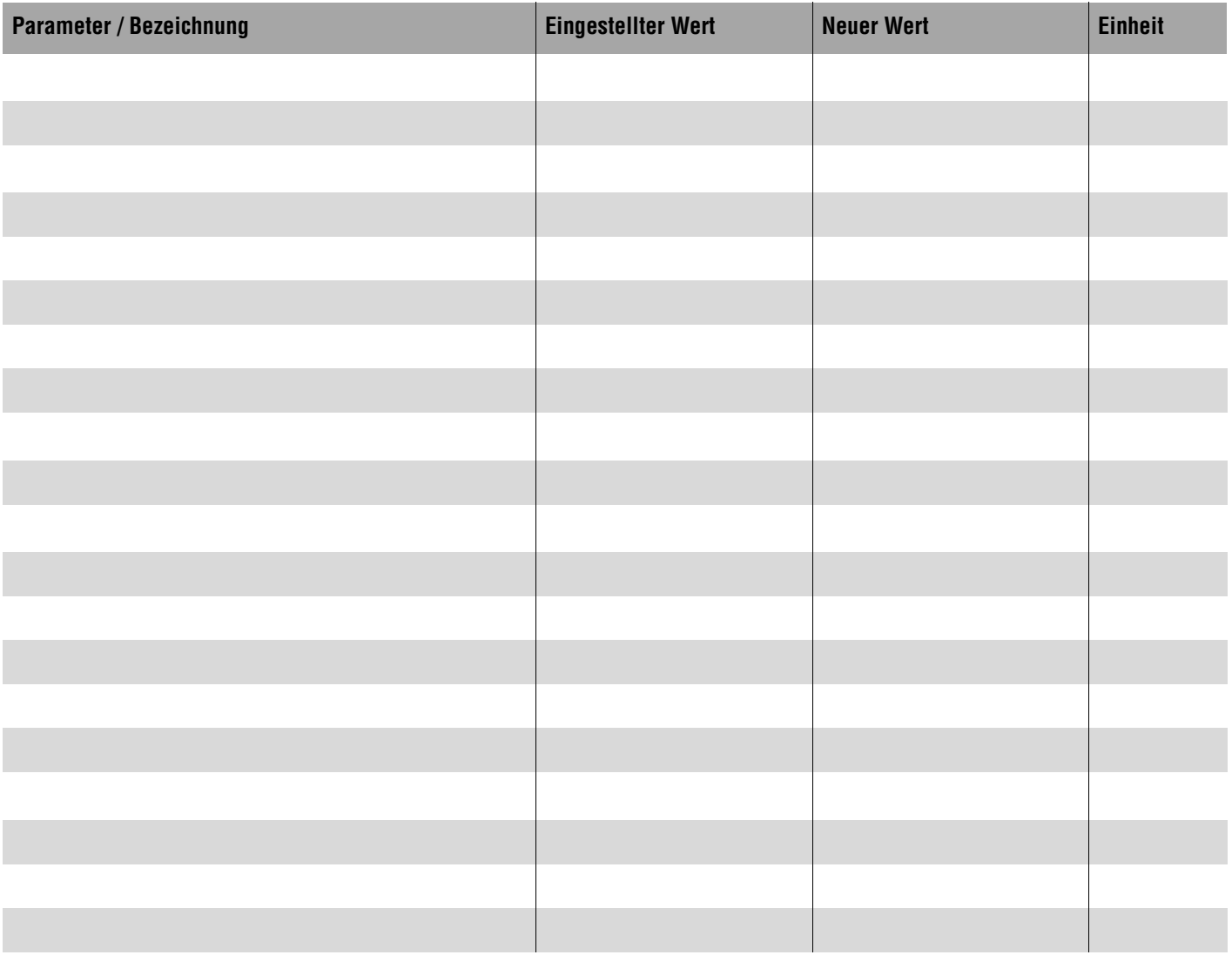

### **Abfragewerte Lüftung**

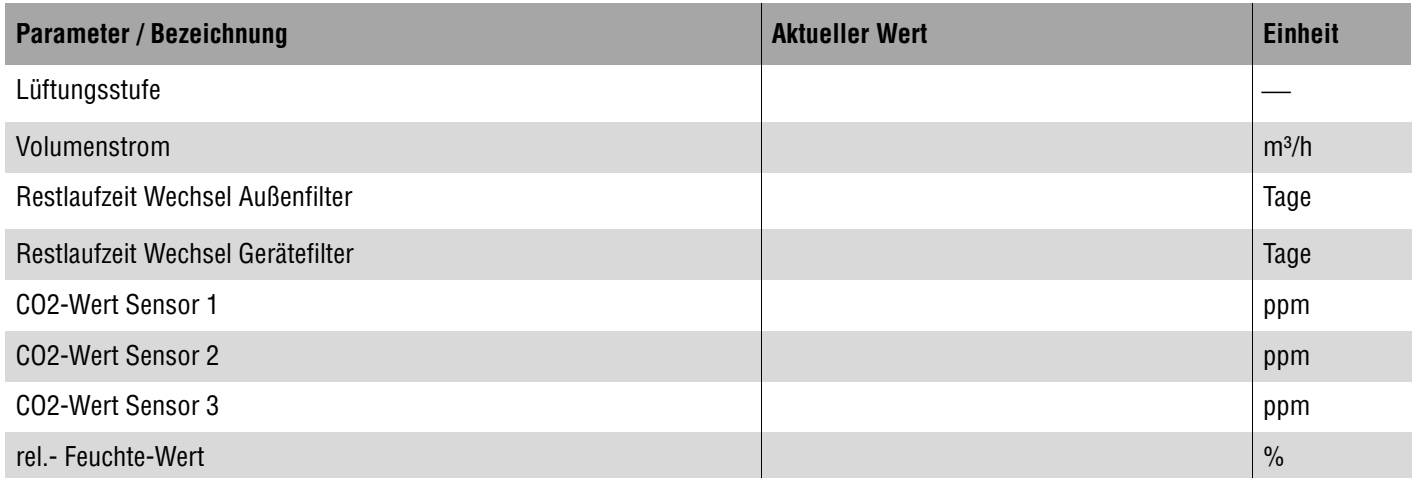

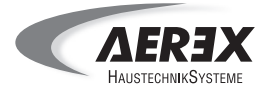

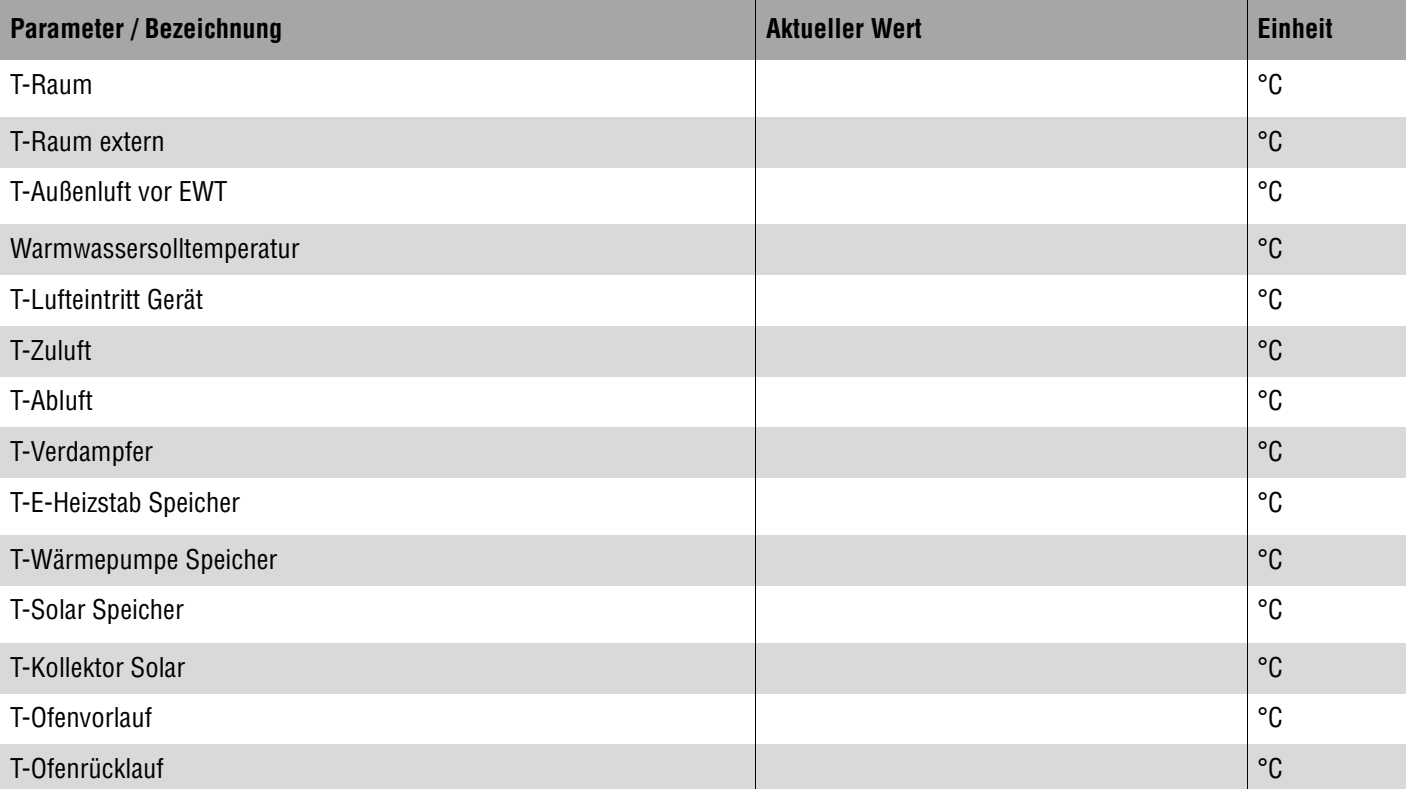

## **Abfragewerte Schaltzustände**

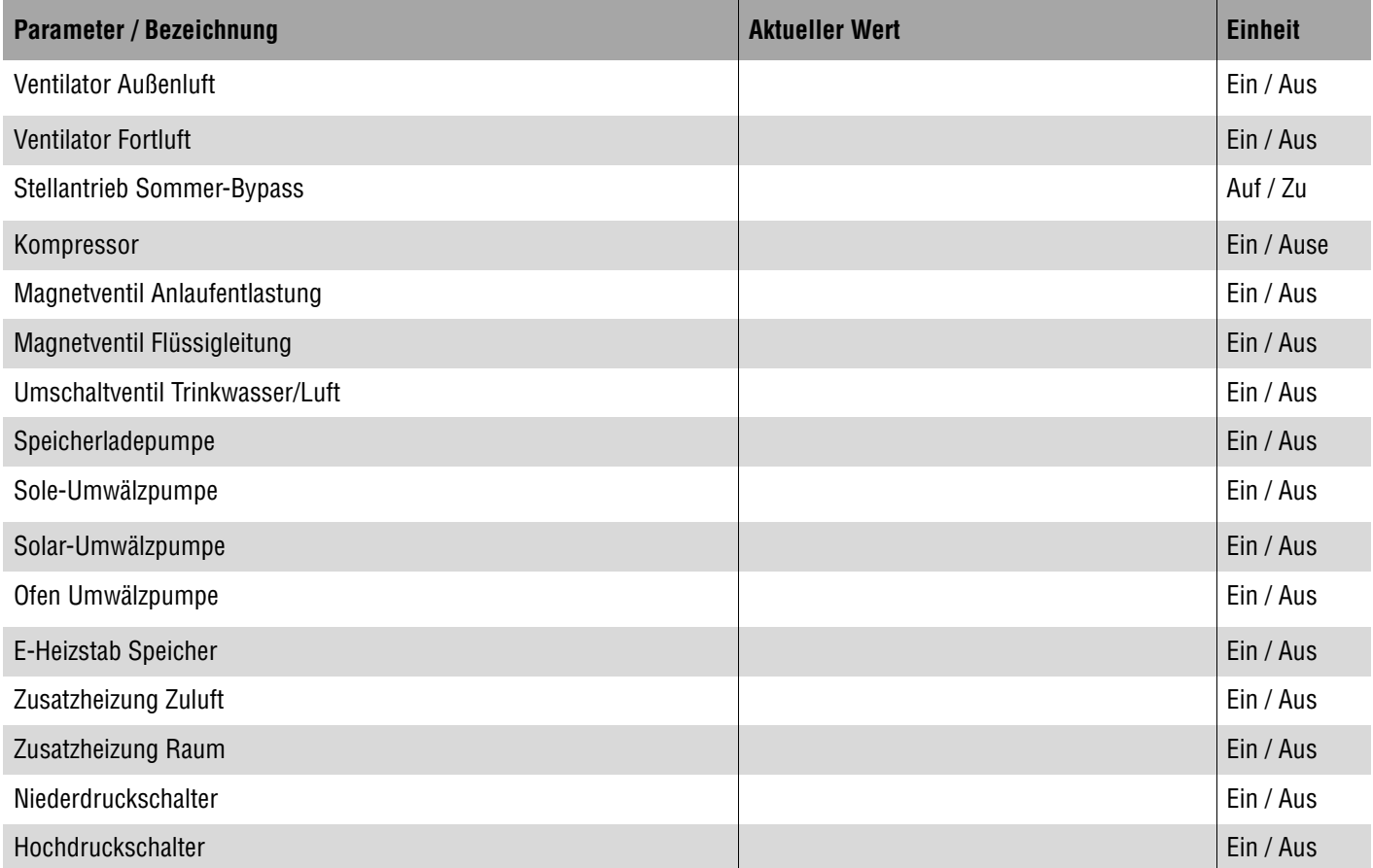

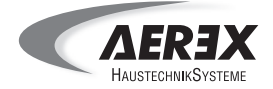

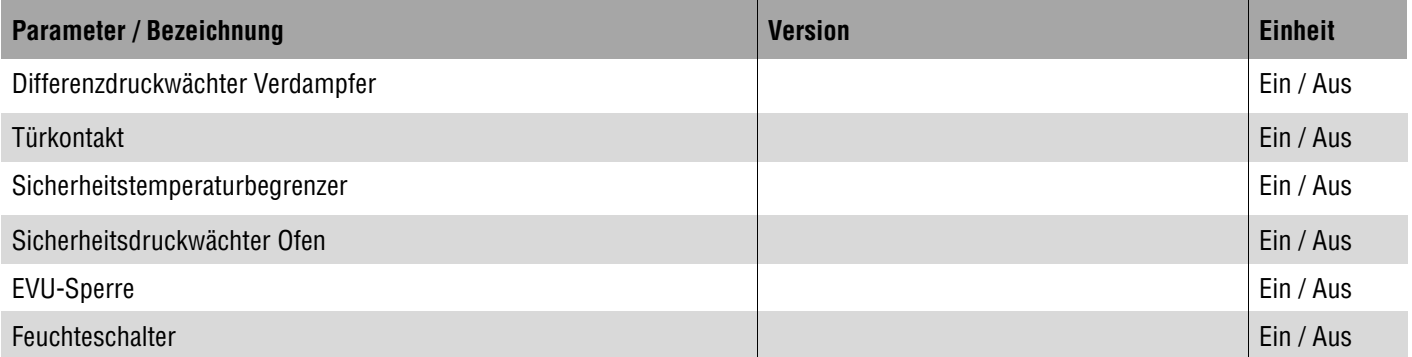

## **Abfragewerte Betriebsstunden**

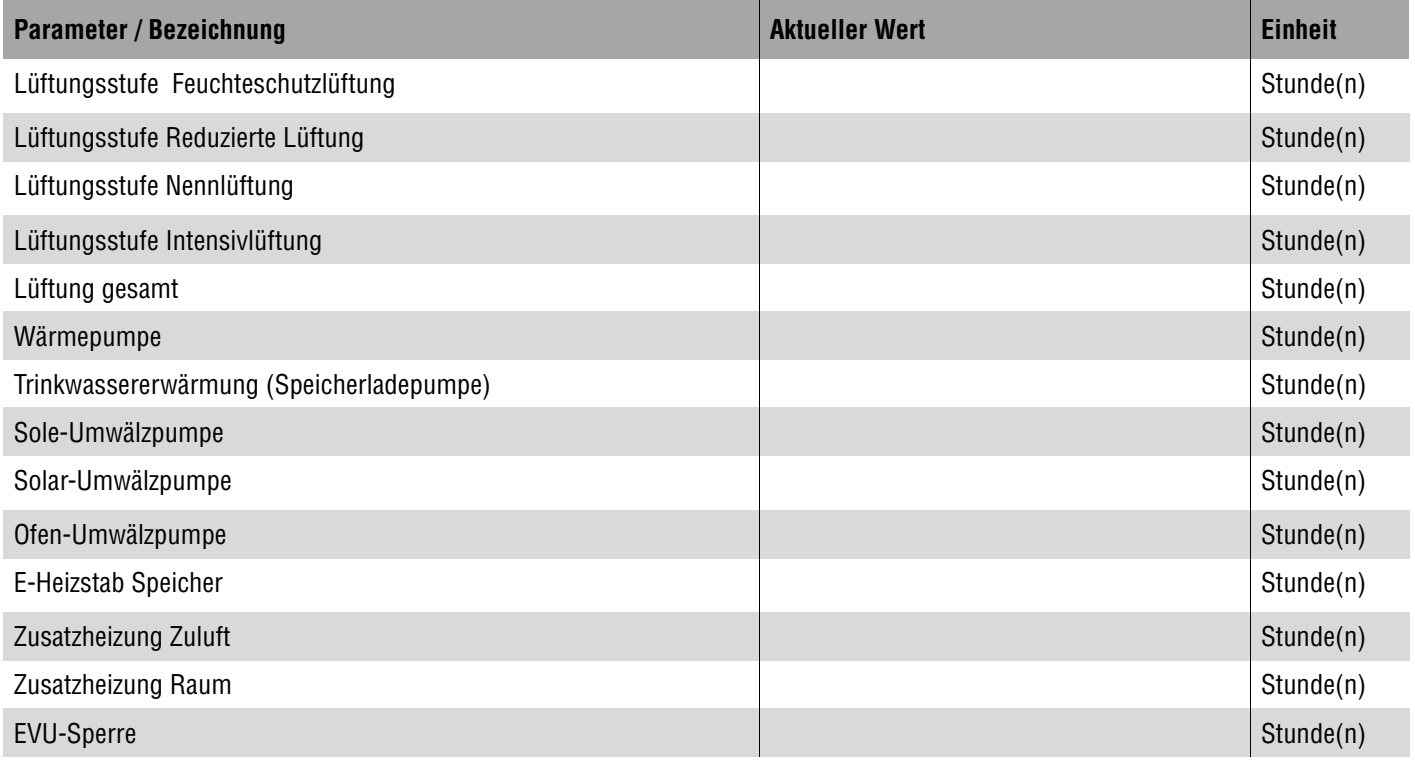

## **Abfragewerte Softwareversion**

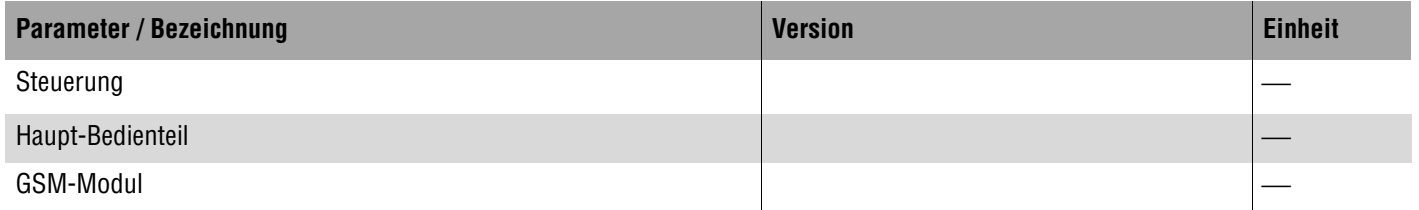

Ort, Datum

Firma Betreiber/Verantwortlicher Abnehmer

Unterschrift Installateur Unterschrift Betreiber/Verantwortlicher Abnehmer

Wartung 1 Blatt 5 von 5

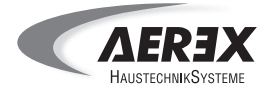

### **Service- und Messwerteprotokoll - WARTUNG 2**

#### **Kundendaten**

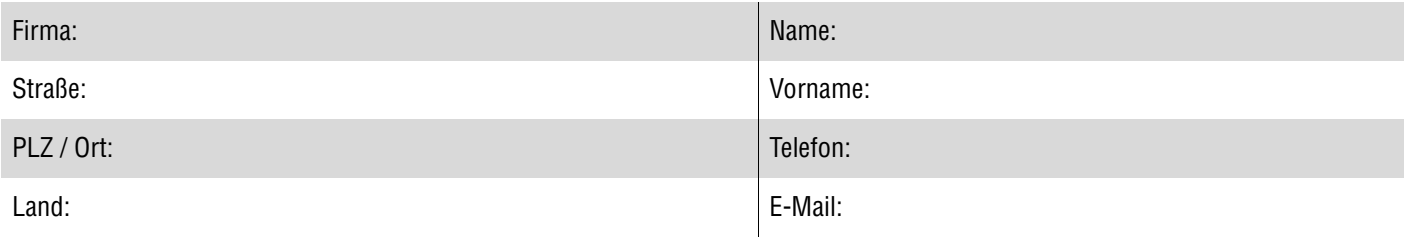

### **Gerätedaten**

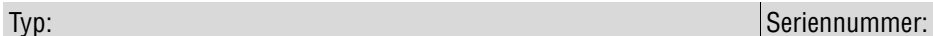

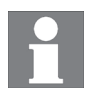

**Protokollieren Sie unbedingt die durchgeführten Servicetätigkeiten sowie die Messwerte (Systemparameter). Sie finden diese Liste auch im Internet auf der Aerex-Website.**

### **PHK 180**

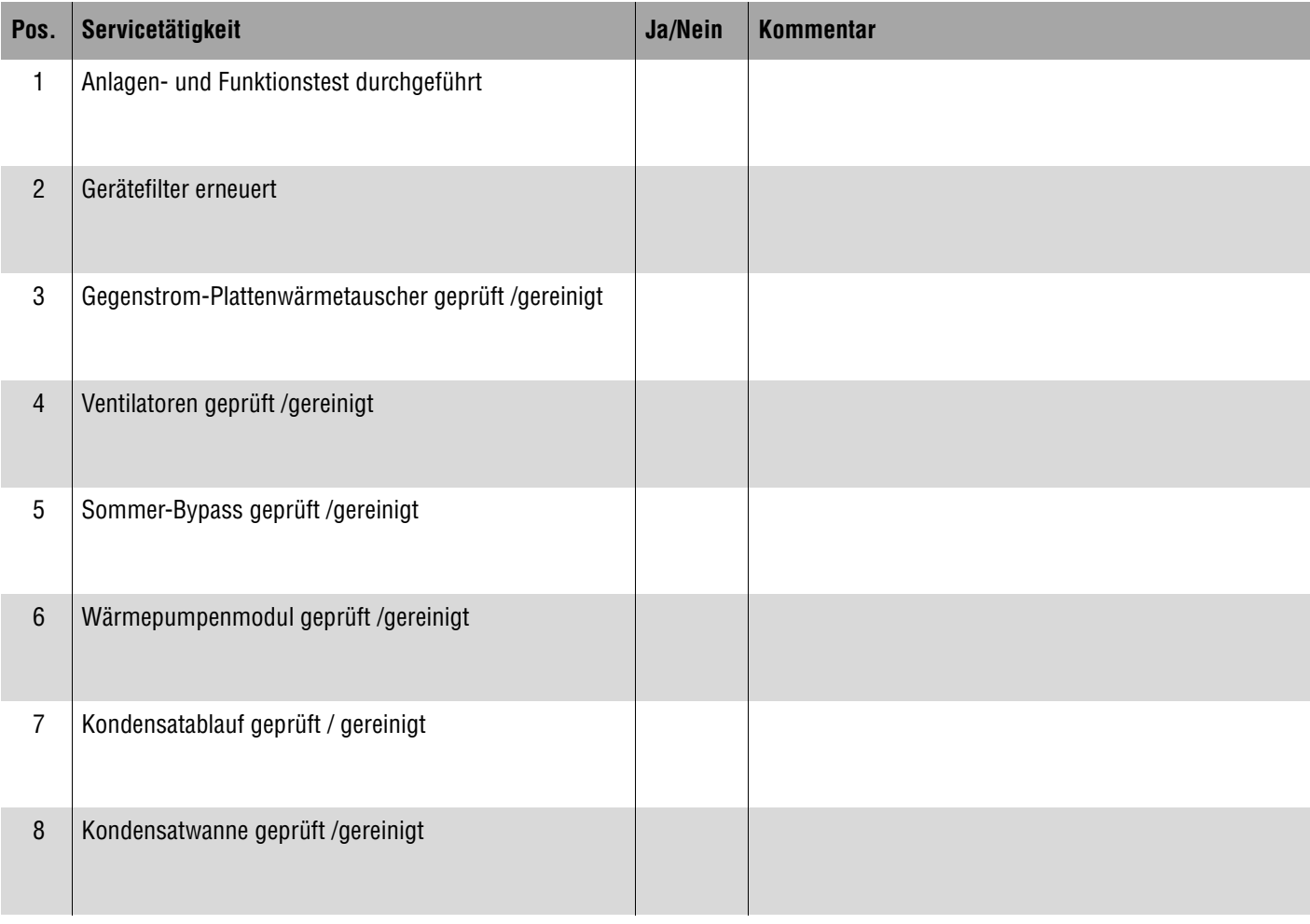

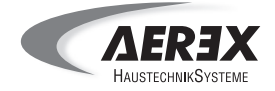

### **PHS 300 / PHE-2**

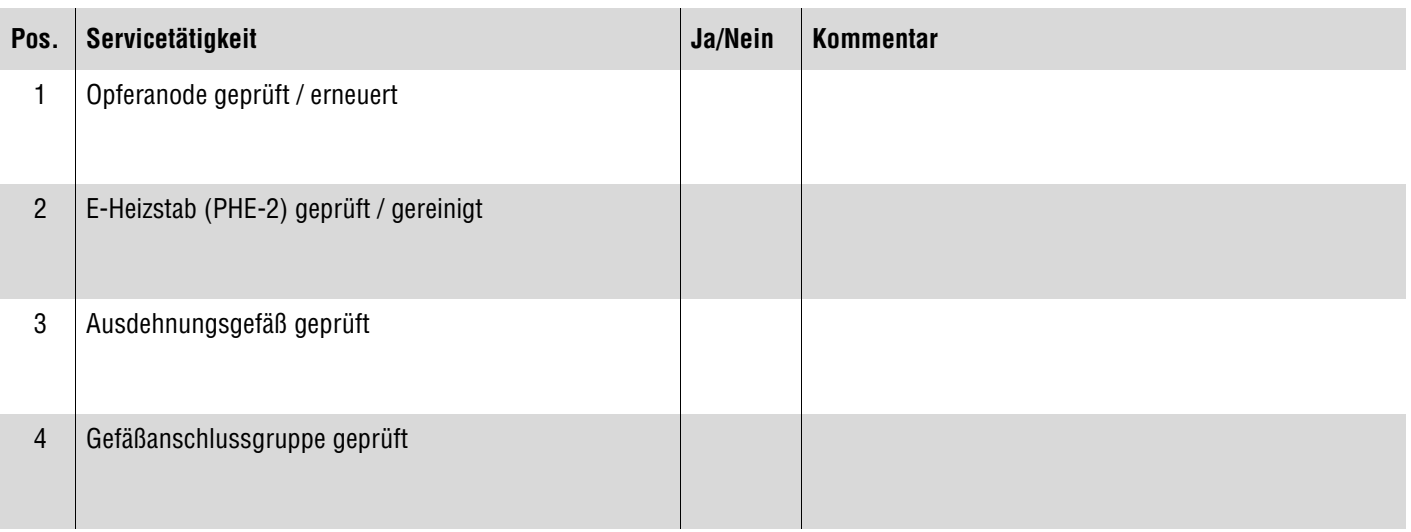

# **Optionale Systemkomponenten**

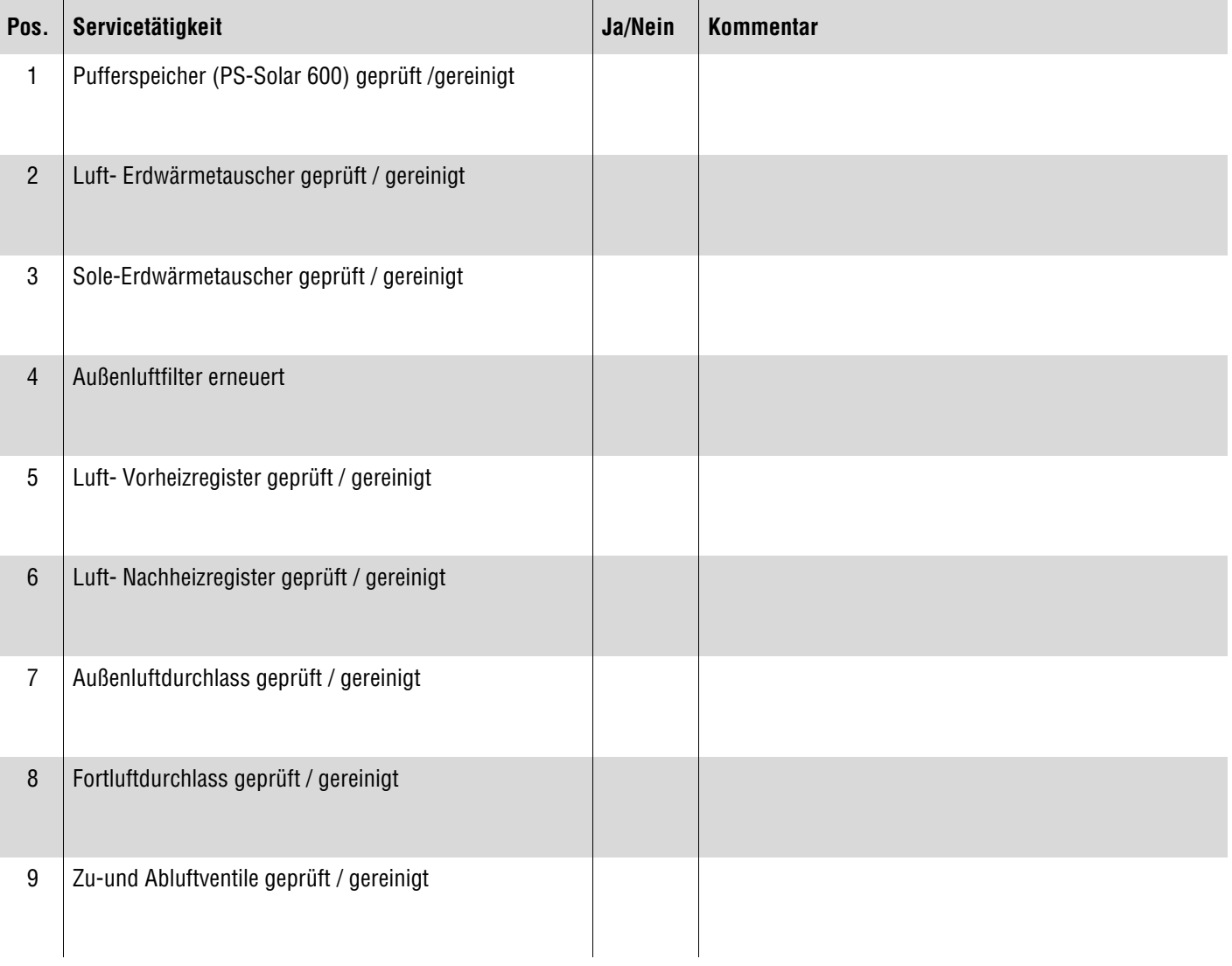

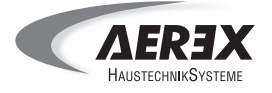

### **Geänderte Parametereinstellungen**

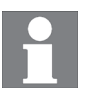

**Die Inbetriebnahme- und Service-Software zur Anbindung eines PC´s via Ethernet-Schnittstelle ist bereits integriert. Die Software für die USB-Schnittstelle ist auf der AEREX-Webseite erhältlich.**

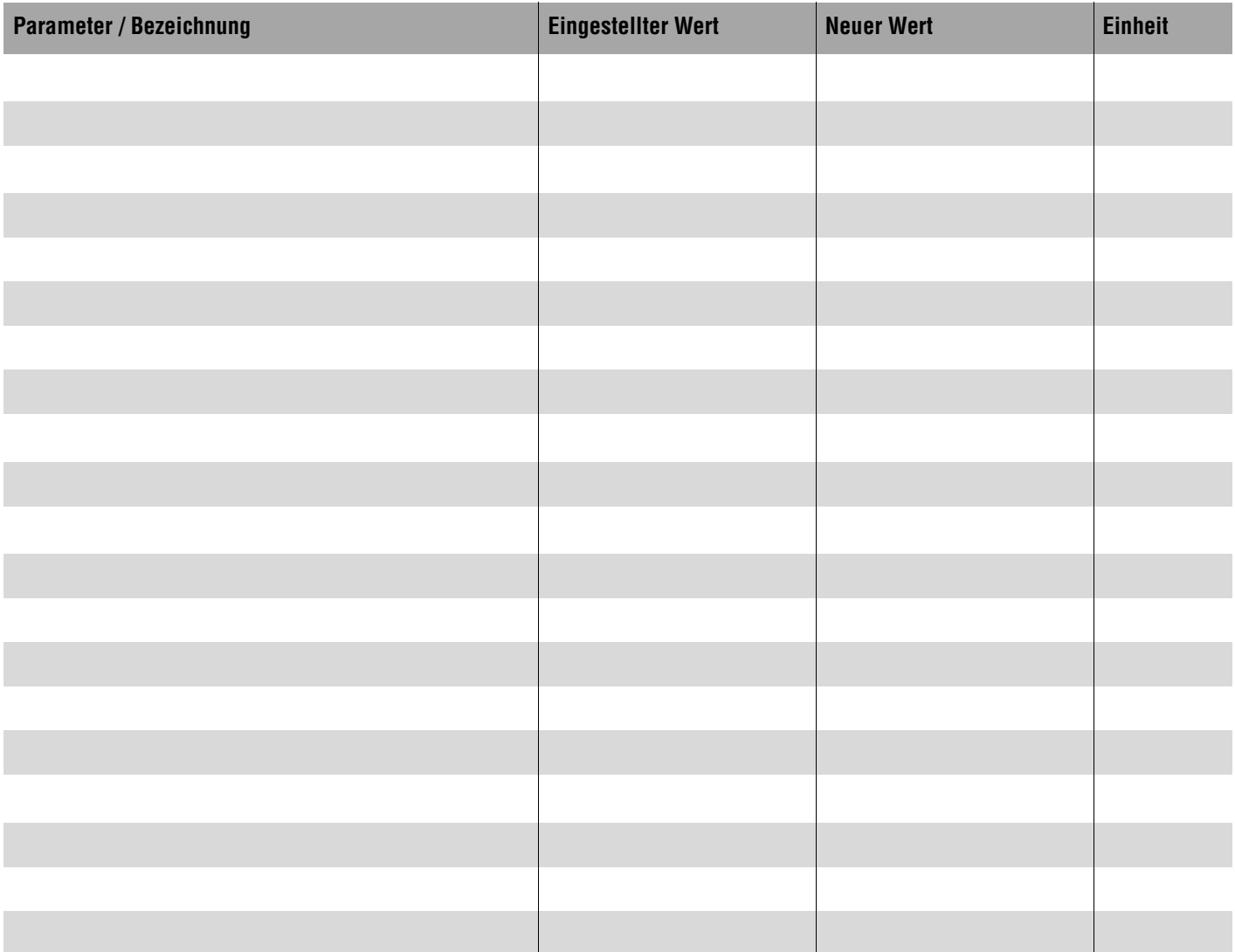

### **Abfragewerte Lüftung**

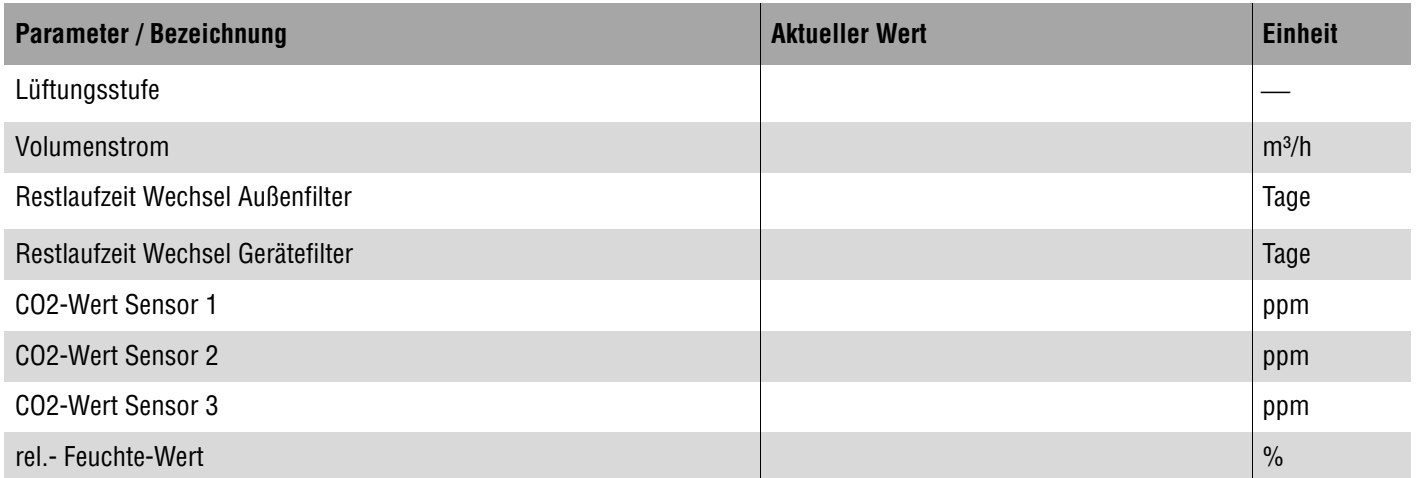

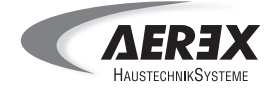

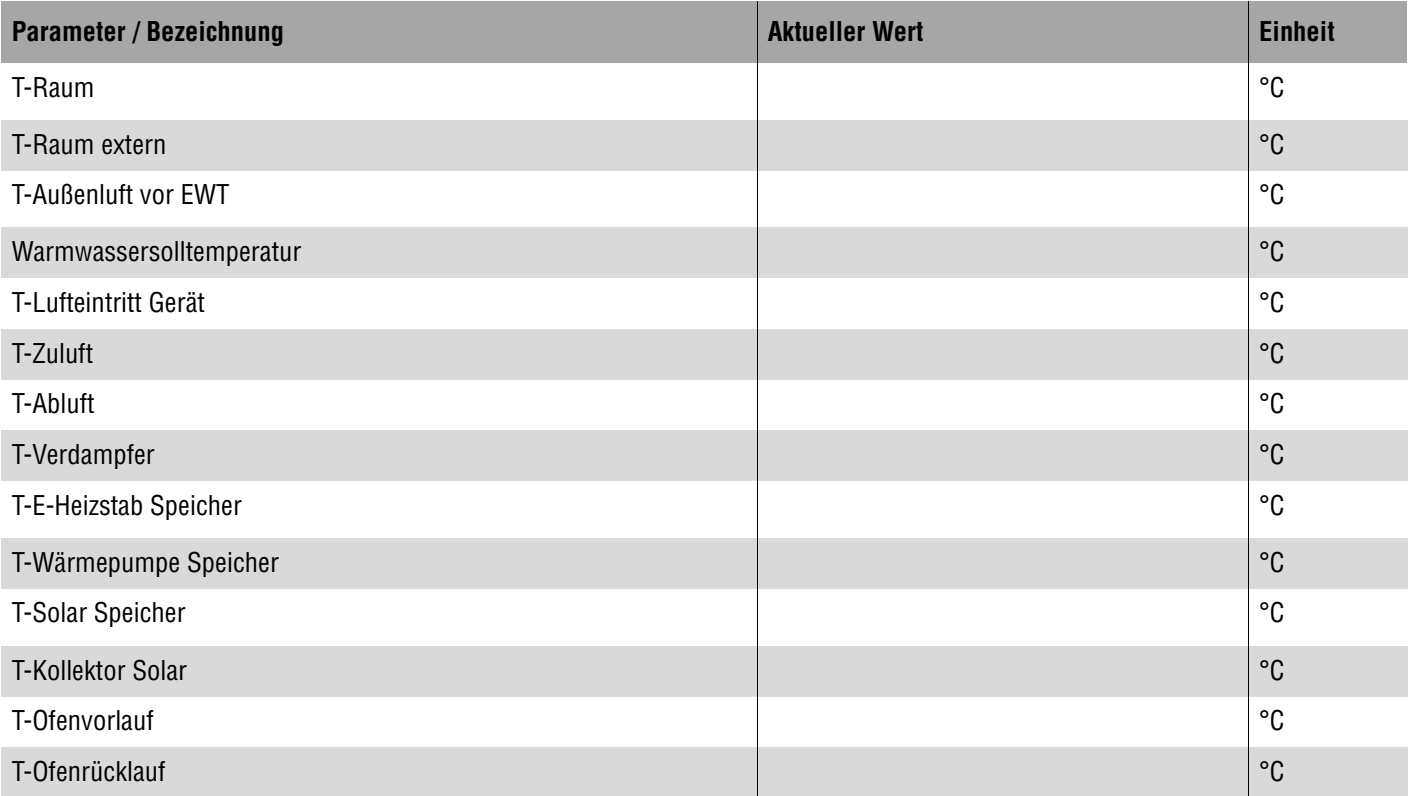

## **Abfragewerte Schaltzustände**

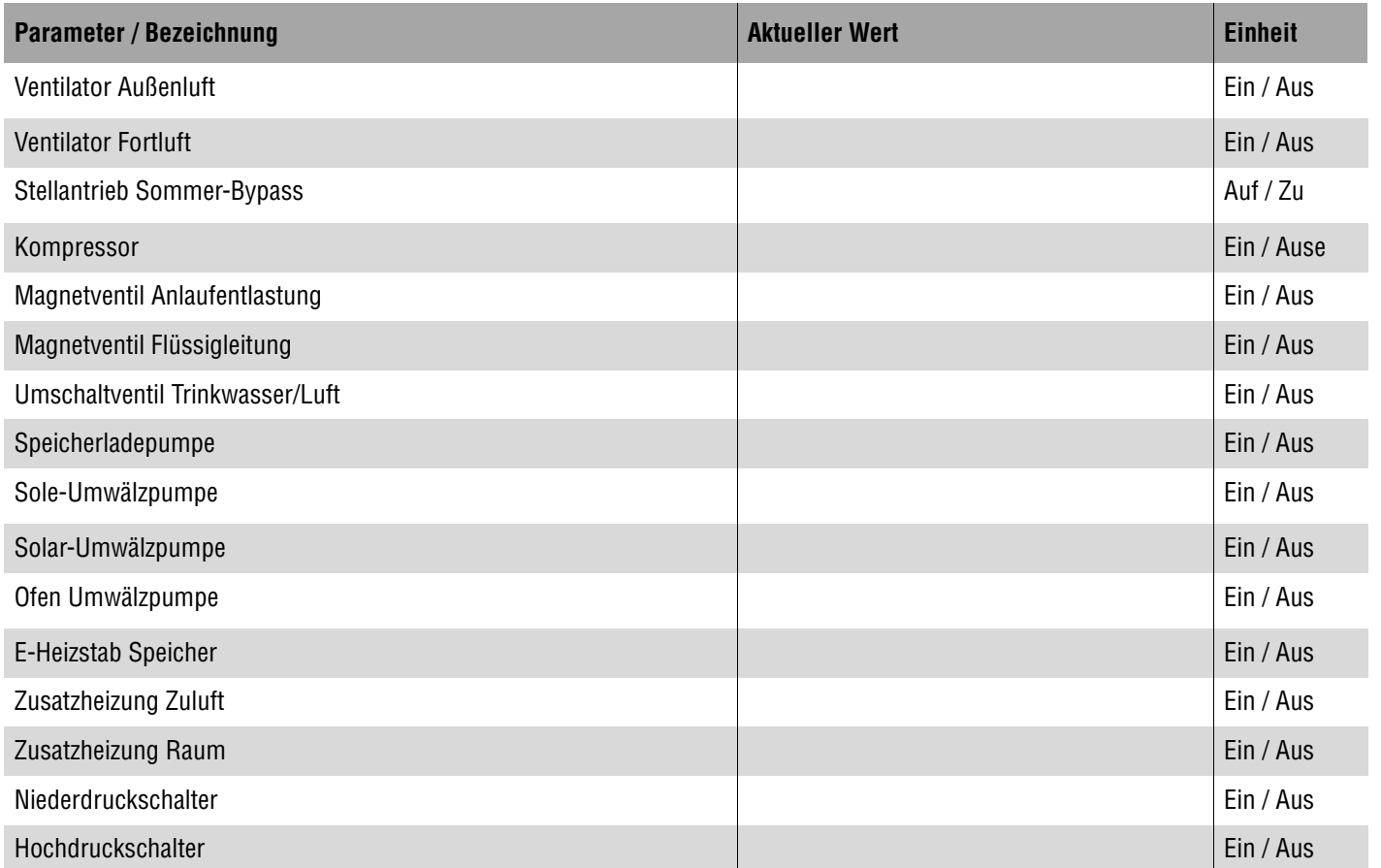

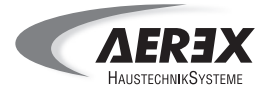

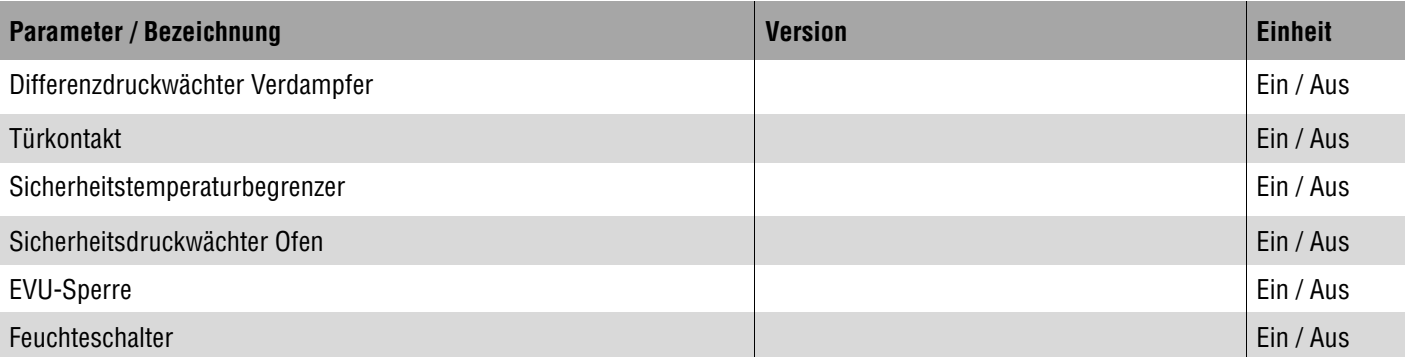

## **Abfragewerte Betriebsstunden**

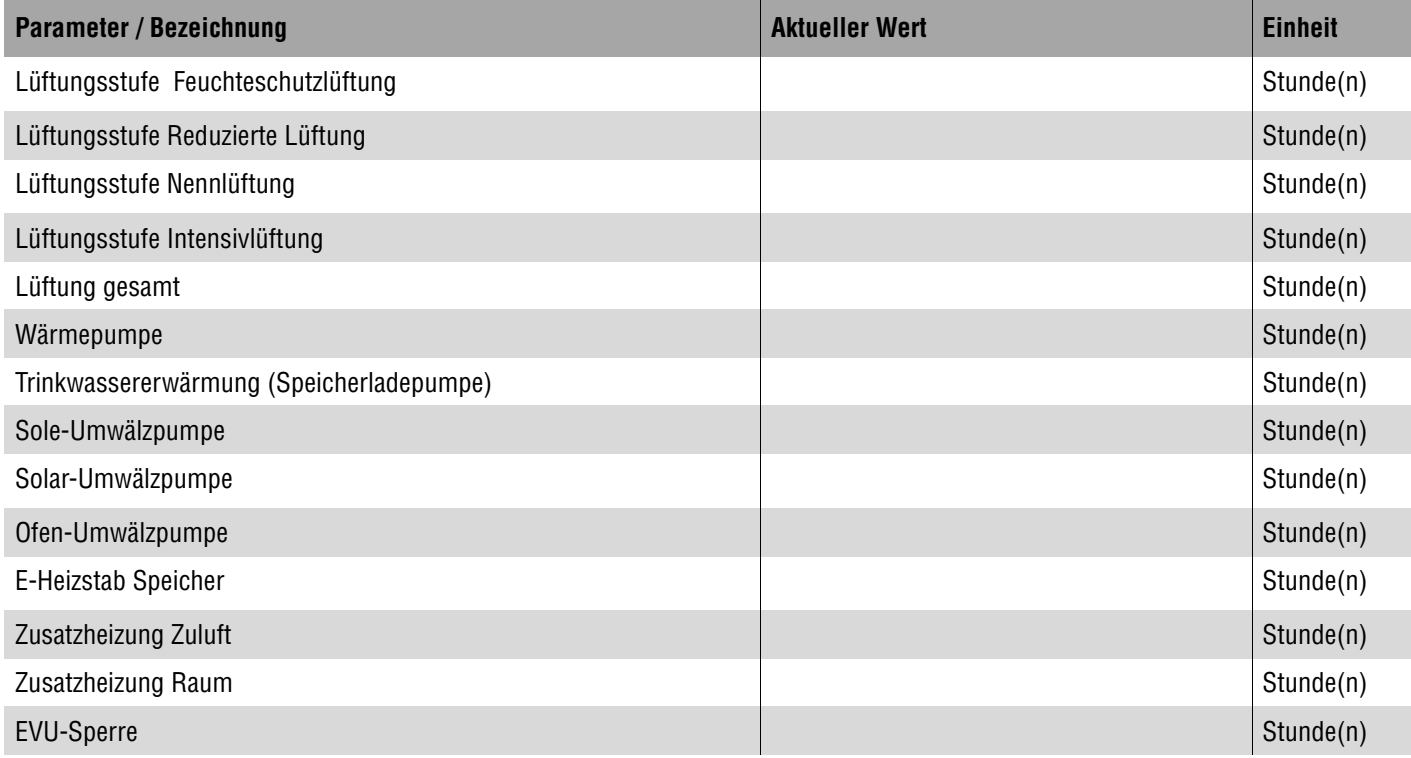

## **Abfragewerte Softwareversion**

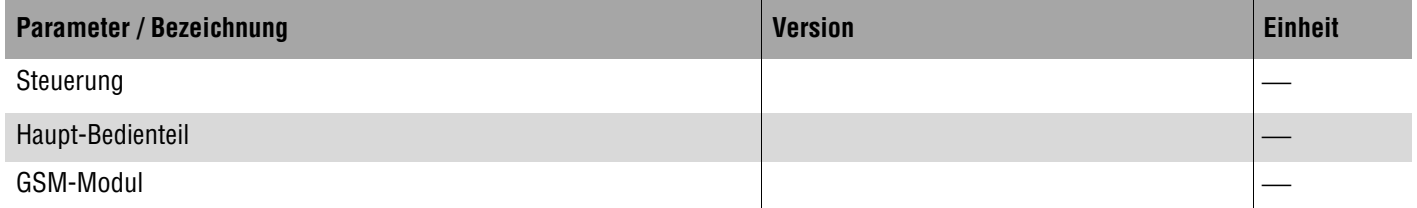

Ort, Datum

Firma Betreiber/Verantwortlicher Abnehmer

Unterschrift Installateur Unterschrift Betreiber/Verantwortlicher Abnehmer

Wartung 2 Blatt 5 von 5

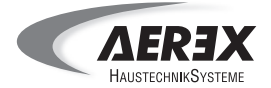

## **Service- und Messwerteprotokoll - WARTUNG 3**

#### **Kundendaten**

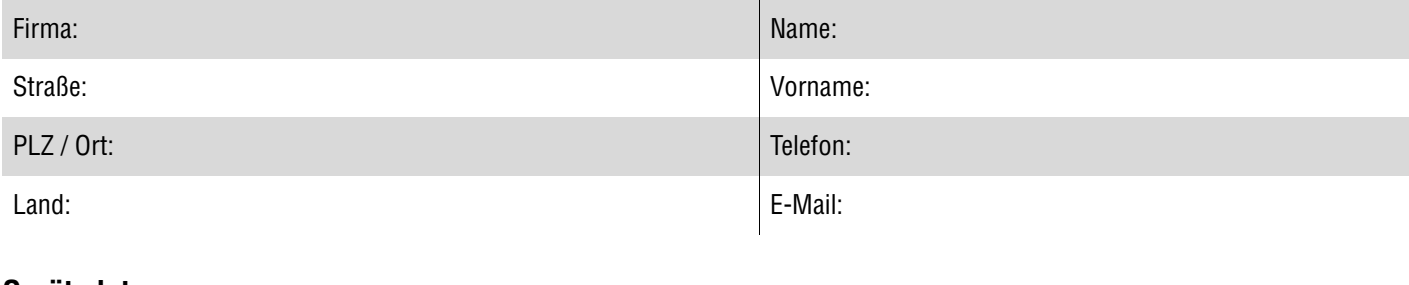

#### **Gerätedaten**

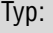

Seriennummer:

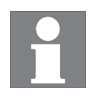

**Protokollieren Sie unbedingt die durchgeführten Servicetätigkeiten sowie die Messwerte (Systemparameter). Sie finden diese Liste auch im Internet auf der Aerex-Website.**

### **PHK 180**

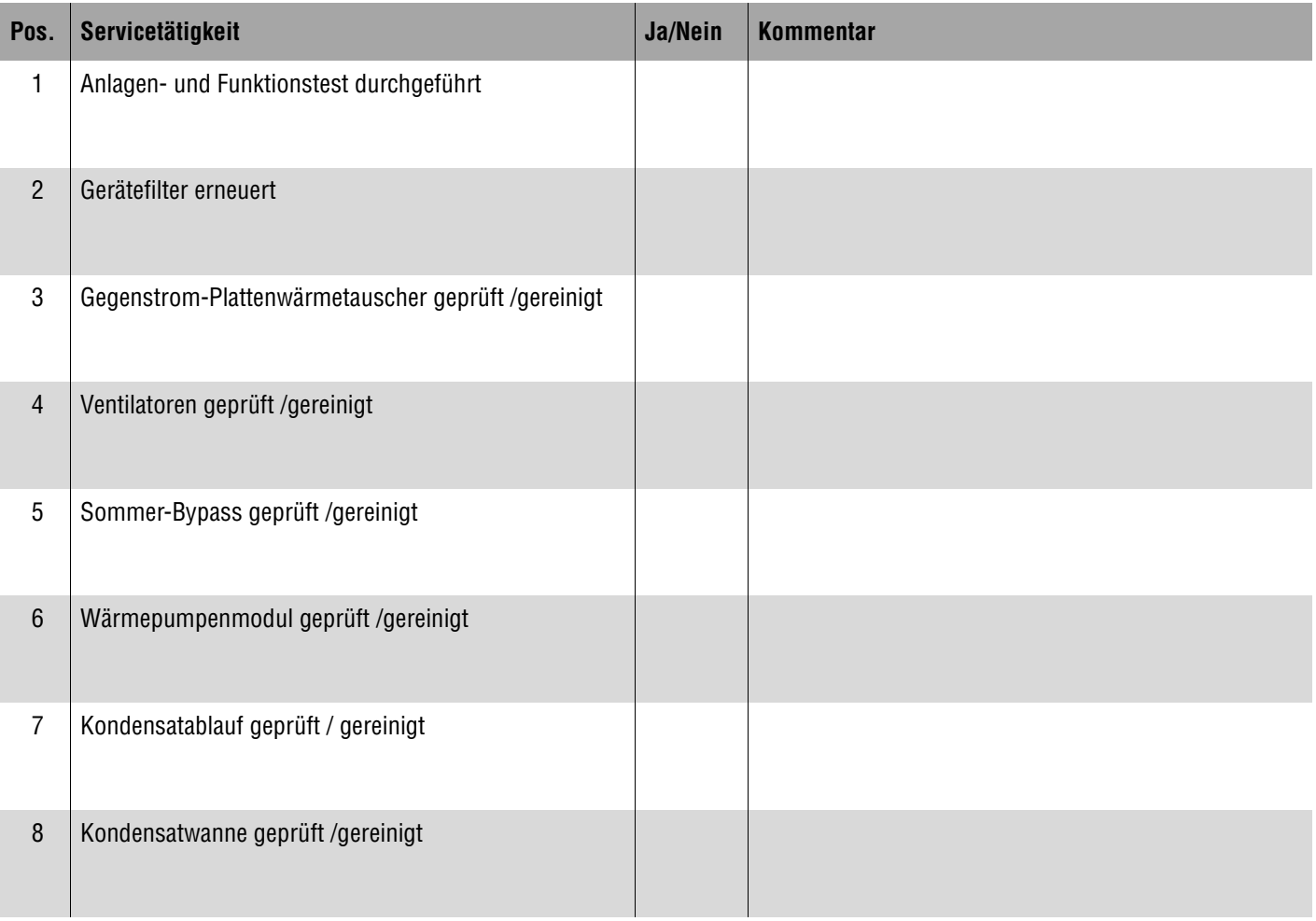
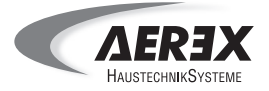

### **PHS 300 / PHE-2**

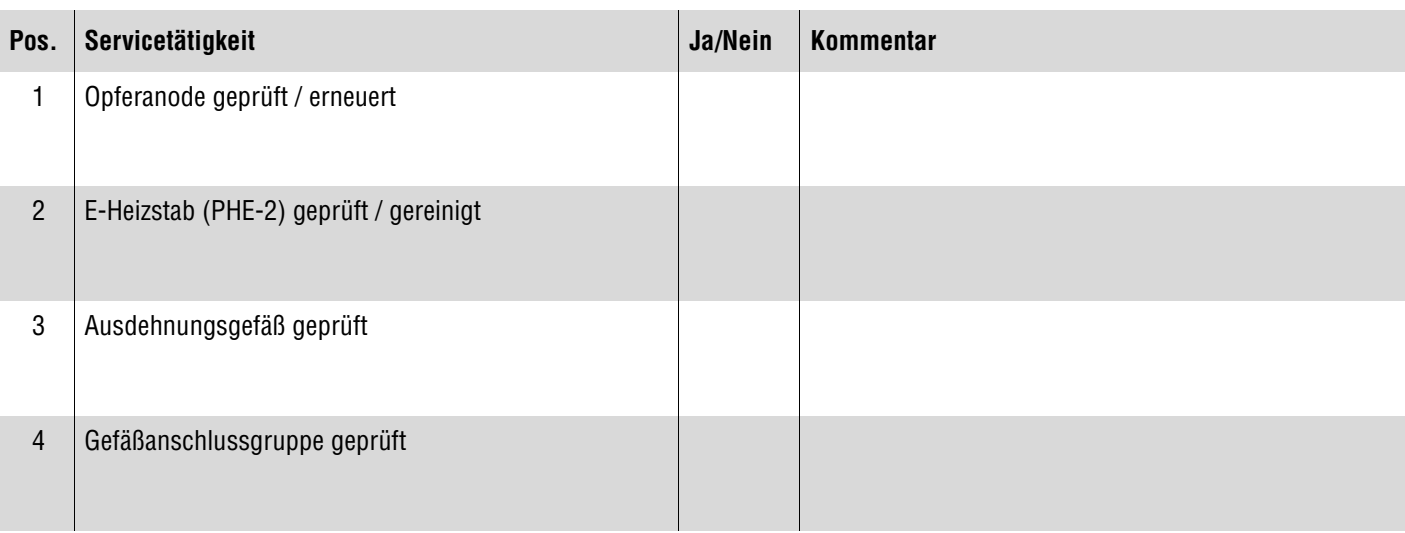

## **Optionale Systemkomponenten**

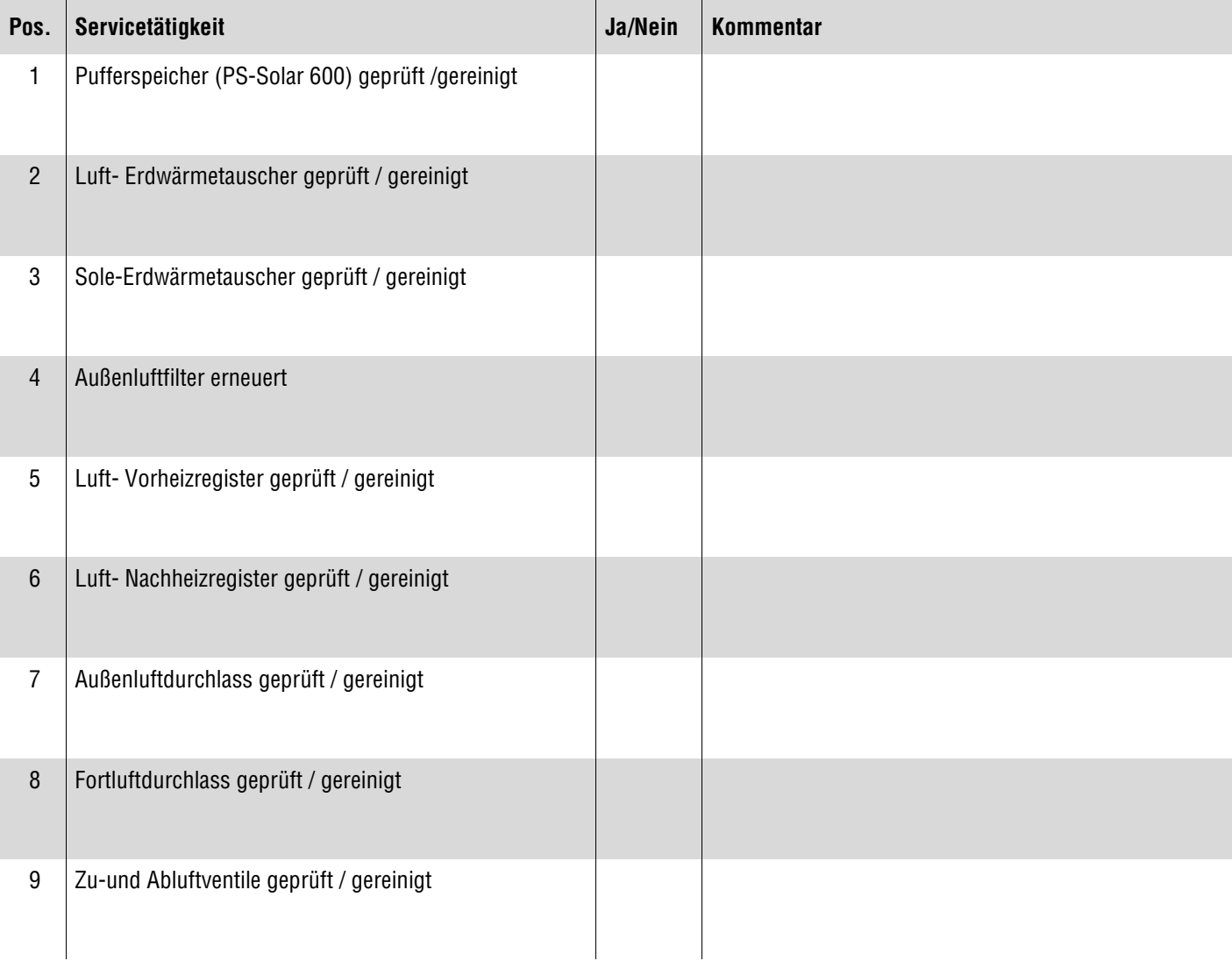

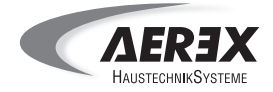

#### **Geänderte Parametereinstellungen**

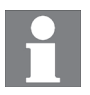

**Die Inbetriebnahme- und Service-Software zur Anbindung eines PC´s via Ethernet-Schnittstelle ist bereits integriert. Die Software für die USB-Schnittstelle ist auf der AEREX-Webseite erhältlich.**

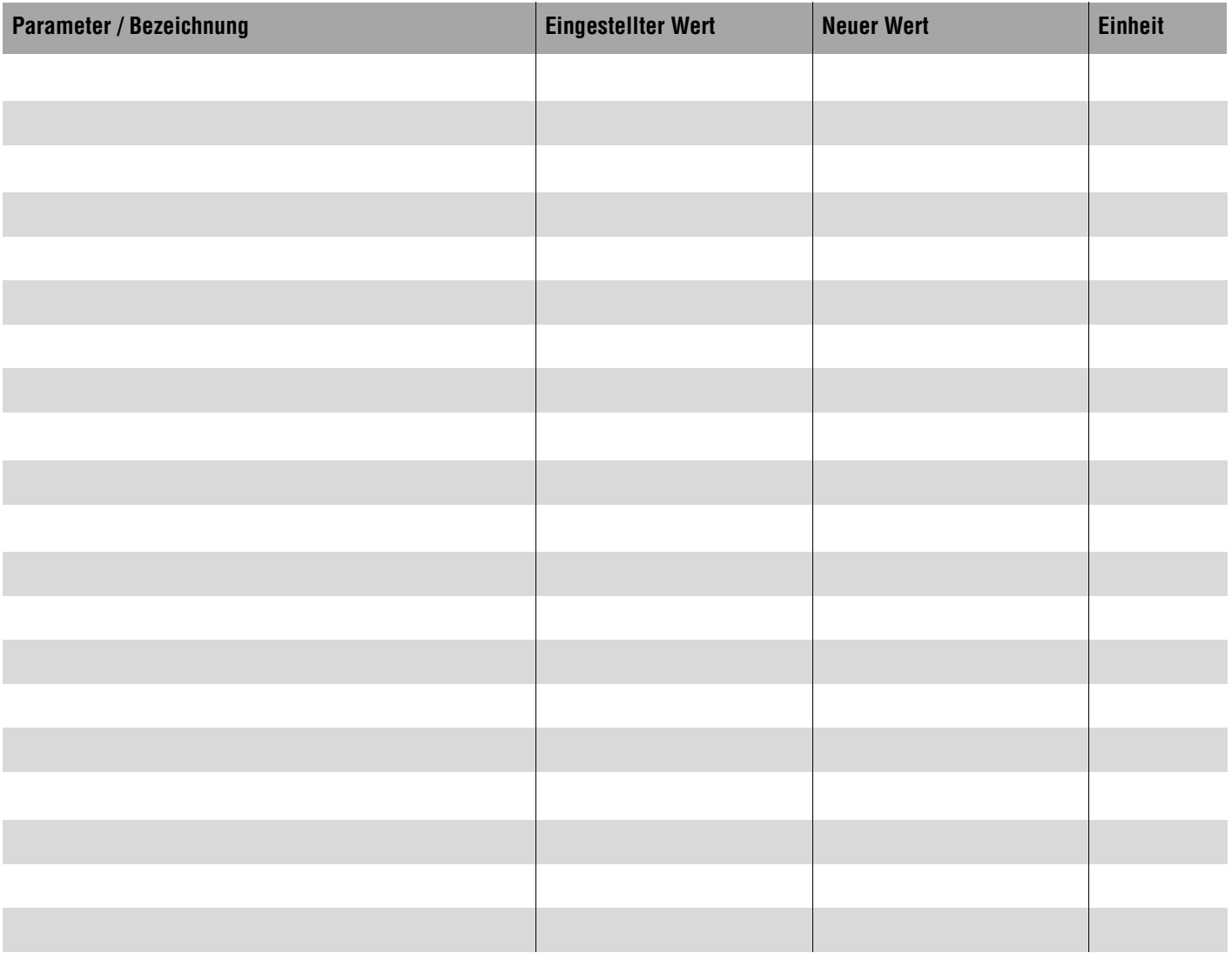

#### **Abfragewerte Lüftung**

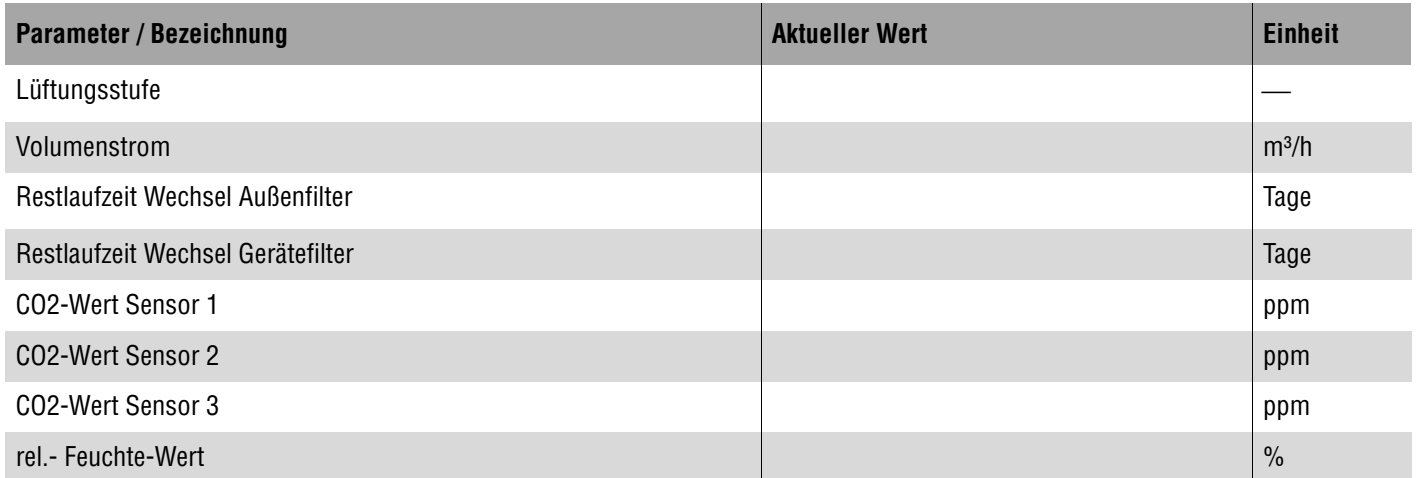

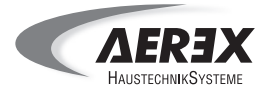

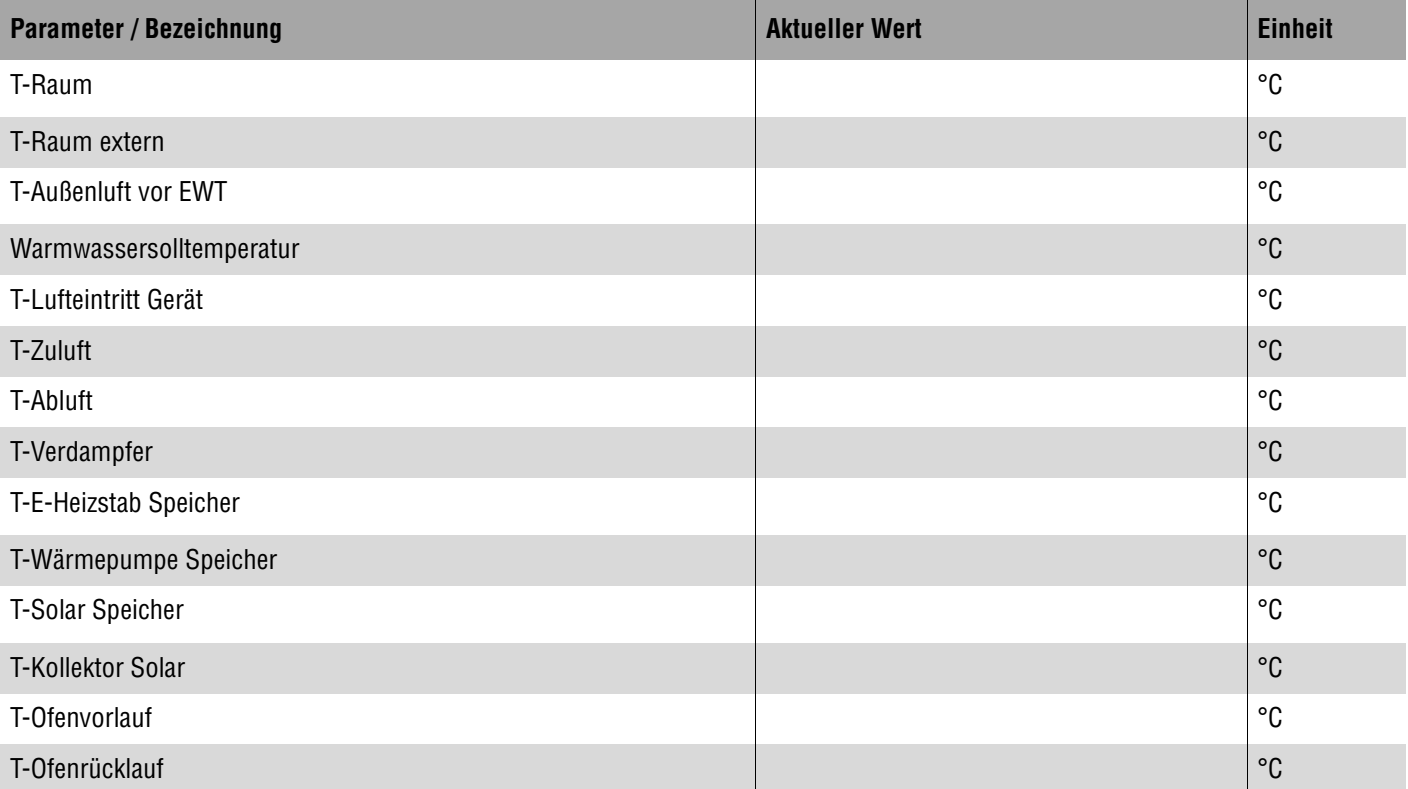

### **Abfragewerte Schaltzustände**

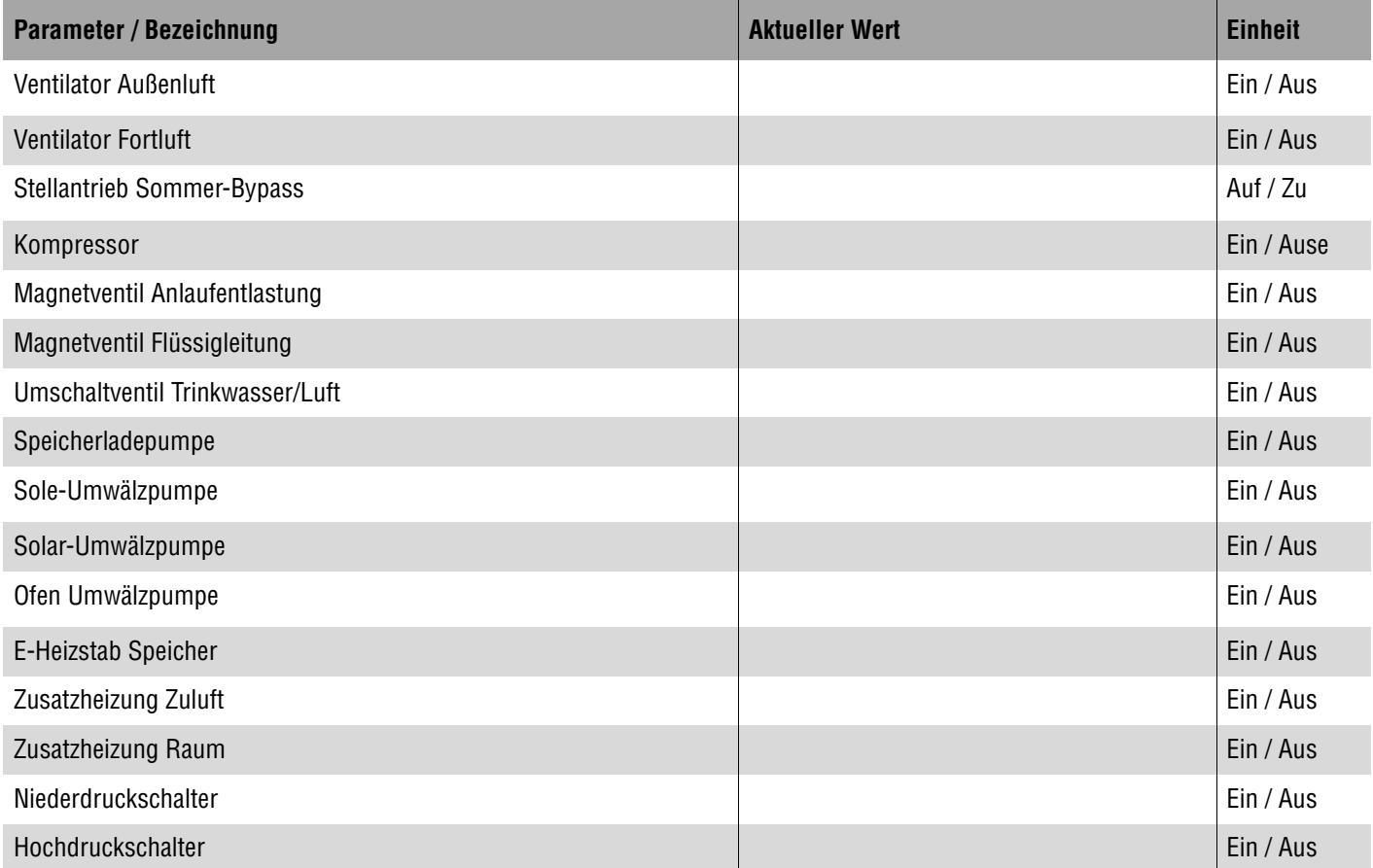

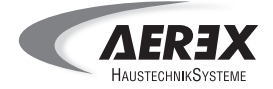

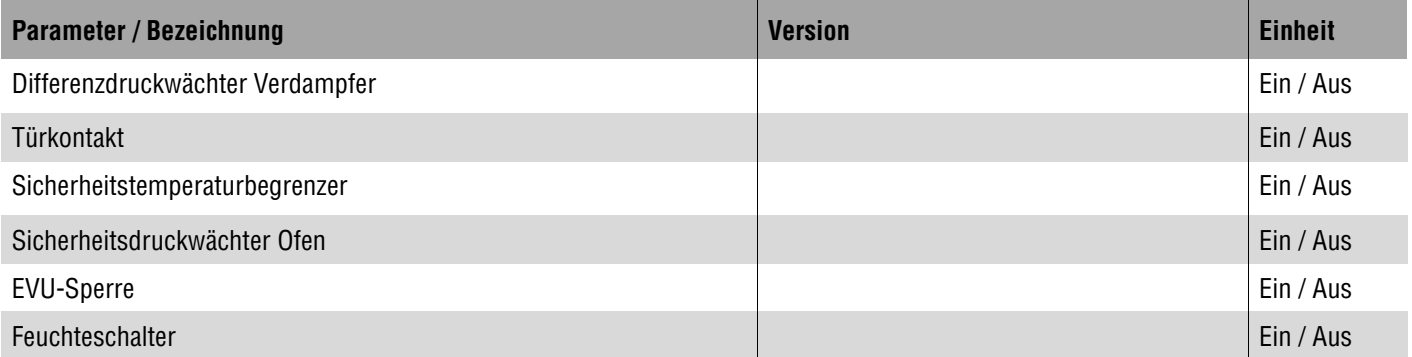

### **Abfragewerte Betriebsstunden**

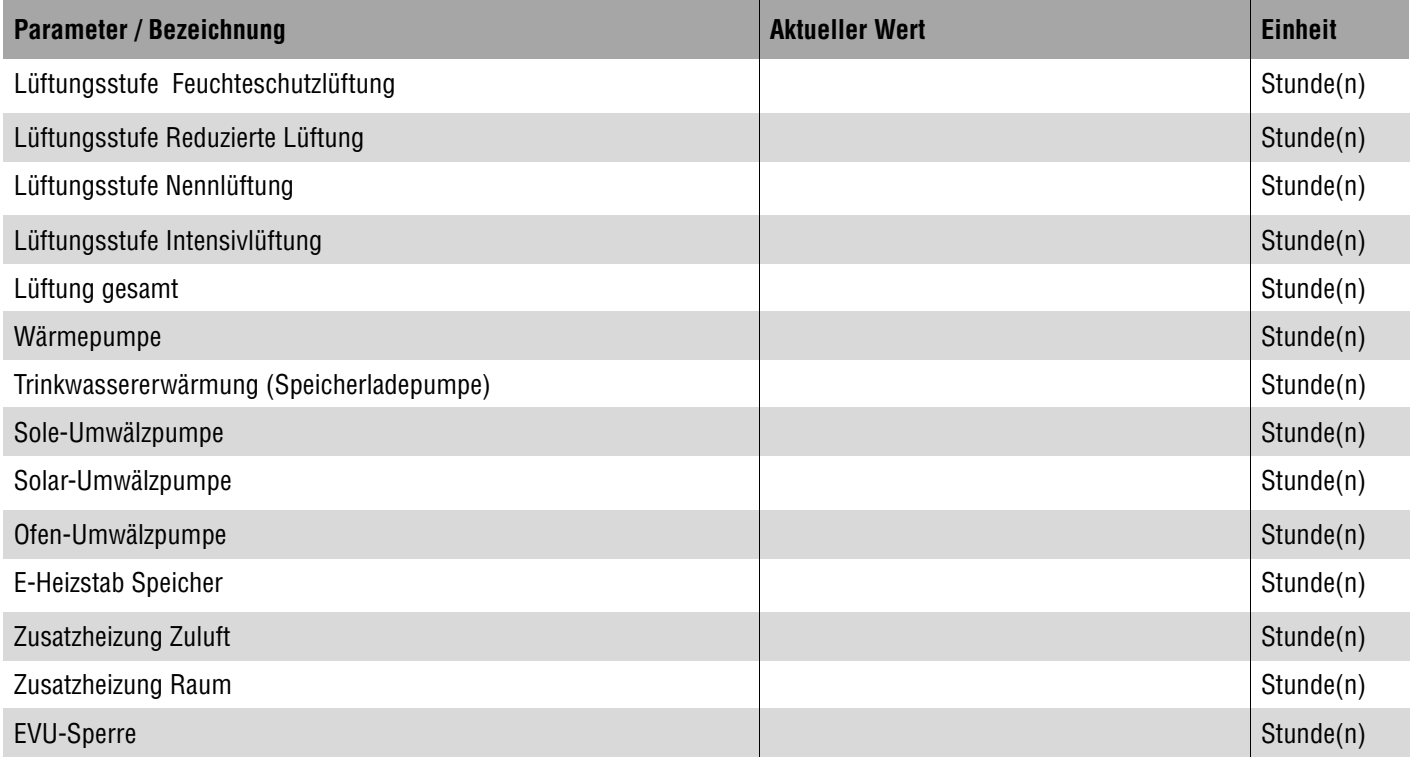

### **Abfragewerte Softwareversion**

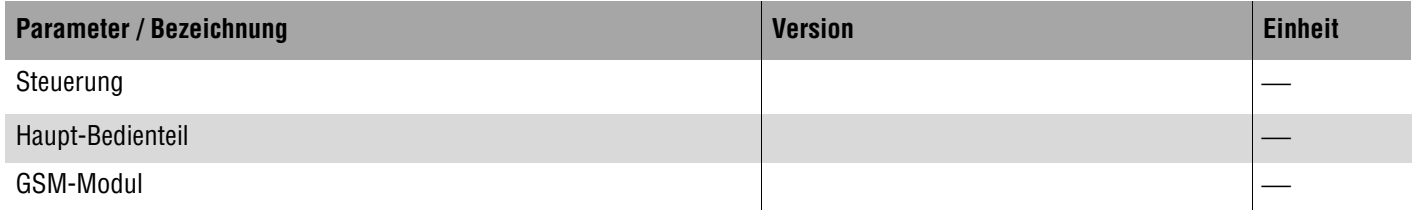

Ort, Datum

Firma Betreiber/Verantwortlicher Abnehmer

Unterschrift Installateur Unterschrift Betreiber/Verantwortlicher Abnehmer

Wartung 3 Blatt 5 von 5

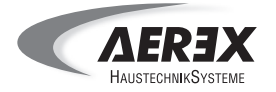

#### **Service- und Messwerteprotokoll - WARTUNG 4**

#### **Kundendaten**

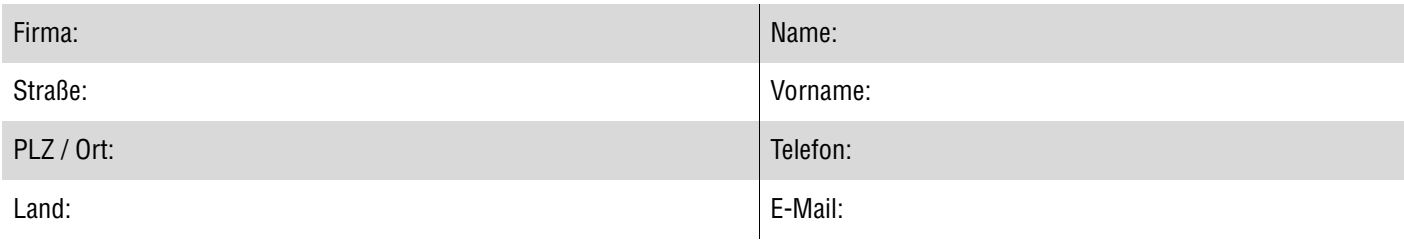

#### **Gerätedaten**

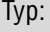

Seriennummer:

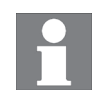

**Protokollieren Sie unbedingt die durchgeführten Servicetätigkeiten sowie die Messwerte (Systemparameter). Sie finden diese Liste auch im Internet auf der Aerex-Website.**

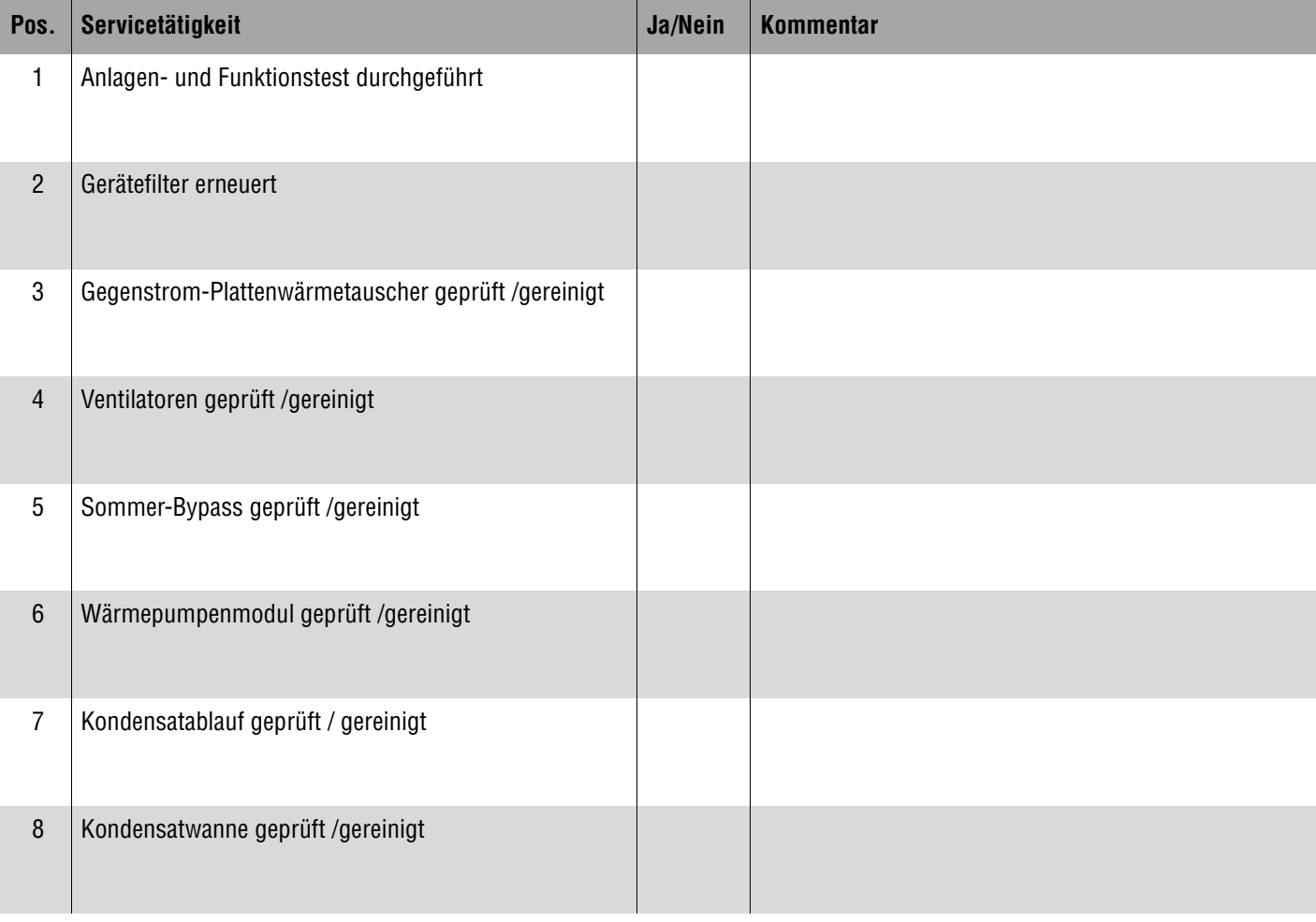

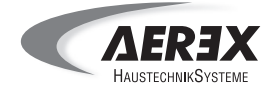

#### **PHS 300 / PHE-2**

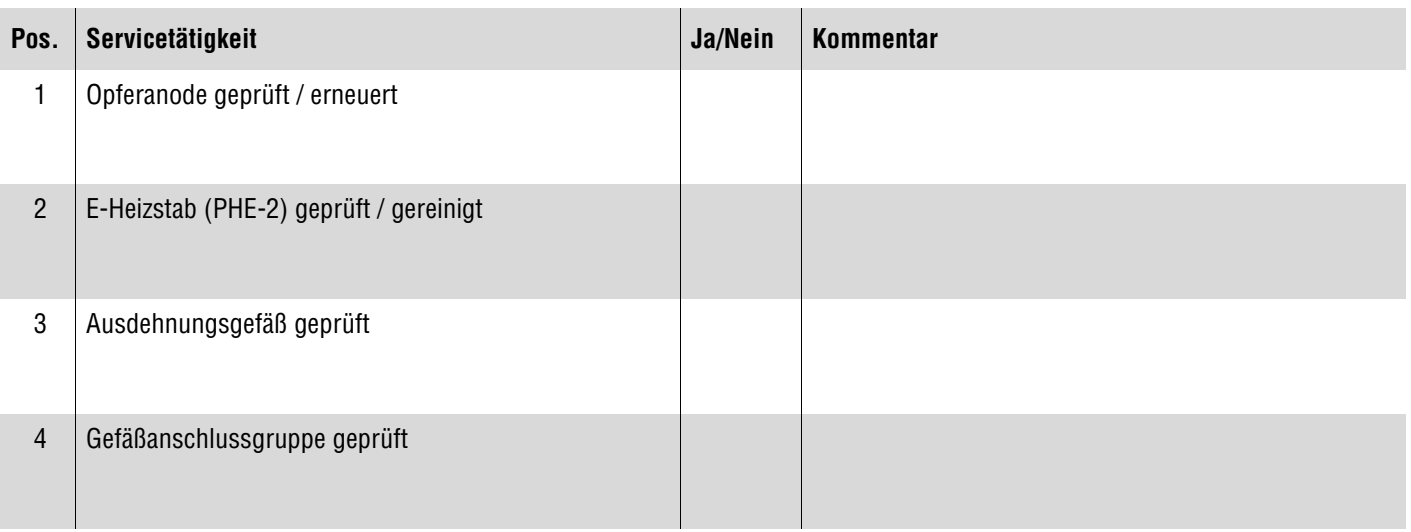

## **Optionale Systemkomponenten**

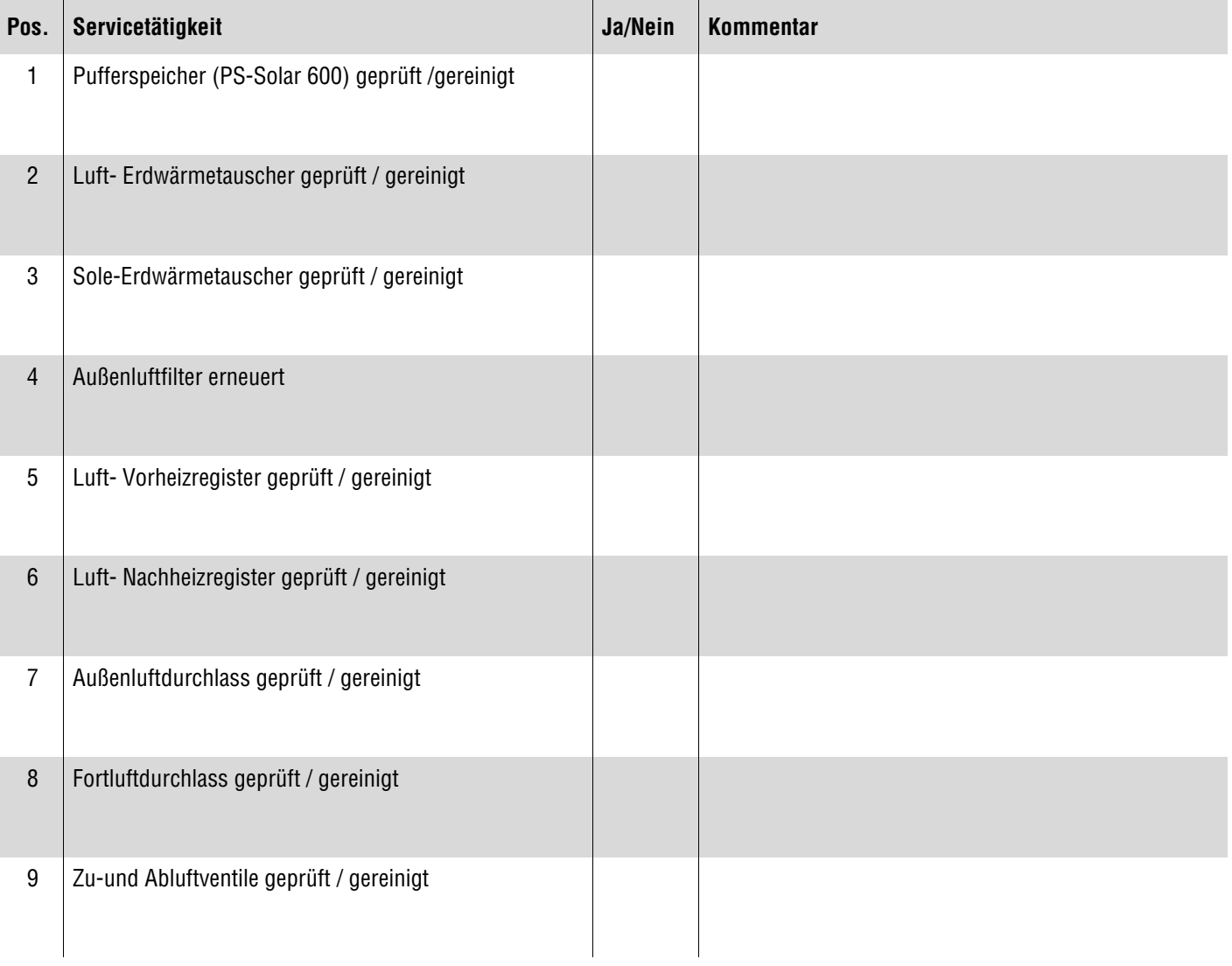

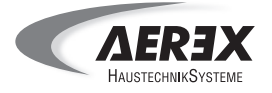

#### **Geänderte Parametereinstellungen**

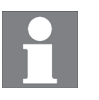

**Die Inbetriebnahme- und Service-Software zur Anbindung eines PC´s via Ethernet-Schnittstelle ist bereits integriert. Die Software für die USB-Schnittstelle ist auf der AEREX-Webseite erhältlich.**

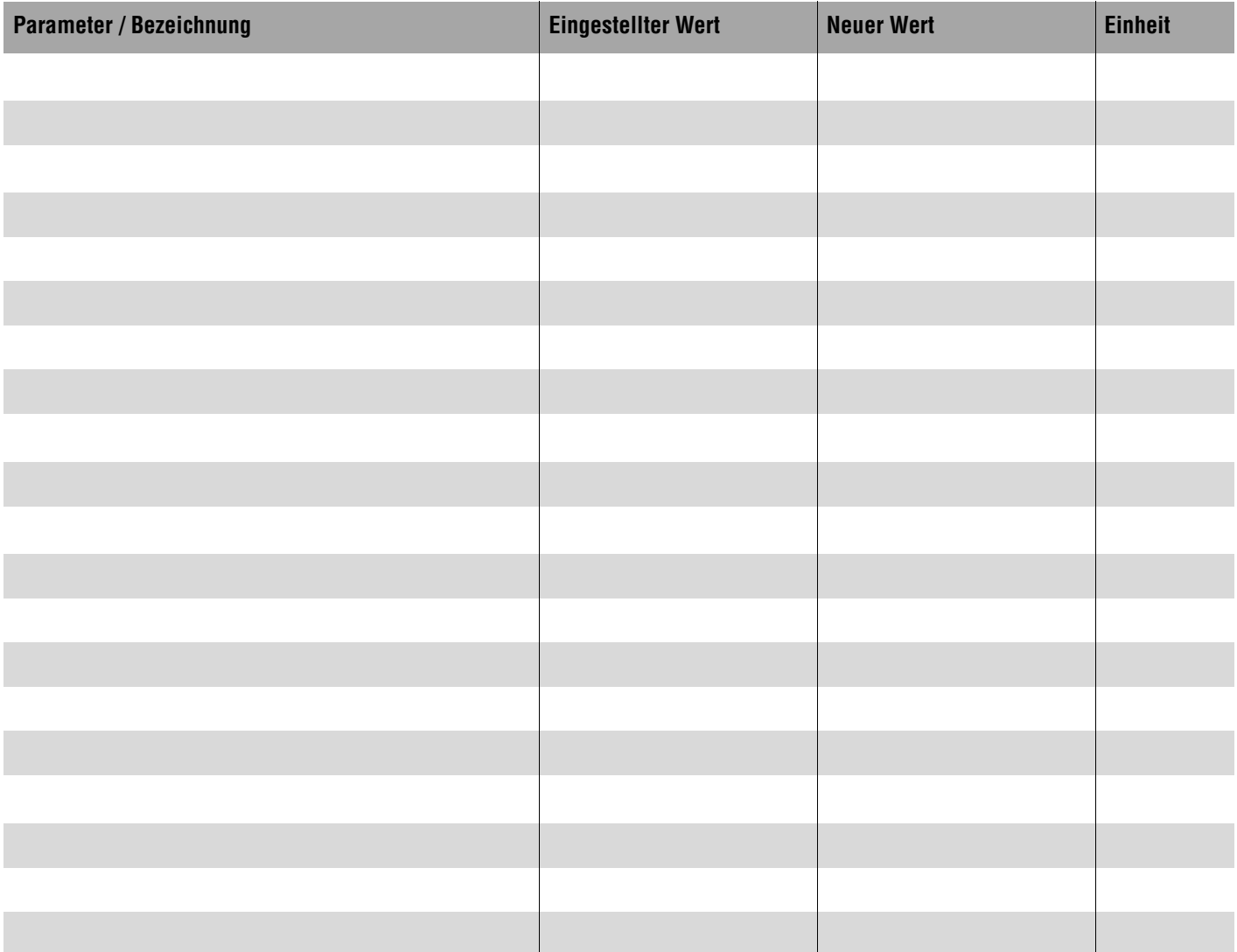

#### **Abfragewerte Lüftung**

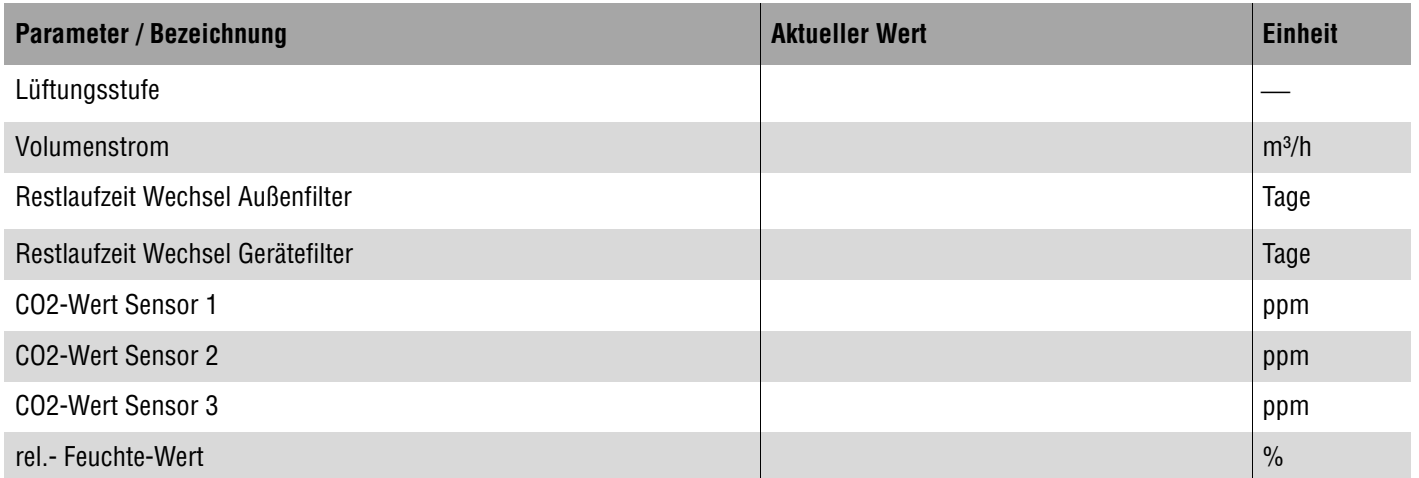

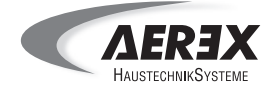

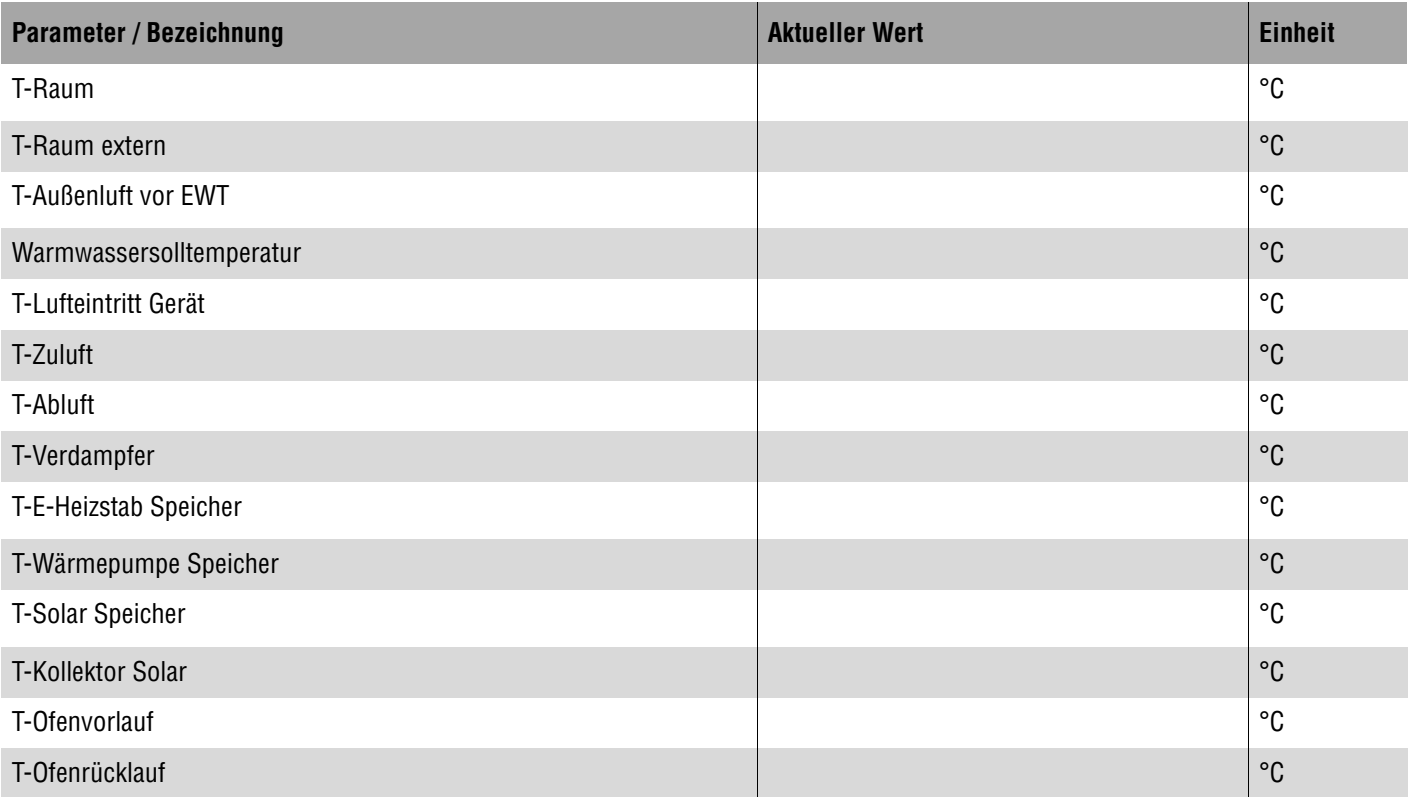

### **Abfragewerte Schaltzustände**

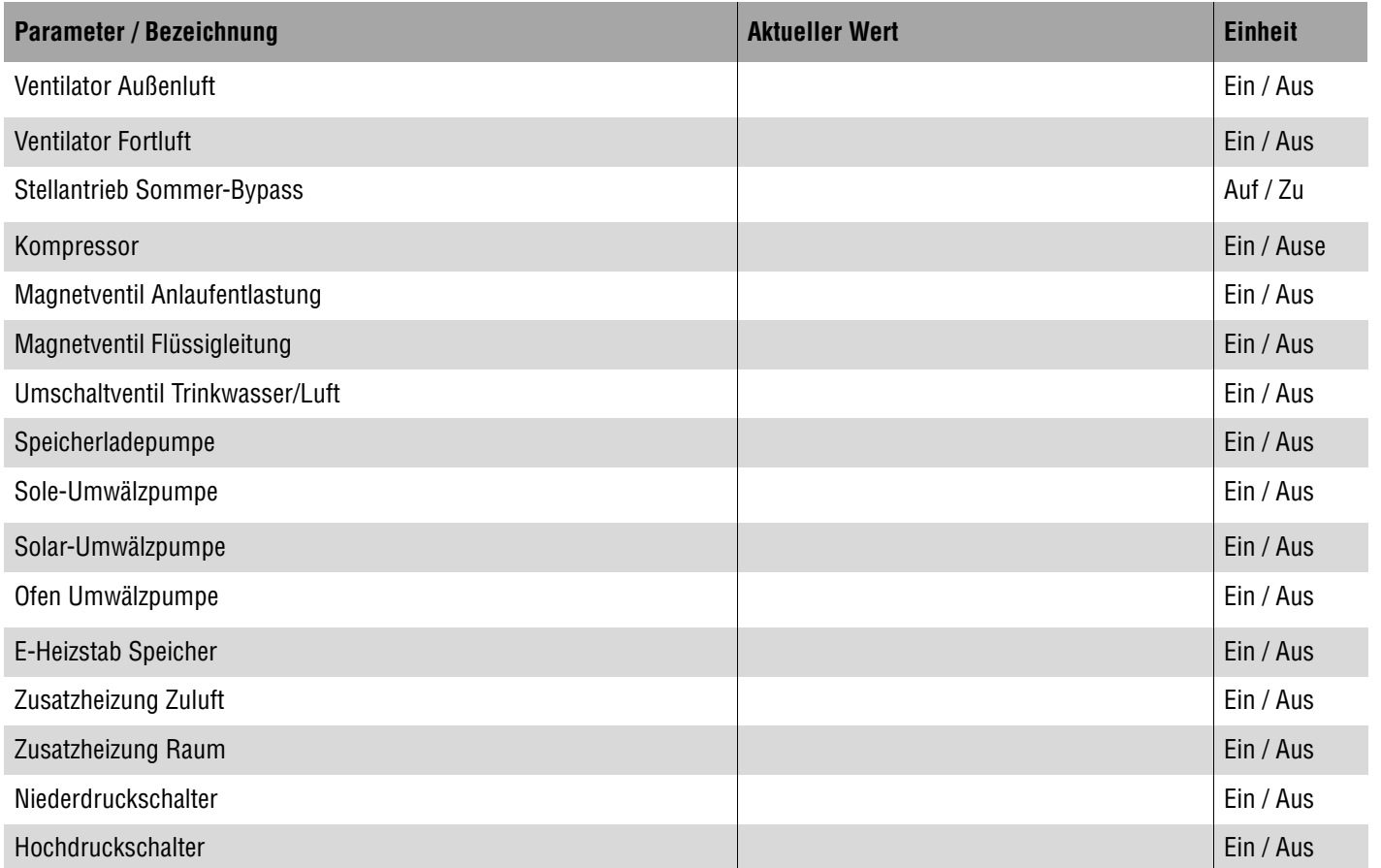

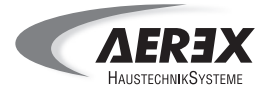

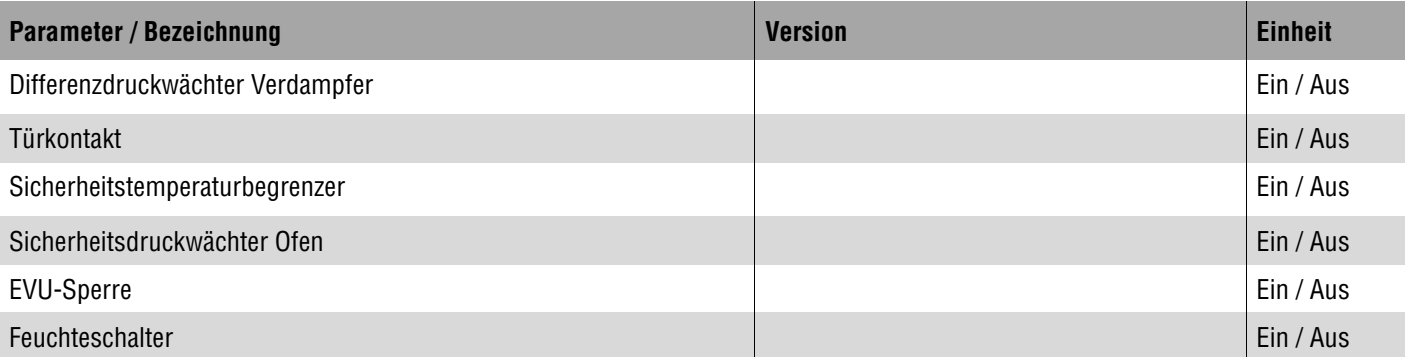

## **Abfragewerte Betriebsstunden**

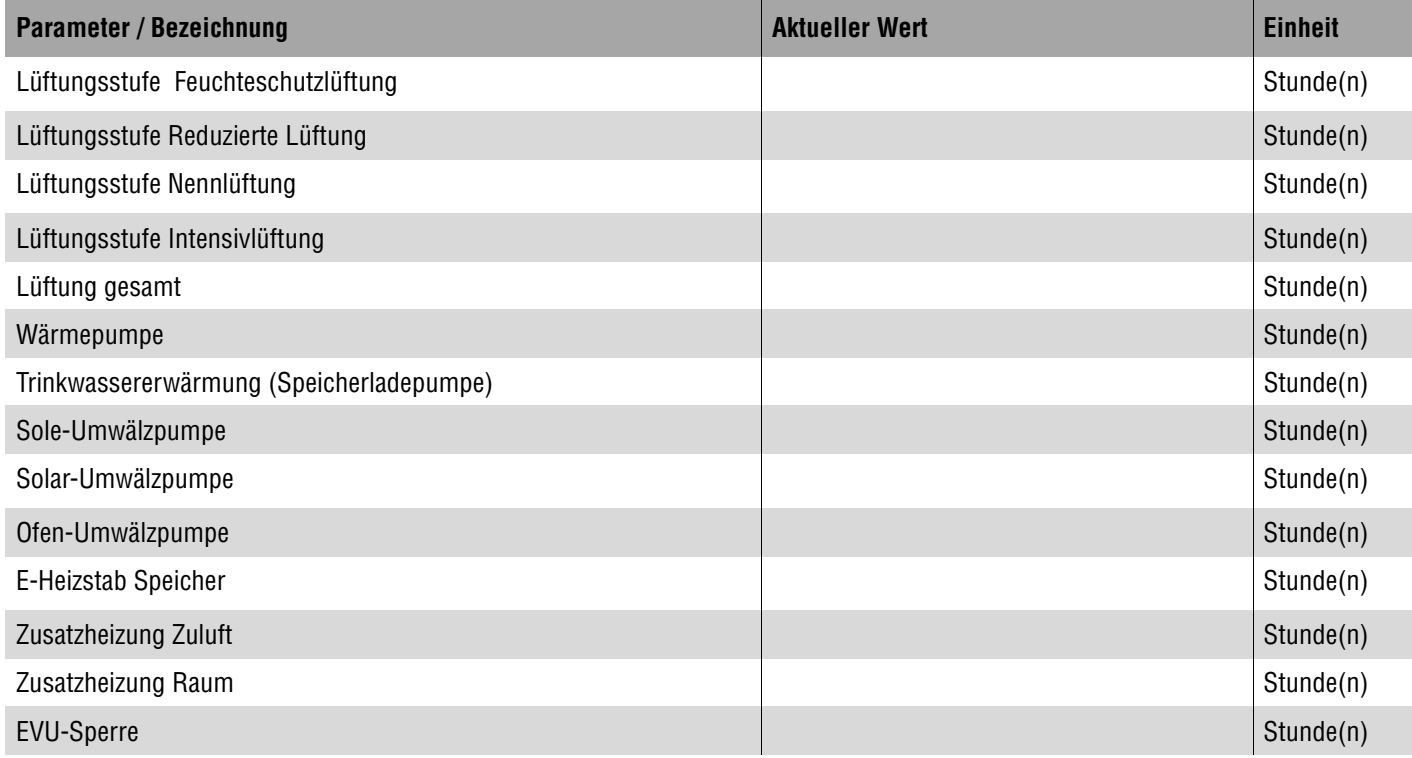

#### **Abfragewerte Softwareversion**

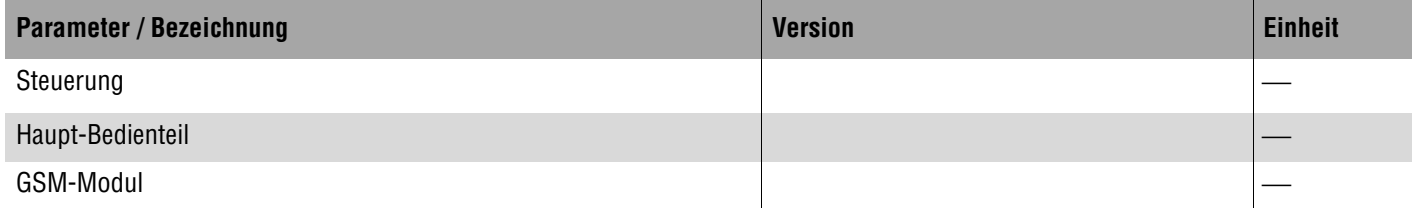

Ort, Datum

Firma Betreiber/Verantwortlicher Abnehmer

Unterschrift Installateur Unterschrift Betreiber/Verantwortlicher Abnehmer

Wartung 4 Blatt 5 von 5

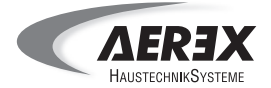

#### **Service- und Messwerteprotokoll - WARTUNG 5**

#### **Kundendaten**

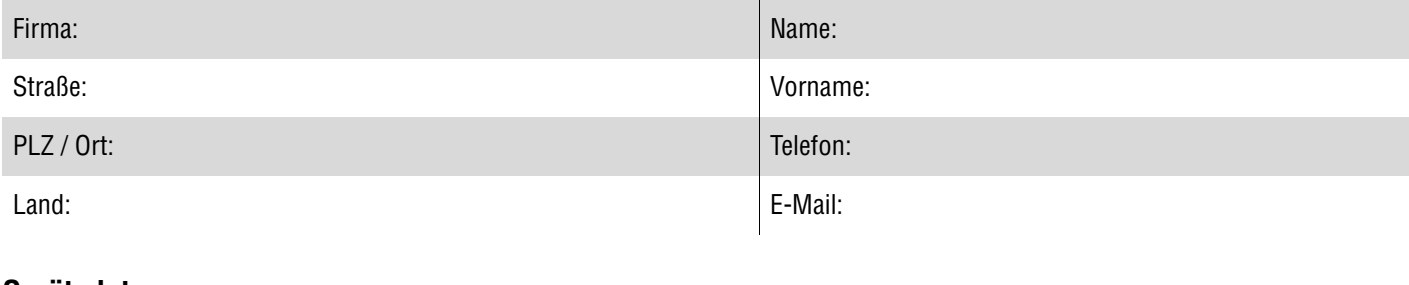

#### **Gerätedaten**

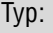

Seriennummer:

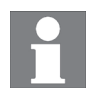

**Protokollieren Sie unbedingt die durchgeführten Servicetätigkeiten sowie die Messwerte (Systemparameter). Sie finden diese Liste auch im Internet auf der Aerex-Website.**

#### **PHK 180**

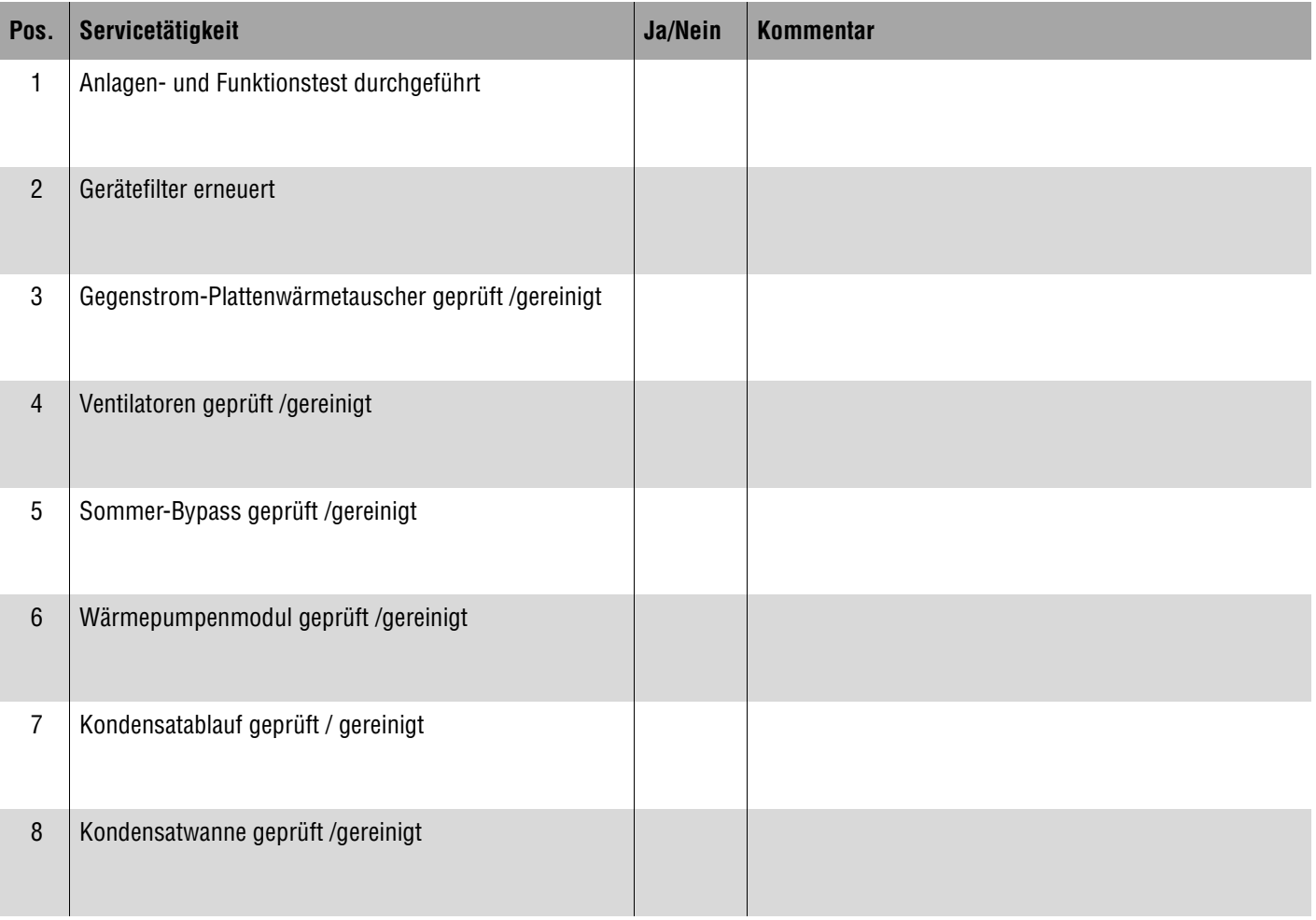

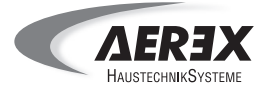

### **PHS 300 / PHE-2**

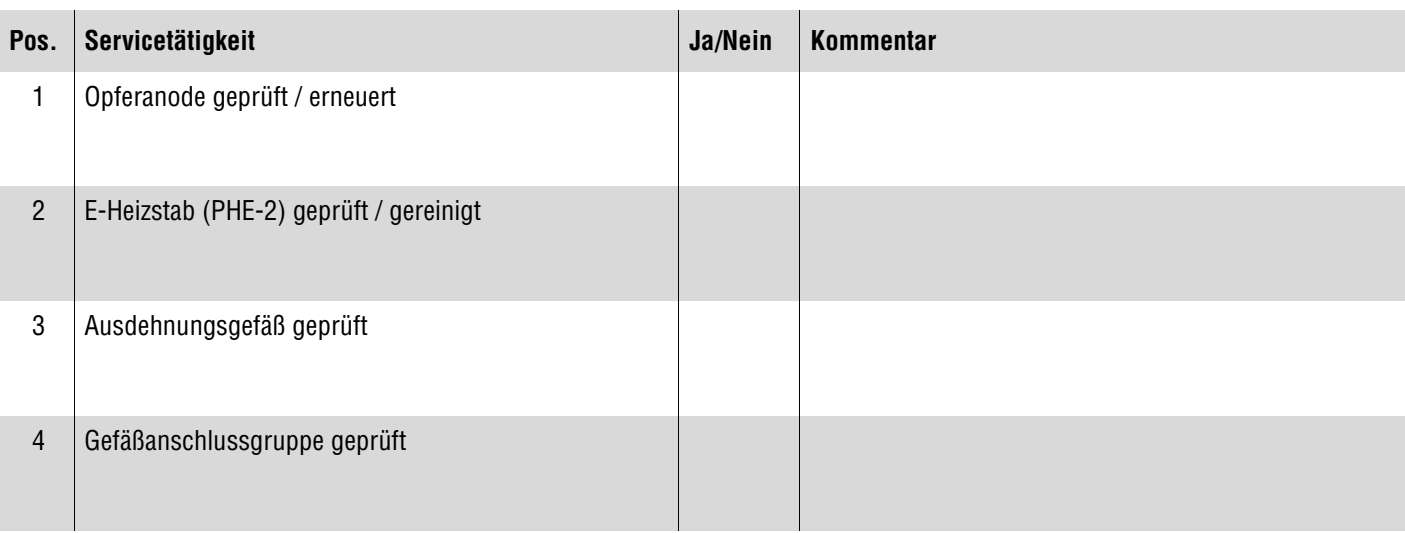

## **Optionale Systemkomponenten**

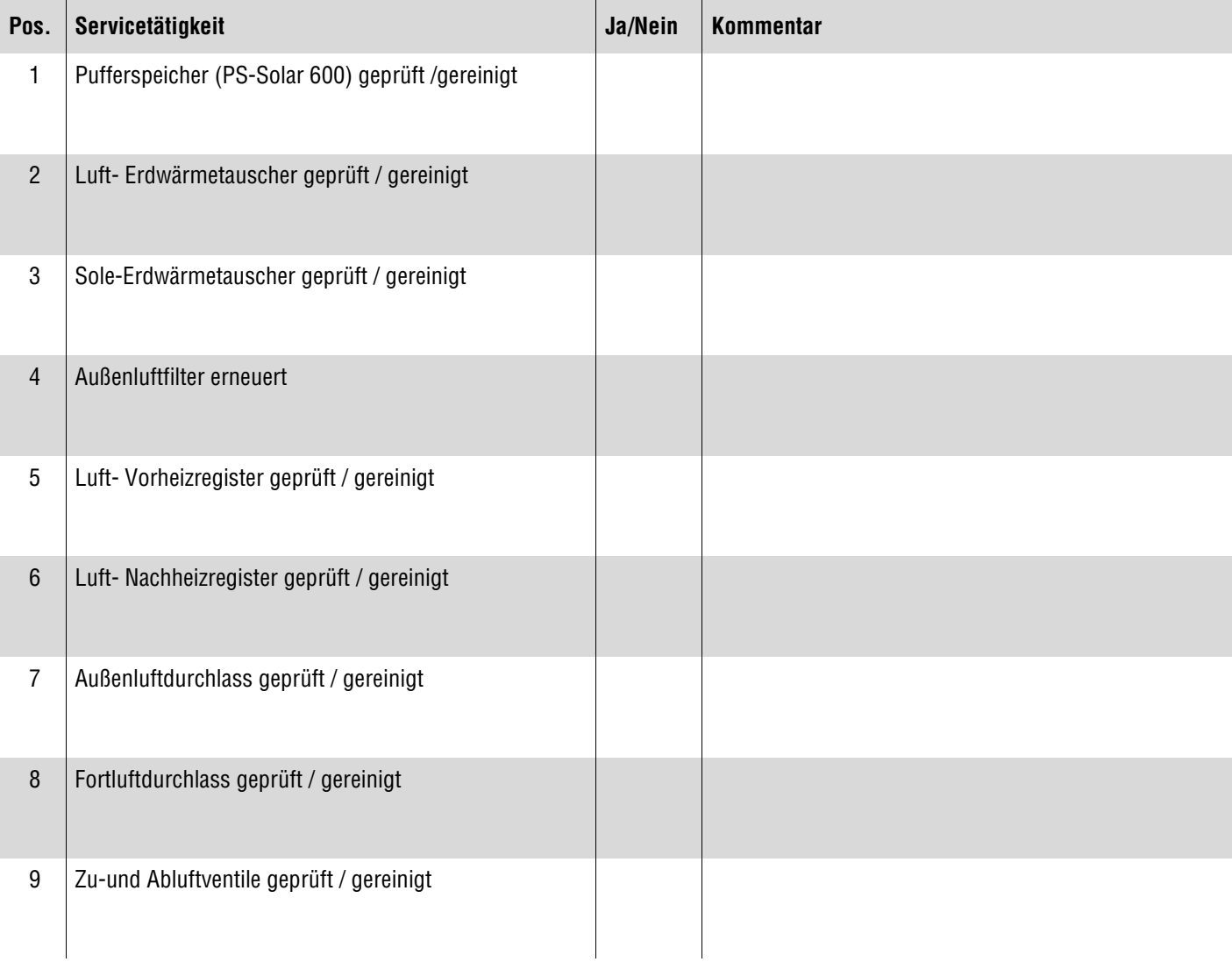

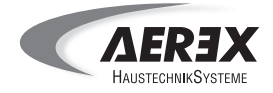

#### **Geänderte Parametereinstellungen**

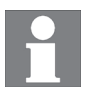

**Die Inbetriebnahme- und Service-Software zur Anbindung eines PC´s via Ethernet-Schnittstelle ist bereits integriert. Die Software für die USB-Schnittstelle ist auf der AEREX-Webseite erhältlich.**

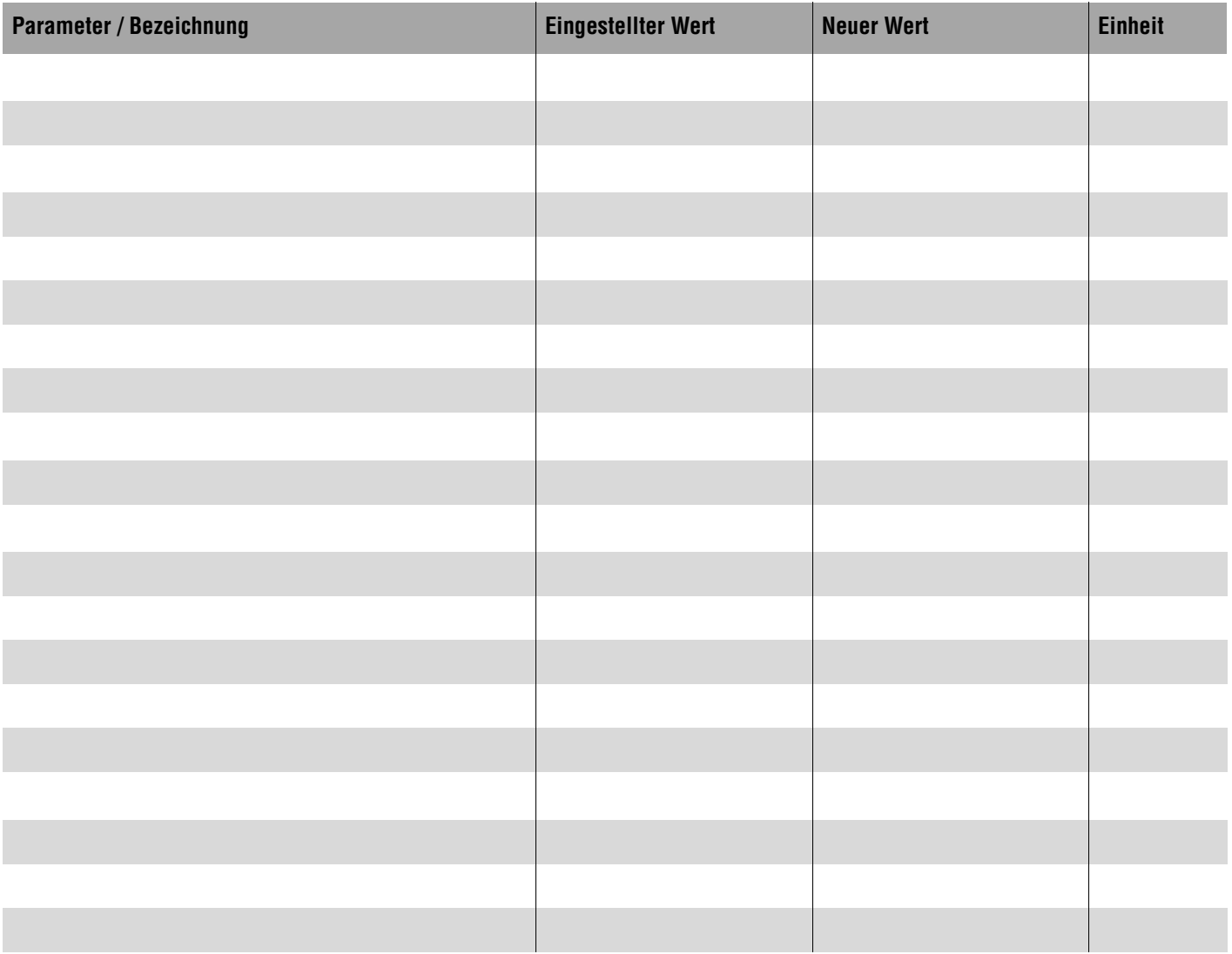

#### **Abfragewerte Lüftung**

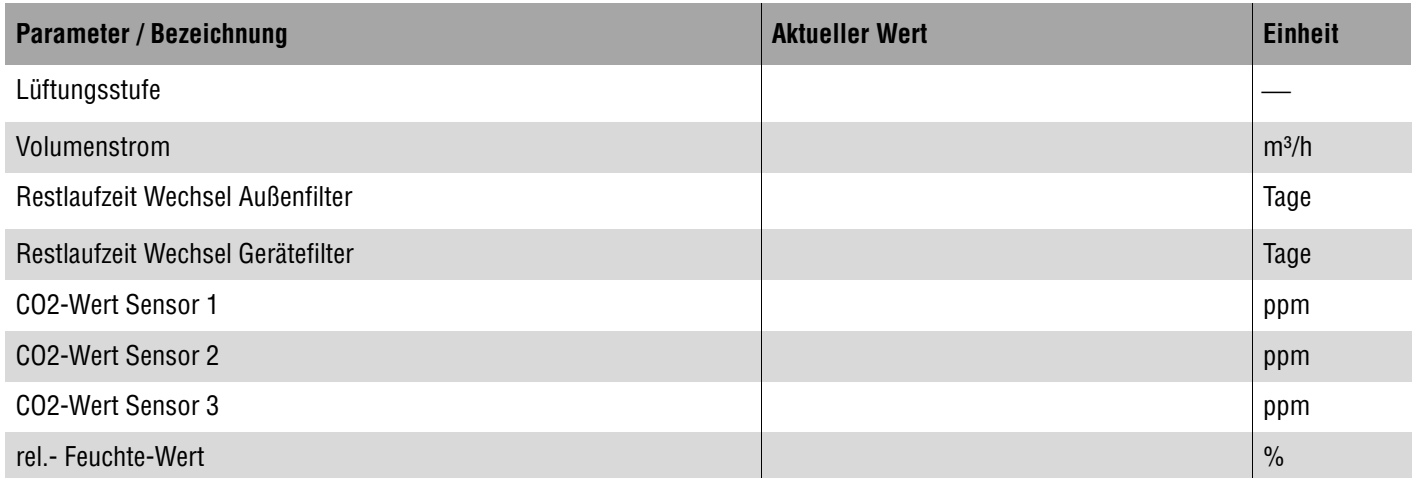

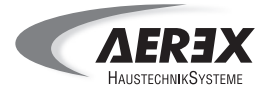

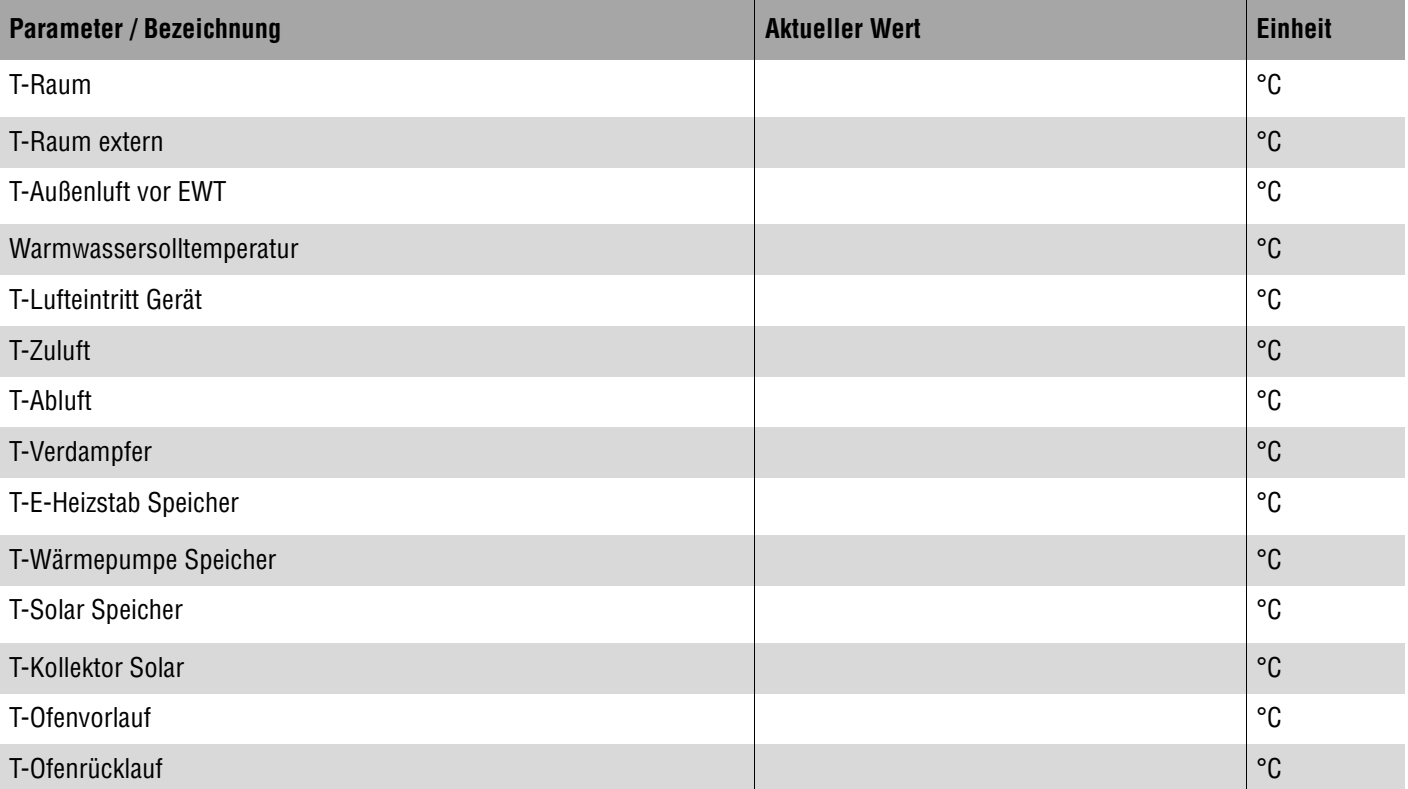

### **Abfragewerte Schaltzustände**

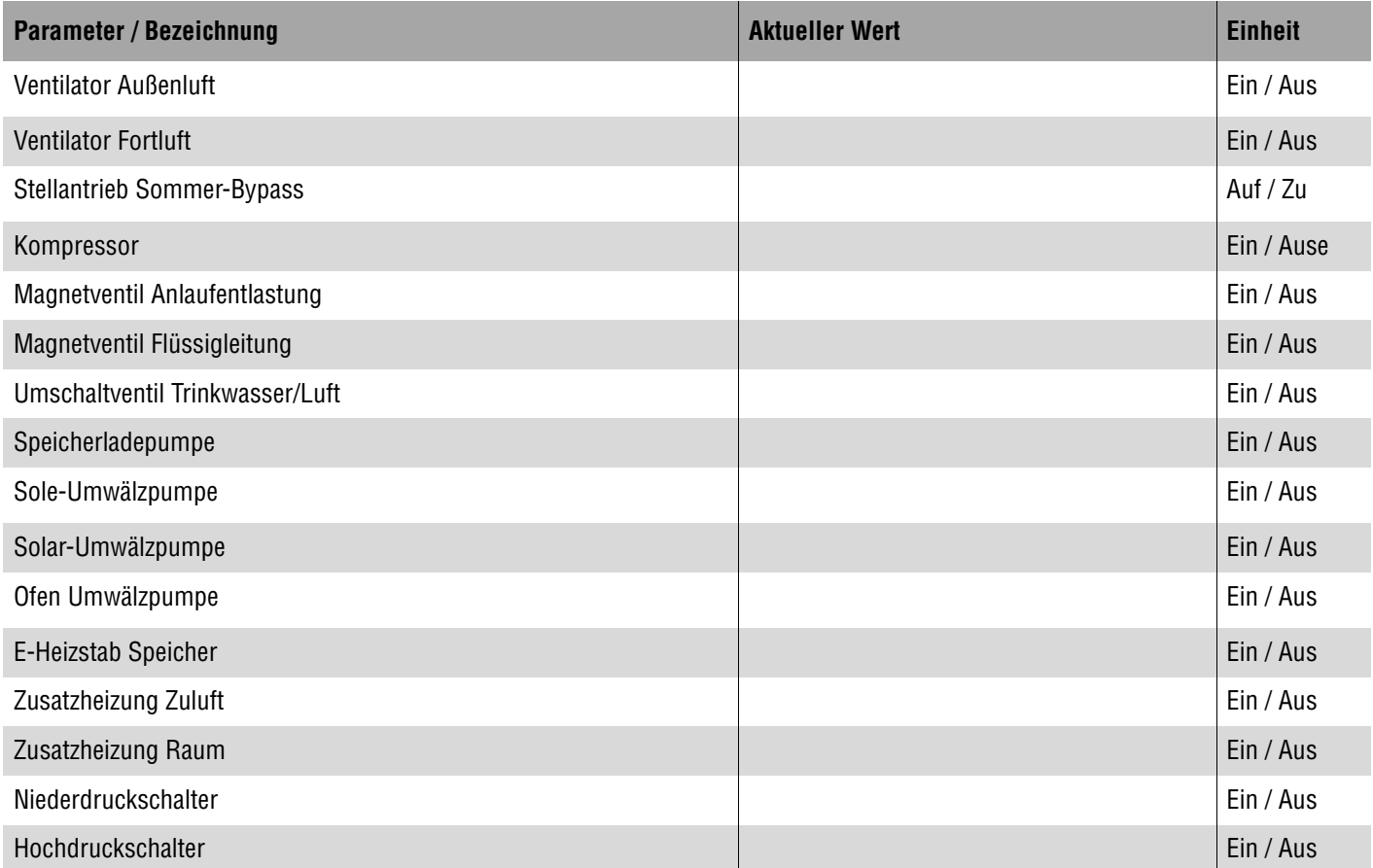

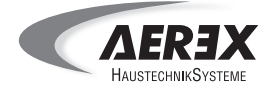

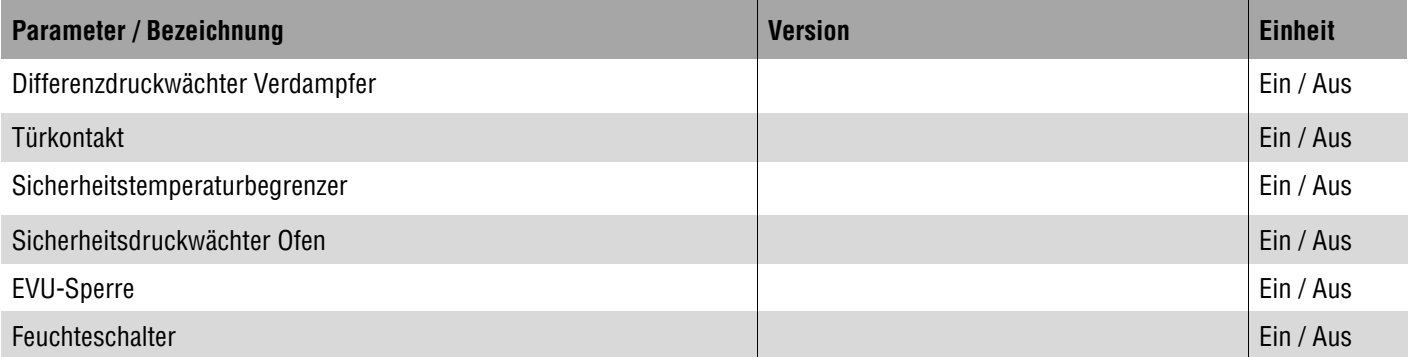

### **Abfragewerte Betriebsstunden**

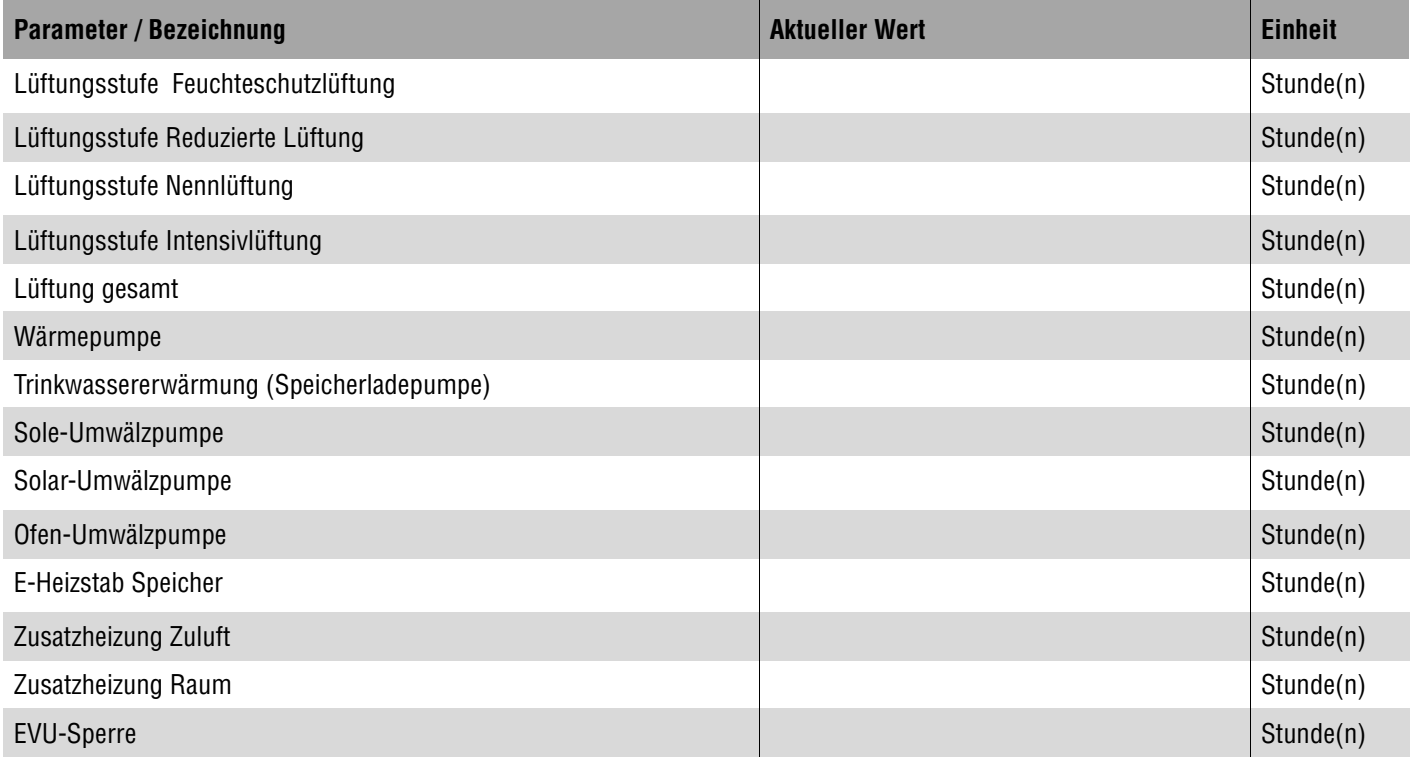

### **Abfragewerte Softwareversion**

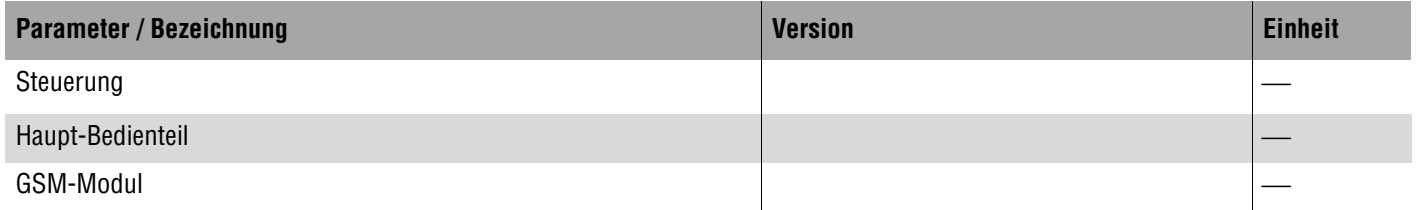

Ort, Datum

Firma Betreiber/Verantwortlicher Abnehmer

Unterschrift Installateur Unterschrift Betreiber/Verantwortlicher Abnehmer

Wartung 5 Blatt 5 von 5

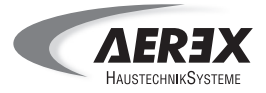

#### **6.16 Index**

## **A**

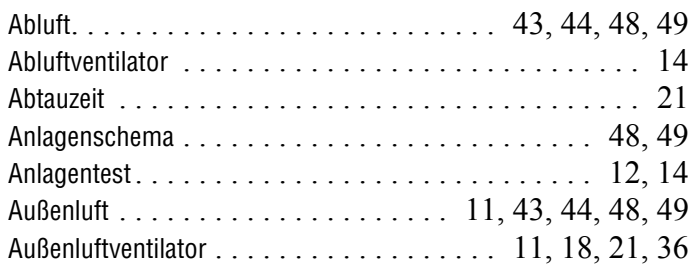

## **B**

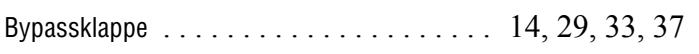

## **C**

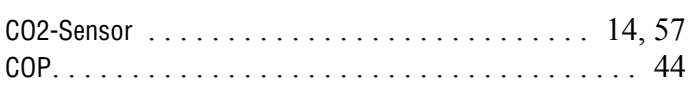

## **D**

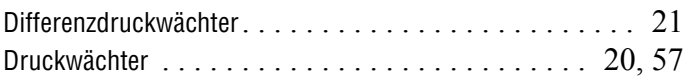

## **E**

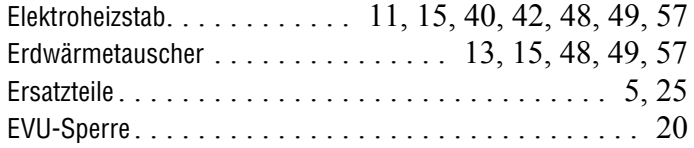

## **F**

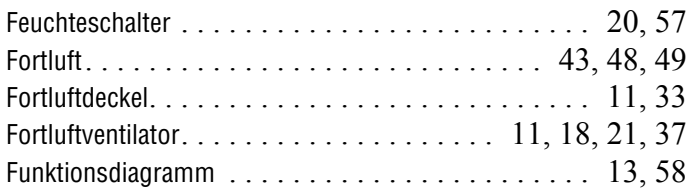

## **G**

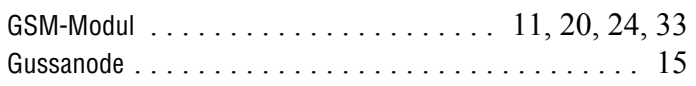

## **H**

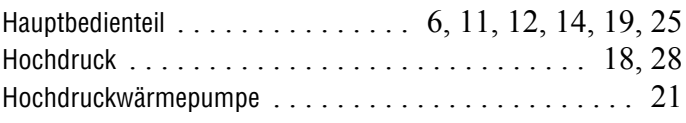

## **I**

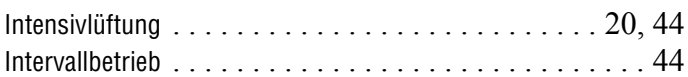

### **K**

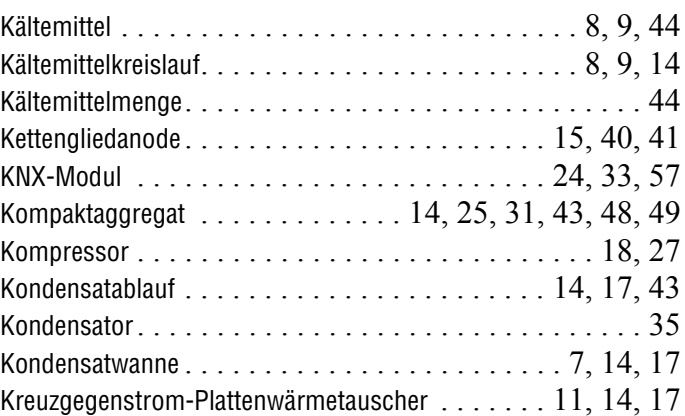

## **L**

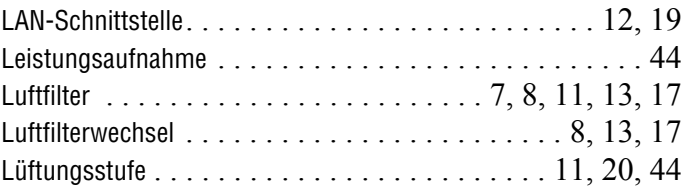

## **M**

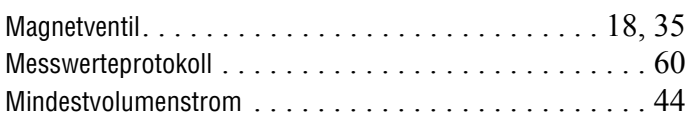

## **N**

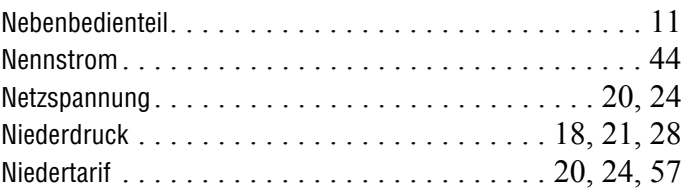

## **O**

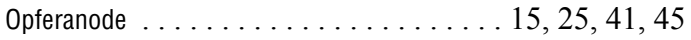

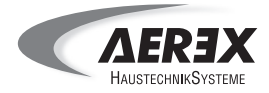

## **P**

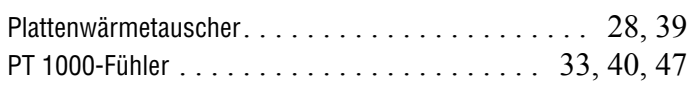

## **R**

Relaistest . . . . . . . . . . . . . . . . . . . . . [12,](#page-13-3) [14,](#page-15-9) [17,](#page-18-5) [18,](#page-19-7) [19](#page-20-2)

## **S**

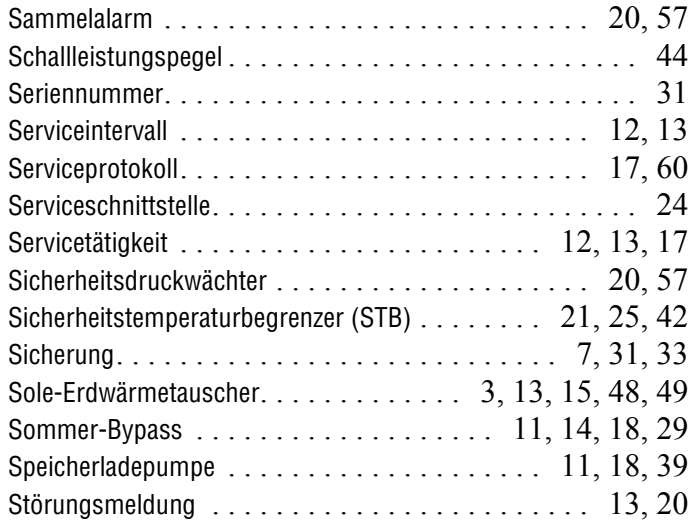

## **T**

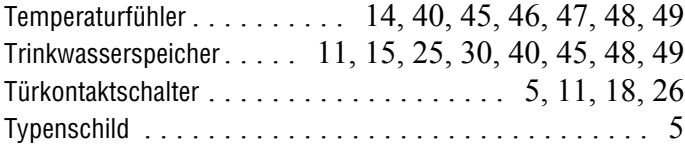

# **U**

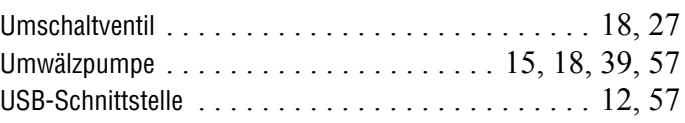

### **V**

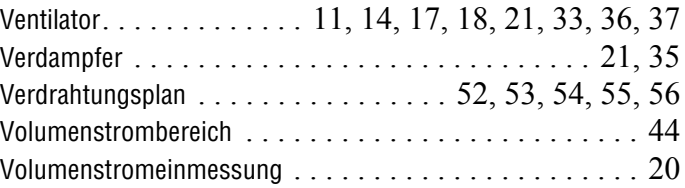

## **W**

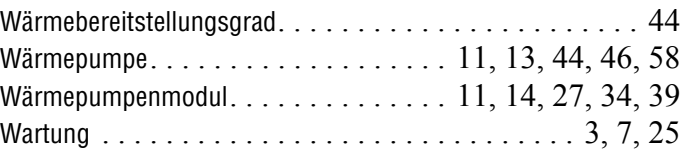

## **Z**

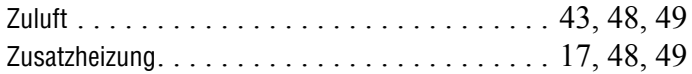

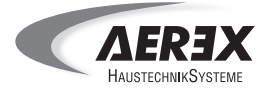

#### **6.16 Notizen**

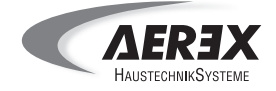

#### **Allgemeine Geschäftsbedingungen der Aerex HaustechnikSysteme GmbH, Villingen-Schwenningen**

(im folgenden: "Lieferer")

#### **I.** Allgemeines, Geltungsbereich<br>(1) Allen Angeboten Lieferungen und so

- (1) Allen Angeboten, Lieferungen und sonstigen Leistungen, die von Aerex HaustechnikSysteme GmbH gegenüber den in Ziffer I Abs.2 genannten Personen abgegeben oder erbracht werden,<br>auch zukünftigen - liegen ausschließlich diese Allgemeinen Geschäftsbedingungen zugrunde.<br>Abweichende oder in unseren Geschäftsbedingu Geschäftsbedingungen des Bestellers werden nicht anerkannt, es sei denn, der Lieferer hätte ihrer<br>Geltung ausdrücklich zugestimmt. Gegenbestätigungen des Bestellers unter Hinweis auf seine<br>Geschäfts- bzw. Einkaufsbedingung
- (2) Diese Allgemeinen Geschäftsbedingungen gelten nur gegenüber Personen, die bei Abschluss des Vertrages in Ausübung ihrer gewerblichen oder selbständigen beruflichen Tätigkeit handeln (Unter nehmer) sowie gegenüber juristischen Personen des öffentlichen Rechts oder einem öffent-lich-rechtlichen Sondervermögen.

#### **II. Angebot, Umfang der Lieferung/Leistung**

- 1) Produkte und Leistungen des Lieferers sind in Warenbeschreibungen, wie z.B. Katalogen,<br>Prospekten, technischen Merkblättern u.ä. beschrieben. Ein Hinweis auf diese Warenbeschrei-<br>bungen beinhaltet keine Beschaffenheitsg
- (2) An Modellen, Mustern, Kostenvoranschlägen, Zeichnungen und anderen Unterlagen sowie even-<br>tueller Software behält sich der Lieferer alle Eigentumsrechte, Urheberrechte und gewerblichen<br>Schutzrechte (einschließlich des gemacht werden.
- (3) Für den Umfang der Lieferung/Leistung ist die schriftliche Auftragsbestätigung des Lieferers maß-geblich; im Falle eines Angebots des Lieferers und dessen fristgerechter Annahme ist das Angebot maßgeblich.

#### **III. Preis und Zahlung**

- (1) Die Preise für Lieferungen gelten einschließlich Verpackung ab Lager Eisdorf, ohne Aufstellung und Montage; zum Gefahrübergang s. Ziffer V Absatz 1.
- (2) Die Preise verstehen sich zuzüglich Umsatzsteuer in der jeweiligen gesetzlichen Höhe.
- 3) Unsere Lieferungen und Leistungen erfolgen zu den Preisen und Bedingungen der schriftlichen<br>Auftragsbestätigung und nach Maßgabe der gültigen Preisliste. Liegt keine schriftliche<br>Auftragsbestätigung vor, gilt das schrif Vorauskasse unter Abzug von 3% Skonto geliefert werden.
- (4) Die Entgegennahme von Schecks bedarf der Zustimmung des Lieferers und erfolgt nur erfüllungshalber. Etwaige Kosten und Spesen gehen zu Lasten des Bestellers.
- (5) Die Zurückbehaltung von Zahlungen oder eine Aufrechnung ist nur wegen vom Lieferer anerkannter, nicht bestrittener oder rechtskräftig festgestellter Rechtsansprüche des Bestellers statt-<br>haft. Im übrigen darf der Besteller Zurückbehaltungsrechte nur geltend machen, soweit sein<br>Gegenanspruch auf demselben Ver
- 6) Gerät der Besteller mit der Zahlung in Verzug, so ist der Lieferer berechtigt, vom Verzugszeitpunkt)<br>an Verzugszinsen in Höhe von 8 % über dem Basiszinssatz p.a. zu verlangen. Falls der Lieferer<br>einen höheren Verzugssch aus Ziffer IV Absatz 6 bleiben unberührt.

#### **IV. Liefer- und Leistungszeit, mangelnde Leistungsfähigkeit des Bestellers, Annahmeverzug**

- (1) Vereinbarte Liefer- bzw. Leistungsfristen beginnen mit Vertragsschluss, jedoch nicht vor der Beibringung der vom Besteller zu beschaffenden Unterlagen und der vollständigen Klärung der<br>vom Besteller zu beantwortenden "bauseitigen" technischen Fragen und der anzugebenden<br>Einzelheiten der gewünschten Ausführung. Die ge und ordnungsgemäße Erfüllung dieser Verpflichtungen voraus.
- (2) Die Lieferfrist ist eingehalten, wenn bis zu ihrem Ablauf der Liefergegenstand das Werk verlassen hat oder die Versandbereitschaft mitgeteilt ist. Eine Leistungsfrist ist eingehalten, wenn die zu erbringende sonstige Leistung innerhalb der Leistungsfrist erbracht wird.
- 3) Liefer- und Leistungsverzögerungen aufgrund höherer Gewalt oder aufgrund von Ereignissen, die<br>19 dem Lieferer bei Vertragsschluss nicht bekannt waren, die nicht vorhersehbar waren und die vom<br>19 Lieferer nicht zu vertre die Lieferung bzw. Leistung um die Dauer der Behinderung zuzüglich einer angemessenen Anlaufzeit hinauszuschieben.
- (4) Wird nach Vertragsschluss erkennbar, dass der Zahlungsanspruch des Lieferers durch mangelnde Leistungsfähigkeit des Bestellers gefährdet wird, ist der Lieferer berechtigt, seine Leistung und<br>leistungsvorbereitende Handlungen zu verweigern. Das Leistungsverweigerungsrecht entfällt,<br>wenn die Zahlung bewirkt kann der Lieferer dem Besteller eine angemessene Frist setzen. Nach erfolglosem Fristablauf ist der Lieferer berechtigt, vom Vertrag zurückzutreten.
- (5) Wird der Versand auf Wunsch des Bestellers verzögert oder gerät der Besteller in An-<br>nahmeverzug, so kann der Lieferer dem Besteller die entstehenden Mehraufwendungen, ggf. auch<br>einen entstehenden Schaden, in Rechnung angesetzt. Dem Lieferer bzw. dem Besteller bleibt der Nachweis höherer bzw. niederer Kosten vor-behalten.
- (6) Gerät der Besteller mit der Annahme der Liefergegenstände oder der Zahlung des Kaufpreises in Verzug, so kann der Lieferer nach fruchtlosem Ablauf einer aufgrund Gesetzes erforderlichen und<br>vom Lieferer gesetzten angem sächlichen Schadens unbenommen.

#### **V. Gefahrübergang und Entgegennahme**

- Die Gefahr geht bei Lieferungen mit der Absendung des Liefergegenstandes auf den Besteller über, unabhängig davon, wer die Kosten des Transports trägt. Angelieferte Gegenstände sind, auch wenn sie unwesentliche Mängel aufweisen, vom Besteller unbeschadet der Rechte aus Abschnitt VII entgegenzunehmen.
- (2) Verzögert sich der Versand in Folge von Umständen, die der Besteller zu vertreten hat, so geht die Gefahr vom Tage der Versandbereitschaft auf den Besteller über; jedoch ist der Lieferer verpflich-tet, auf Wunsch und Kosten des Bestellers die Versicherungen zu bewirken, die dieser verlangt.
- (3) Der Lieferer ist zu Teillieferungen bzw. Teilleistungen in zumutbarem Umfang berechtigt.

#### **VI. Eigentumsvorbehalt**

- (1) Der Lieferer behält sich das Eigentum an den gelieferten Gegenständen bis zur vollständigen<br>Erfüllung sämtlicher auch der zukünftigen Forderungen (einschließlich der Nebenforderungen,<br>wie z.B. Zinsen) aus der Gesch anerkannten Kontokorrent-Saldos. Bei Entgegennahme eines Schecks tritt Erfüllung erst ein, wenn der Lieferer über den Betrag ohne Regressrisiken verfügen kann.
- (2) Der Besteller darf die Waren im ordnungsgemäßen und üblichen Geschäftsgang verarbeiten, ver-mischen, vermengen und veräußern, jedoch weder verpfänden noch zur Sicherung übereignen.
- (3) Der Besteller ist verpflichtet, die Vorbehaltsware pfleglich zu behandeln, erforderliche Wartungs-)<br>und Inspektionsarbeiten auf eigene Kosten rechtzeitig durchführen zu lassen und<br>Vorbehaltsware auf eigene Kosten gegen zu versichern. Bei Pfändung, Beschlagnahme, Beschädigung und Abhandenkommen hat der<br>Besteller den Lieferer unverzüglich zu unterrichten. Der Besteller trägt alle Kosten, die insbeson-<br>dere im Rahmen einer Drittwiderspruchs Dritten eingezogen werden können.
- (4) Bei Zahlungsverzug des Bestellers mit einem nicht unerheblichen Teil seiner Verpflichtungen ist der Lieferer zur einstweiligen Zurücknahme der Vorbehaltsware berechtigt. Die Ausübung des<br>Zurücknahmerechts stellt keinen Rücktritt vom Vertrag dar, es sei denn, der Lieferer hätte dies<br>ausürücklich erklärt. Die durch die

angemessener Frist angedroht hatte. Der Lieferer ist berechtigt, die zurückgenommene Vorbehaltsware zu verwerten und sich aus deren Erlös zu befriedigen, sofern er die Verwertung zuvor angedroht hat. In der Androhung hat der Lieferer dem Besteller zur Erfüllung seiner Pflichten eine angemessene Frist zu setzen.

- Der Besteller tritt die aus einem Weiterverkauf, einer Weiterverarbeitung oder einem sonstigen Rechtsgrund (z.B. im Versicherungsfall oder bei einer unerlaubten Handlung oder beim<br>Eigentumsverlust durch Verbindung des Liefergegenstandes mit einem Grundstück) bezüglich der<br>Vorbehaltsware entstehenden Kaufpreis-, Werk Geschäftspartners des Bestellers den dann vorhandenen "kausalen Saldo") in Höhe des<br>Rechnungswertes der Vorbehaltsware bereits jetzt an den Lieferer ab; dieser nimmt die Abtretung<br>an. Der Lieferer ermächtigt den Besteller kann nur widerrufen werden, wenn der Besteller seinen Zahlungsverpflichtungen nicht ordnungs:<br>gemäß nachkommt. Auf Verlangen des Lieferers hat der Besteller in einem solchen Fall die zu<br>Einziehung erforderlichen Angaben üb
- de Unterlagen zur Verfügung zu stellen und dem Schuldner die Abtretung anzuzeigen. (6) Die Verarbeitung oder Umbildung der Liefergegenstände durch den Besteller wird stets für den Lieferer vorgenommen. Wird der Liefergegenstand mit anderen, dem Lieferer nicht gehörender<br>Gegenständen verarbeitet, so erwirbt der Lieferer das Miteigentum an der neuen Sache im<br>Verhältnis des Wertes des Liefergegenstande Gegenständen zu einer einheitlichen Sache verbunden und erlischt dadurch das Eigentum des<br>Lieferers, so wird bereits jetzt vereinbart, dass das Eigentum des Bestellers an der einheitlicher<br>Sache anteilsmäßig (d.h. im Verhä verwahrt das Miteigentum des Lieferers unentgeltlich.
- (7) Übersteigt der realisierbare Wert der dem Lieferer nach den vorgenannten Bestimmungen eingeräumten Sicherheiten die Forderungen des Lieferers gegen den Besteller nicht nur vorübergehend um mehr als 10 %, wird der Lieferer insoweit Sicherheiten nach eigener Wahl auf Verlangen des Bestellers freigeben. Die vorstehend genannte Deckungsgrenze von 110 % erhöht sich, soweit der<br>Lieferer bei der Verwertung des Sicherungsgutes mit Umsatzsteuer belastet wird, die durch eine<br>umsatzsteuerliche Eleferung des

#### **VII. Gewährleistung / Sachmängel**

- (1) Die Gewährleistung des Lieferers richtet sich nach den nachfolgenden Regelungen. Die Abs. 4 und 6 sowie Abs.2 Satz 2 der nachfolgenden Regelungen sind jedoch nicht anzuwenden, wenn der Besteller (oder sein Abnehmer oder ein weiterer Abnehmer) den neu hergestellten Liefergegenstand unverändert an einen Verbraucher verkauft, d.h. an eine natürliche Person, bei der der Kaufvertrag nicht ihrer gewerblichen oder selbständigen beruflichen Tätigkeit zugerechnet werden kann. In diesen Fällen gelten anstelle der genannten Absätze die gesetzlichen Regelungen.
- (2) Sachmängelansprüche können nur entstehen, wenn der gelieferte Gegenstand bei Gefahrübergang einen Sachmangel aufweist. Die Beweislast liegt insoweit grundsätzlich beim Besteller.
- (3) Der Besteller hat Mängel jeglicher Art, soweit dies einem ordentlichen Geschäftsgang entspricht, unverzüglich schriftlich zu rügen versteckte Mängel jedoch erst ab Entdeckung; ansonsten gilt die Ware als genehmigt.
- (4) Soweit die gelieferte Ware einen Mangel aufweist, kann der Besteller als Nacherfüllung nach Wahl des Lieferers entweder die Beseitigung des Mangels (Nachbesserung) oder Lieferung einer man-<br>gelfreien Sache (Ersatzlieferung) verlangen. Ist der Lieferer zur Nachbesserung/Ersatzlieferung<br>nicht bereit oder in der Lage, in Nachbesserung/Ersatzlieferung fehl, so ist der Besteller, sofern weitere Nacherfüllungsversuche für ihn unzumutbar sind, nach seiner Wahl berechtigt, von dem Vertrag zurückzutreten oder den Kaufpreis zu mindern.
- (5) Der Lieferer übernimmt keine Gewähr für Mängel oder Schäden, die aus nachfolgenden Gründen entstanden sind: Ungeeignete oder unsachgemäße Verwendung des Liefergegenstandes, fehlerhafte Inbetriebsetzung durch den Besteller oder durch vom Besteller hinzugezogene Dritte, natür-<br>liche Abnutzung (insbesondere von Verschleißteilen), fehlerhafte oder nachlässige Behandlung,<br>ungeeignete Betriebsmittel, Aus
- (6) Die Verjährungsfrist für Sachmängelansprüche bei Lieferungen und Leistungen beträgt 24 Monate. Dies gilt nicht, soweit das Gesetz gemäß **§** 438 Abs.1 Nr. 2 BGB (Bauwerke und Sachen für Bauwerke), **§** 479 Abs.1 BGB (Rückgriffsanspruch) und **§** 634a Abs.1 Nr. 2 BGB (bauwerksbezo-gene Leistungen) längere Fristen vorschreibt sowie in Fällen der Verletzung des Lebens, des Körpers oder der Gesundheit, bei einer vorsätzlichen oder grob fahrlässigen Pflichtverletzung des<br>Lieferers und bei arglistigem Verschweigen eines Mangels. Die gesetzlichen Regelungen über<br>Ablaufhemmung, Hemmung un
- (7) Für Schäden aufgrund von Sachmängeln des Liefergegenstandes haftet der Lieferer nur in den Ziffer VII genannten Grenzen.

#### **VIII. Haftungsbeschränkung**

- (1) Der Lieferer haftet entsprechend den Vorschriften des Produkthaftungsgesetzes sowie in den Fällen zu vertretenden Unvermögens und zu vertretender Unmöglichkeit. Ferner haftet der Lieferer für Schäden nach den gesetzlichen Bestimmungen in den Fällen des Vorsatzes, der groben<br>Fahrlässigkeit, bei Übernahme einer Garantie für die Beschaffenheit der Sache sowie bei eine<br>vom Lieferer zu vertretenden Verletzung vo im übrigen mit einfacher Fahrlässigkeit eine Kardinalpflicht oder eine vertragswesentliche Pflicht, ist seine Ersatzpflicht auf den vertragstypischen, vorhersehbaren Schaden begrenzt. In allen<br>anderen Fällen der Haftung sind Schadenersatzansprüche wegen Verletzung einer Pflicht aus<br>dem Schuldverhältnis sowie wegen unerla insoweit nicht für entgangenen Gewinn oder sonstige Vermögensschäden des Bestellers haftet.
- (2) Soweit die Haftung des Lieferers aufgrund der vorstehenden Bestimmungen ausgeschlossen oder beschränkt ist, gilt dies auch für die persönliche Haftung der Angestellten, Arbeitnehmer, Mitarbeiter, Vertreter und Erfüllungsgehilfen des Lieferers.
- (3) Die Verjährung der Haftungsansprüche des Bestellers gegenüber dem Lieferer richtet sich nach Ziffer VII Absatz 6, soweit es nicht um Ansprüche aus unerlaubter Handlung oder nach dem Produkthaftungsgesetz geht.

#### **IX. Reparaturen**

- (1) Führt der Lieferer eine Reparatur aus, finden die Regelungen in Ziffer. VII<br>(Gewährleistung/Sachmängel) und Ziffer VIII (Haftungsbeschränkung) entsprechende<br>Anwendung. Jedoch beträgt die Verjährungsfrist für Sachmängel
	- bei einer vom Lieferer zu vertretenden Verletzung von Leben/Körper oder Gesundheit sowie in den Fällen des Vorsatzes und der groben Fahrlässigkeit zwei Jahre und
	- in den übrigen Fällen ein Jahr jeweils ab Abnahme der Leistung.

#### **X. Gerichtsstand, Erfüllungsort, anwendbares Recht**

- (1) Alleiniger Gerichtsstand ist, wenn der Besteller Kaufmann im Sinne des Handelsgesetzbuches, juristische Person des öffentlichen Rechts oder öffentlich-rechtliches Sondervermögen ist, bei<br>allen aus dem Vertragsverhältnis mittelbar oder unmittelbar sich ergebenden Streitigkeiten der Sitz<br>des Lieferers. Entsprechen legt oder seinen Wohnsitz oder gewöhnlichen Aufenthaltsort zum Zeitpunkt der Klageerhebung nicht bekannt ist. Der Lieferer ist jedoch auch berechtigt, am Sitz des Bestellers zu klagen.
- (2) Sofern nichts anderes vereinbart ist, ist Erfüllungsort Villingen-Schwenningen.
- (3) Für die vertraglichen Beziehungen gilt deutsches materielles Recht unter Ausschluss des Übereinkommens der Vereinten Nationen über Verträge über den internationalen Waren (CISG).

# Hersteller mit praktizierter Kundennähe

AEREX HaustechnikSysteme **Kompetenzcenter Nord** Königsweg 3 37534 Eisdorf Tel. 0 55 22 / 99 29-0 Fax 0 55 22 / 99 29-13 info@aerex.de www.aerex.de

Außendienst/Key-Account **Region Nord/Ost Rainer Merk** Tel.: 0 55 22 / 99 29-0 Fax: 0 55 22 / 99 29-13

rainer.merk@aerex.de

Außendienst/Key-Account **Region West Ralf Merkentrup** Tel.: 0 55 22 / 99 29-230 Fax: 0 55 22 / 99 29-231 ralf.merkentrup@aerex.de

Außendienst/Key-Account **Region Süd-West Helmut Schindler** Tel.: 0 77 20 / 99 588-370 Fax: 0 77 20 / 99 588-174

helmut.schindler@aerex.de Außendienst/Key-Account **Region Mitte**

**Klaus Eisinger** Tel.: 0 55 22 / 99 29-28 Fax: 0 55 22 / 99 29-250 klaus.eisinger@aerex.de

Außendienst/Key-Account **Region Süd Steffen Gräbe** Tel.: 0 55 22 / 99 29-27 Fax: 0 55 22 / 99 29-251 steffen.graebe@aerex.de

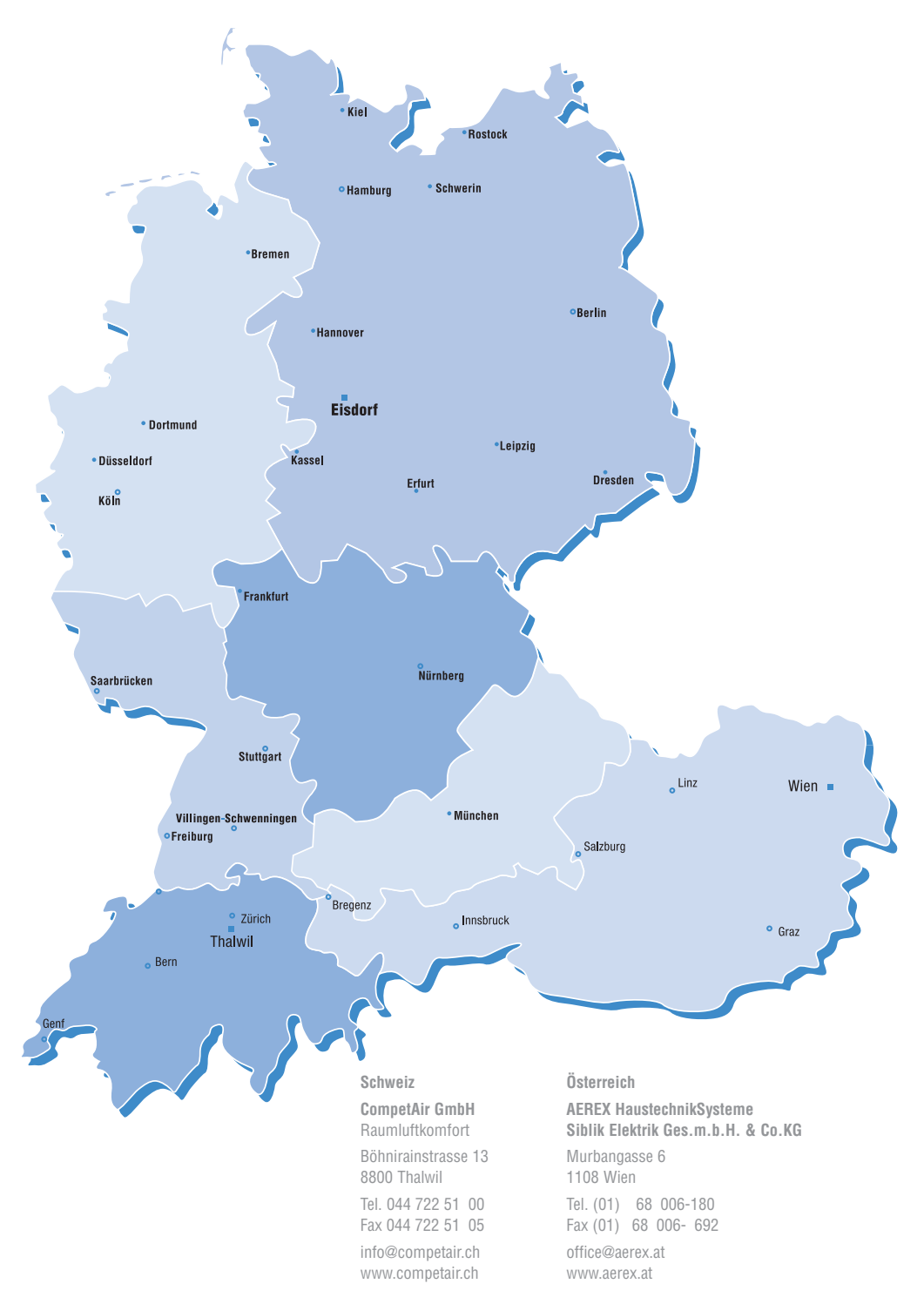

Lassen Sie sich von unserem kompetenten Partner in Ihrer Nähe beraten:

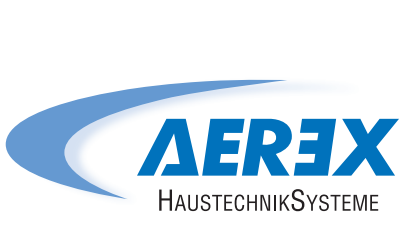

AEREX HaustechnikSysteme GmbH Steinkirchring 27 78056 Villingen-Schwenningen